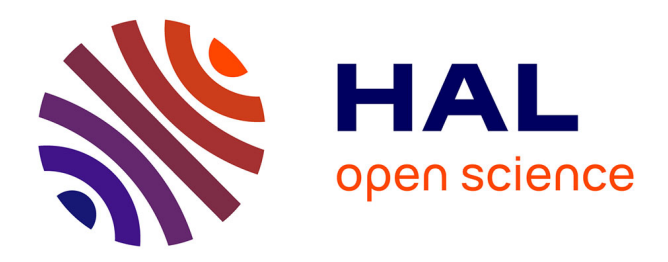

## **Éléments de théorie des sondages** Christophe Chesneau

### **To cite this version:**

 $\vert$  Christophe Chesneau. Éléments de théorie des sondages. Master. France. 2016. cel-01292370v3

### **HAL Id: cel-01292370 <https://cel.hal.science/cel-01292370v3>**

Submitted on 11 Dec 2017 (v3), last revised 19 Sep 2018 (v4)

**HAL** is a multi-disciplinary open access archive for the deposit and dissemination of scientific research documents, whether they are published or not. The documents may come from teaching and research institutions in France or abroad, or from public or private research centers.

L'archive ouverte pluridisciplinaire **HAL**, est destinée au dépôt et à la diffusion de documents scientifiques de niveau recherche, publiés ou non, émanant des établissements d'enseignement et de recherche français ou étrangers, des laboratoires publics ou privés.

Université de Caen

# Éléments de théorie des sondages

### Christophe Chesneau

<https://chesneau.users.lmno.cnrs.fr/>

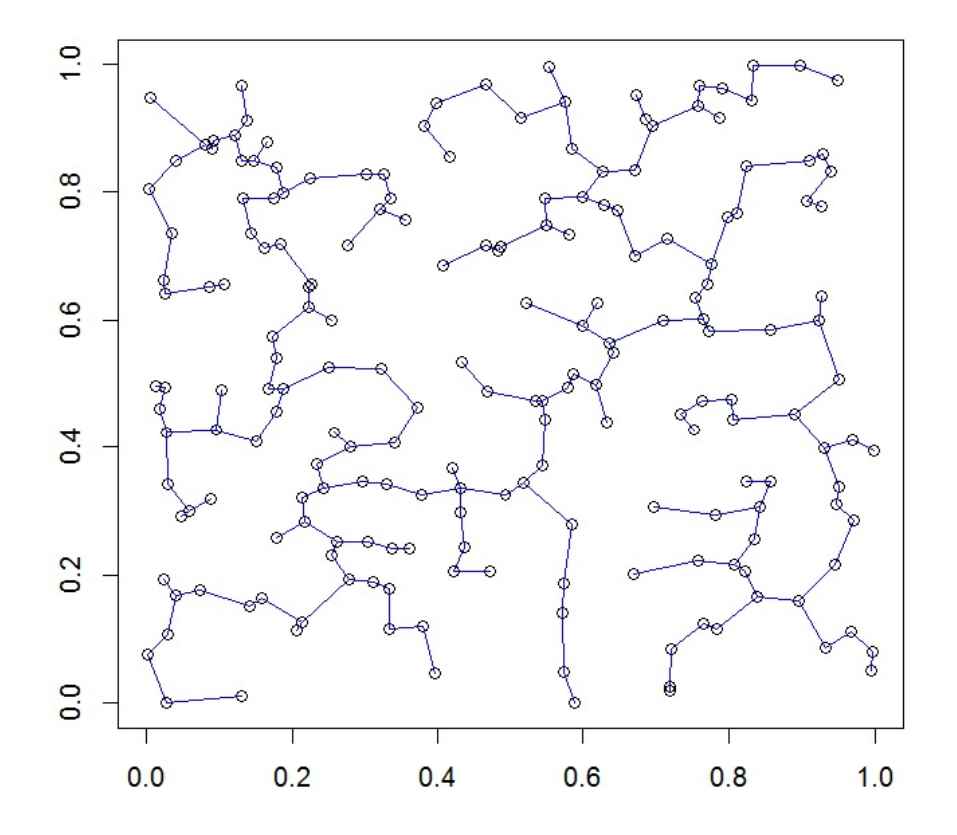

Caen, le 11 Décembre 2017

### Table des matières

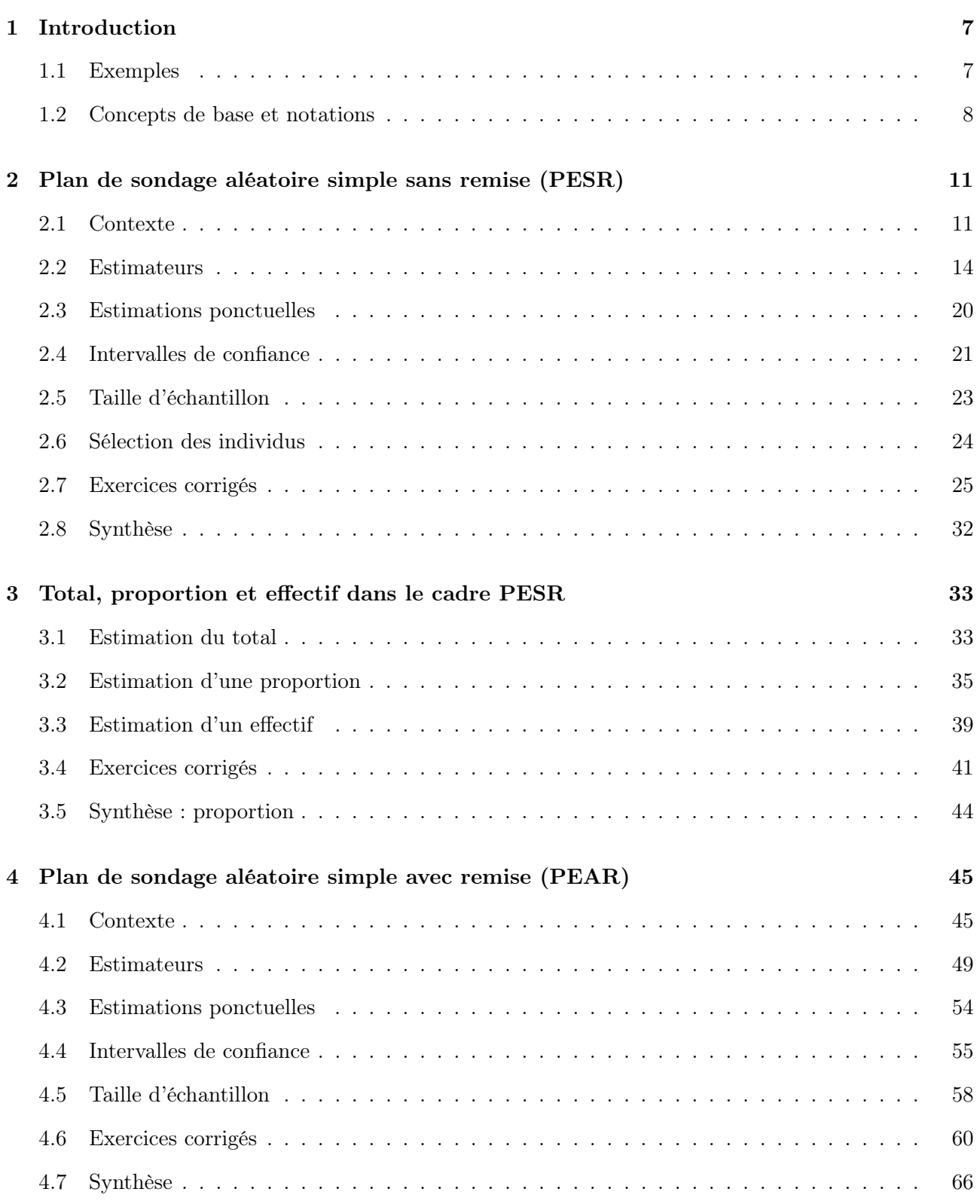

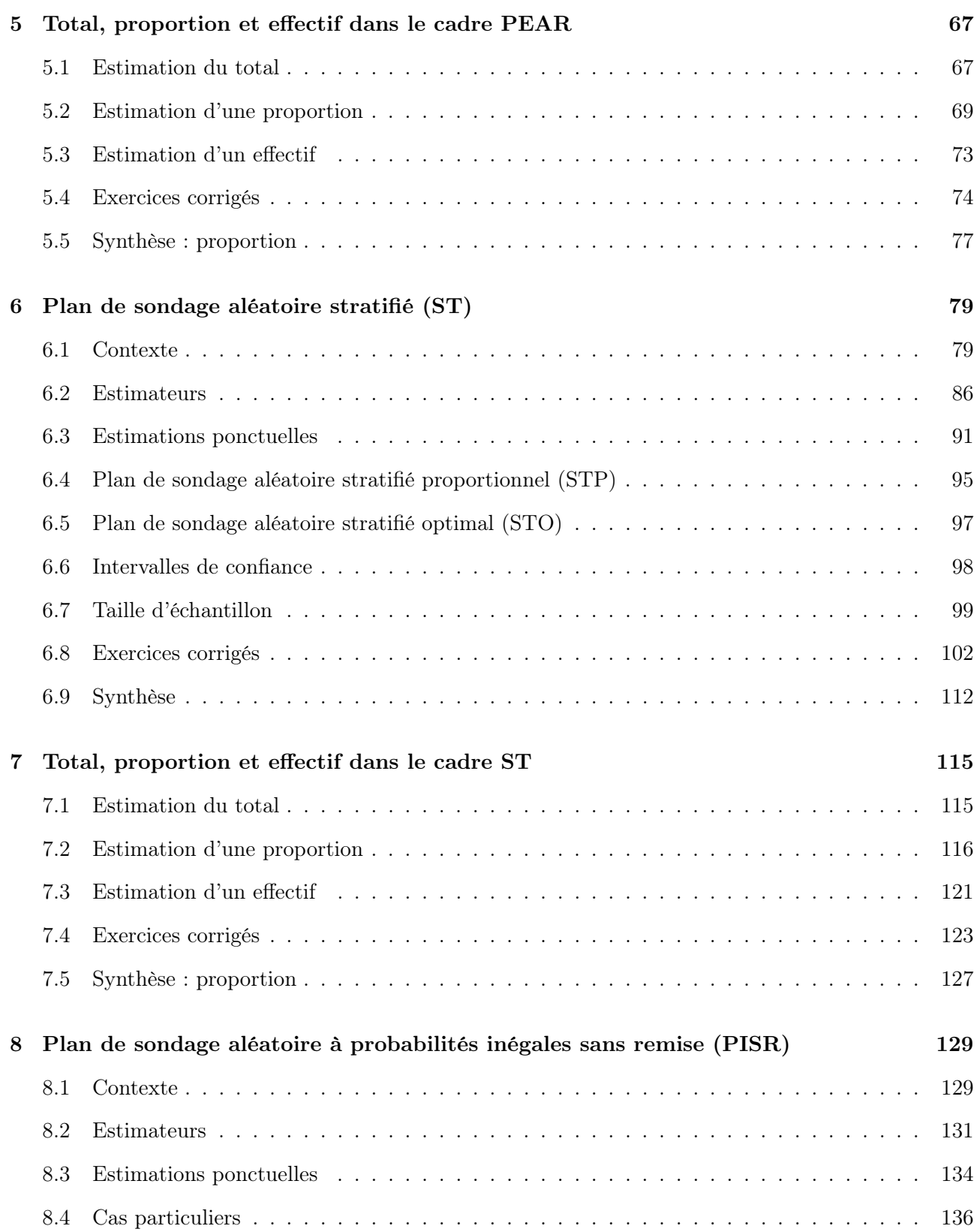

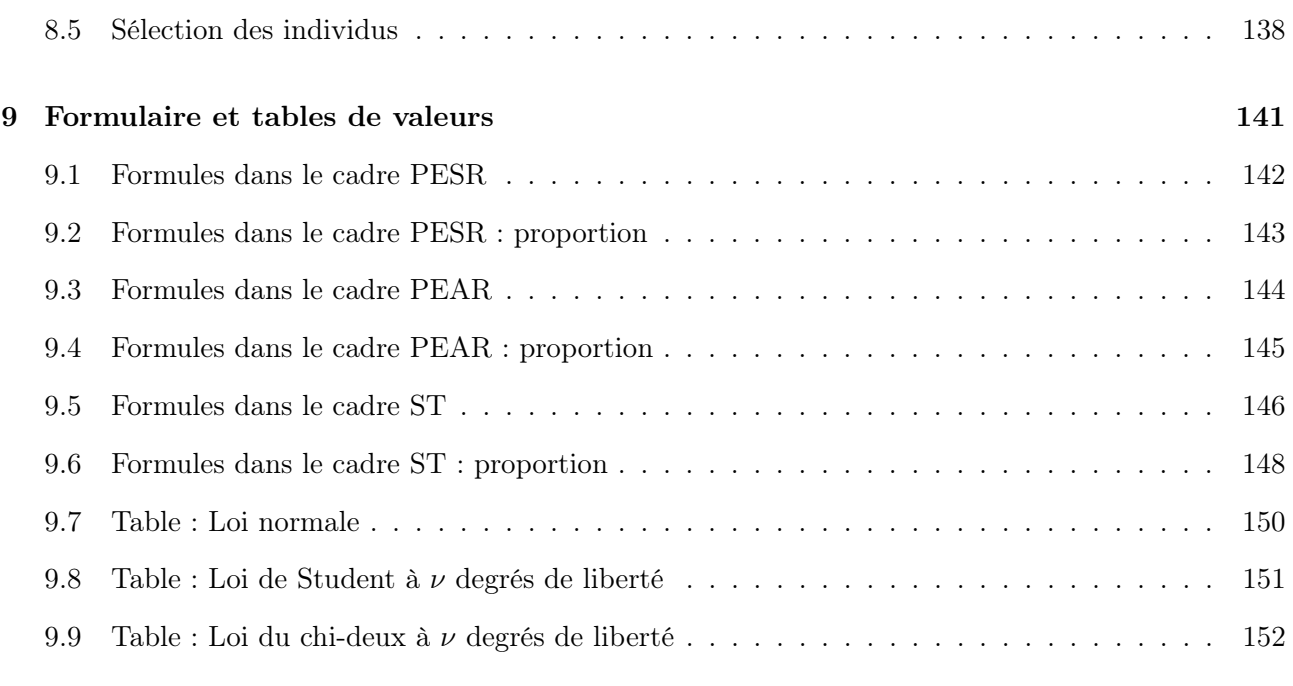

#### Index 153

#### ∼ Note ∼

Ce document résume les notions abordées dans le cours Théorie des sondages du Master 2 orienté statistique de l'université de Caen.

Un des objectifs est de donner des pistes de réflexion à la mise en place de sondage.

N'hésitez pas à me contacter pour tout commentaire :

#### christophe.chesneau@gmail.com

Bonne lecture !

### 1 Introduction

#### 1.1 Exemples

Quelques exemples de résultats liés à des sondages sont donnés ci-dessous :

- 1. Le salaire moyen pour une première embauche d'un jeunes diplômé (Bac+5) titulaire d'un diplôme en sciences technologiques est de 31700€ brut.
- 2. 84% des français ne croient pas que leurs impôts vont baisser en 2019.
- 3. Parmi des amateurs de bières, la question suivante a été posée : Quel est votre type de bière préféré ? Réponses : Blondes : 33.61%, Ambrées : 25.58%, Brunes : 15.92%, Blanches : 9.64%, Un peu toutes : 15.24%
- 4. La prise de poids moyenne pour un individu fumeur est de
	- 2.26 kilogrammes après deux mois sans tabac,
	- 4.67 kilogrammes après un an sans tabac.
- 5. Les courbes de croissance des filles et des garçons de 0 à 3 ans :

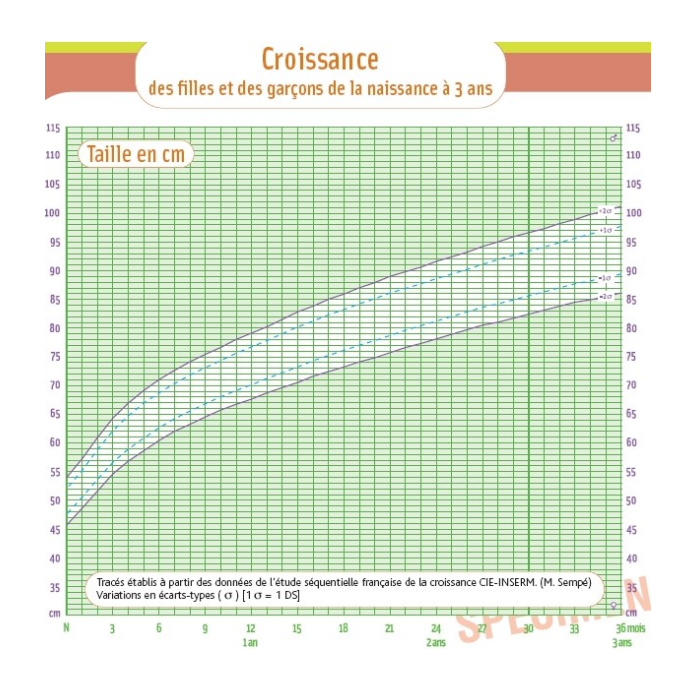

#### 1.2 Concepts de base et notations

Population et individus : On appelle population un ensemble fini d'objets sur lesquels une étude se porte. Ces objets sont appelés individus/unités statistiques. Une population est notée

$$
U = \{u_1, \ldots, u_N\},\
$$

où N est le nombre d'individus dans la population et, pour tout  $i \in \{1, \ldots, N\}$ ,  $u_i$  est le *i*-ème individu.

Base de sondage : On appelle base de sondage une liste qui répertorie tous les individus d'une population.

Caractère : Un caractère est une qualité que l'on étudie chez les individus d'une population.

Un caractère est noté Y. Pour tout  $i \in \{1, ..., N\}$ , on note  $y_i$  la valeur de Y pour l'individu  $u_i$ .

#### Moyenne-population :

On appelle moyenne-population le réel :

$$
\overline{y}_U = \frac{1}{N} \sum_{i=1}^N y_i.
$$

Le paramètre  $\overline{y}_U$  est une valeur centrale de Y.

#### Écart-type corrigé-population :

On appelle écart-type corrigé-population le réel :

$$
s_{U} = \sqrt{\frac{1}{N-1} \sum_{i=1}^{N} (y_{i} - \overline{y}_{U})^{2}}.
$$

Le paramètre  $s_U$  mesure la dispersion de  $Y$  autour de  $\overline{y}_U.$ 

C. Chesneau  $8$ 

Calcul/évaluation des paramètres-population : Pour calculer/évaluer les paramètres-population, deux méthodes sont possibles :

- le recensement : on a accès à tous les individus et on peut mesurer les valeurs de Y pour chacun d'entre eux. Toutefois, cela n'est pas toujours possible pour des raisons de coût, de temps ou à cause de certaines contraintes comme la destruction des individus étudiés.
- $\circ$  le sondage : on étudie les valeurs de Y sur un ensemble d'individus issus de la population.

Échantillon : On appelle échantillon un ensemble d'individus issus d'une population.

Un échantillon est noté  $\omega$ . Le nombre d'individus dans un échantillon est noté n.

#### Deux questions centrales :

- Pour constituer un échantillon représentatif de la population,
- comment faut-il procéder ?
- combien d'individus faut-il choisir ?

#### Plan de sondage :

On appelle plan de sondage une procédure permettant de sélectionner un échantillon dans une population. Un plan de sondage est dit :

- aléatoire si chaque individu de la population a une probabilité connue de se retrouver dans l'échantillon,
- simple si chaque individu a la même probabilité qu'un autre d'être sélectionné ; les probabilités sont égales (PE),
- sans remise (SR) si un même individu ne peut apparaître qu'une seule fois dans l'échantillon,
- avec remise (AR) si un même individu peut apparaître plusieurs fois dans l'échantillon et si l'ordre dans lequel apparaissent les individus compte.

#### Remarques :

◦ Mathématiquement, sans autre précision, un échantillon s'obtient par tirage avec remise (AR) des individus. Ainsi, un échantillon de  $n$  individus est la liste des  $n$  individus obtenus par  $n$ prélèvements indépendants. Un individu peut donc être prélevé plusieurs fois.

◦ Les formules habituelles d'estimation sont associées à un plan de sondage aléatoire de type  $\rm PEAR$  (Probabilités Égales + Avec Remise). Pour simplifier la situation, elles sont généralement utilisées dans le cas SR (Sans Remise) lorsque n est beaucoup plus petit que N. Une convention existante est  $N \geq 10n$ .

### 2 Plan de sondage aléatoire simple sans remise (PESR)

#### 2.1 Contexte

#### Loi de probabilité :

On prélève un échantillon de  $n$  individus suivant un plan de sondage aléatoire simple sans remise (PESR pour Probabilités Egales Sans Remise) dans une population U. Soit W la var égale à l'échantillon obtenu. Alors la loi de W est donnée par

$$
\mathbb{P}(W = \omega) = \frac{1}{\binom{N}{n}}, \qquad \omega \in W(\Omega),
$$

où P désigne la probabilité uniforme et W(Ω) désigne l'ensemble de tous les échantillons de  $n$  individus possibles avec un tel plan de sondage.

Explication : Pour fixer les idées, on considère la situation simplifiée suivante : on prélève au hasard et simultanément n individus de la population pour former un échantillon. L'univers associé à cette expérience aléatoire est  $\Omega = \{\text{combinations de } n \text{ individuals } \text{param } N\}.$  Comme  $\Omega$  est fini et qu'il y a équiprobabilité, l'utilisation de la probabilité uniforme P est justifiée. Il vient

$$
\mathbb{P}(W = \omega) = \frac{\text{Card}(\{W = \omega\})}{\text{Card}(\Omega)}, \qquad \omega \in W(\Omega).
$$

Or on a Card $(\Omega) = {N \choose n}$  et Card $({W = \omega}) = 1$ , d'où le résultat.

Situations de référence : Les différents types de prélèvements décrits ci-dessous rentrent dans le cadre d'un PESR :

- $\circ$ on prélève au hasard et simultanément n individus de la population pour former un échantillon,
- $\circ$  on prélève au hasard et un à un n individus de la population pour former un échantillon, l'ordre n'étant pas pris en compte.

Quelques commandes R : Pour illustrer un plan de sondage aléatoire de type PESR avec le logiciel

R, on propose l'animation :

library(animation) sample.simple(nrow = 10, ncol = 10, size = 15, p.col =  $c("blue", "red"),$  $p. cex = c(1, 3)$ 

Par exemple, pour faire un tirage sans remise de  $n = 20$  individus dans une population de  $N = 200$  individus, on peut utiliser

◦ la commande sample :

sample $(1:200, 20,$  replace = F)

◦ la commande srswor de la librairie sampling :

```
library(sampling)
t = srswor(20, 200)x = 1:200x[t != 0]
```
L'abréviation srswor signifie Simple Random Sampling WithOut Replacement.

Pécisons que t = srswor(20, 200) renvoie un vecteur de taille 200 constitué de 20 chiffres 1 et de 180 chiffres 0. Les 1 sont positionnés aux indices des individus prélevés et les 0 aux autres. Un autre exemple : on considère la population U constituée de  $N = 9$  garçons et on prélève un

échantillon de n = 3 individus suivant un plan de sondage aléatoire de type PESR :

```
U = c("Bob", "Nico", "Ali", "Fabien", "Malik", "John", "Jean", "Chris",
"Karl")
library(sampling)
t = srswor(3, 9)w = U[t != 0]w
```
#### Dans la suite :

 $\circ$  pour les résultats, on considère un plan de sondage aléatoire de type PESR et la var W égale à l'échantillon obtenu,

```
C. Chesneau 12
```
- pour les preuves, pour raison de simplicité, on se place dans la situation de référence I,
- pour les commandes R, on utilisera dorénavant la librairie sampling.

#### Taux de sondage :

On appelle taux de sondage le réel :

$$
f=\frac{n}{N}.
$$

Probabilités d'appartenance :

◦ pour tout i ∈ {1, . . . , N}, la probabilité que l'individu u<sup>i</sup> appartienne à W est  $\mathbb{P}(u_i \in W) = \frac{n}{N}$  (= f). • pour tout  $(i, j) \in \{1, ..., N\}^2$  avec  $i \neq j$ , la probabilité que les individus  $u_i$  et  $u_j$  appartiennent à  $W$  est

$$
\mathbb{P}((u_i, u_j) \in W) = \frac{n(n-1)}{N(N-1)}.
$$

Preuve :

◦ Par la définition de la probabilité uniforme, on a

$$
\mathbb{P}(u_i \in W) = \frac{\text{Card}(\{u_i \in W\})}{\text{Card}(\Omega)}.
$$

On a Card $(\Omega) = {N \choose n}$ . Il reste à calculer Card $({u_i \in W})$ . Le nombre de possibilités pour que  $u_i$  soit dans l'échantillon est égal au nombre de possibilités de prélever  $n-1$  individus parmi les  $N-1$  autres que  $u_i$ . D'où Card $(\{u_i \in W\}) = {N-1 \choose n-1}$ . On en déduit que

$$
\mathbb{P}(u_i \in W) = \frac{\binom{N-1}{n-1}}{\binom{N}{n}} = \frac{\frac{(N-1)!}{(n-1)!(N-1)-(n-1))!}}{\frac{N!}{n!(N-n)!}} = \frac{n!}{(n-1)!} \frac{(N-1)!}{N!} = \frac{n}{N}.
$$

◦ Avec un raisonnement similaire, on a

$$
\mathbb{P}((u_i, u_j) \in W) = \frac{\text{Card}(\{(u_i, u_j) \in W\})}{\text{Card}(\Omega)}.
$$

On a Card $(\Omega) = \binom{N}{n}$ . Il reste à calculer Card $(\{(u_i, u_j) \in W\})$ .

Le nombre de possibilités pour que  $u_i$  et  $u_j$  soient dans l'échantillon est égal au nombre de possibilités pour prélever simultanément  $n-2$  individus parmi les  ${\cal N}-2$  autres que  $u_i$  et  $u_j$ . D'où Card $(\{(u_i, u_j) \in W\}) = \binom{N-2}{n-2}$ . On en déduit que

$$
\mathbb{P}((u_i, u_j) \in W) = \frac{\binom{N-2}{n-2}}{\binom{N}{n}} = \frac{\frac{(N-2)!}{(n-2)!(N-2)-(n-2))!}}{\frac{N!}{n!(N-n)!}} = \frac{n!}{(n-2)!} \frac{(N-2)!}{N!} = \frac{n(n-1)}{N(N-1)}.
$$

#### 2.2 Estimateurs

#### Estimation aléatoire de  $\overline{y}_U$ :

Un estimateur aléatoire de 
$$
\overline{y}_U
$$
 est
$$
\overline{y}_W = \frac{1}{n} \sum_{i=1}^N y_i 1\!\!1_{\{u_i \in W\}},
$$
où 1  
 désigne la fonction indicatrice définie par :  $1\!\!1_A = \begin{cases} 1 & \text{si l'événement } A \text{ est réalisé,} \\ 0 & \text{ sinon.} \end{cases}$ 

Remarques : On peut également écrire cet estimateur

◦ sous la forme :

$$
\overline{y}_W = \frac{1}{n} \sum_{i \in S} y_i,
$$

où  $S = \{(i_1, \ldots, i_n) \in \{1, \ldots, N\}^n, i_1 \neq \ldots \neq i_n; u_{i_1} \in W, \ldots, u_{i_n} \in W\},\$ 

◦ sous la forme :

$$
\overline{y}_W = \frac{1}{n} \sum_{i=1}^N y_i \sum_{m=1}^n \mathbb{1}_{\{W_m = u_i\}},
$$

où  ${\cal W}_m$  est la  $var$ égale au $m$  -ème individu de l'échantillon.

En effet, comme  $W = (W_1, \ldots, W_n)$  et tous les individus sont différents, on a  $\sum_{n=1}^{\infty}$  $\sum_{m=1}^{N} 1 \mathbb{1}_{\{W_m = u_i\}} = 1 \mathbb{1}_{\{u_i \in W\}}.$ On peut montrer que, pour tout  $i \in \{1, ..., N\}$  et  $m \in \{1, ..., n\}$ , on a  $\mathbb{P}(u_i \in W_m) = 1/N$ .

#### Espérance de  $\overline{y}_W$  :

L'estimateur  $\overline{y}_W$  est sans biais pour  $\overline{y}_U$  :

 $\mathbb{E}(\overline{y}_W) = \overline{y}_U.$ 

Preuve : On propose deux preuves différentes :

Preuve I : En utilisant la linéarité de l'espérance,  $\mathbb{E}(\mathbb{1}_A) = \mathbb{P}(A)$  et  $\mathbb{P}(u_i \in W) = n/N$ , il vient

$$
\mathbb{E}(\overline{y}_W) = \mathbb{E}\left(\frac{1}{n}\sum_{i=1}^N y_i 1\!\!1_{\{u_i \in W\}}\right) = \frac{1}{n}\sum_{i=1}^N y_i \mathbb{E}\left(1\!\!1_{\{u_i \in W\}}\right)
$$

$$
= \frac{1}{n}\sum_{i=1}^N y_i \mathbb{P}(u_i \in W) = \frac{1}{n}\sum_{i=1}^N y_i \frac{n}{N} = \frac{1}{N}\sum_{i=1}^N y_i = \overline{y}_U.
$$

Preuve II : On pose  $M = {N \choose n}$  et  $W(\Omega) = {\omega_1, \ldots, \omega_M}$ , où, pour tout  $m \in \{1, \ldots, M\}$ ,  $\omega_m$ désigne un échantillon de  $n$  individus de  $U$ . La formule du transfert donne :

$$
\mathbb{E}(\overline{y}_W) = \sum_{m=1}^M \overline{y}_{\omega_m} \mathbb{P}(W = \omega_m) = \frac{1}{\binom{N}{n}} \sum_{m=1}^M \overline{y}_{\omega_m} = \frac{1}{\binom{N}{n}} \sum_{m=1}^M \frac{1}{n} \sum_{i=1}^N y_i \mathbb{1}_{\{u_i \in \omega_m\}} = \frac{1}{n \binom{N}{n}} \sum_{i=1}^N y_i \sum_{m=1}^M \mathbb{1}_{\{u_i \in \omega_m\}}.
$$

Comme il y a autant d'échantillons contenant  $u_i$  que de possibilités pour prélever simultanément  $n-1$  individus parmi les  $N-1$  autres que  $u_i$ , on a  $\sum^M$  $\sum_{m=1}^{N} \mathbb{1}_{\{u_i \in \omega_m\}} = {N-1 \choose n-1}.$  Donc

$$
\mathbb{E}(\overline{y}_W) = \frac{\binom{N-1}{n-1}}{n\binom{N}{n}} \sum_{i=1}^N y_i = \frac{\frac{(N-1)!}{(n-1)!(N-1)-(n-1))!}}{n\frac{N!}{n!(N-n)!}} \sum_{i=1}^N y_i = \frac{1}{N} \sum_{i=1}^N y_i = \overline{y}_U.
$$

 $\Box$ 

### Variance de  $\overline{y}_W$  :

La variance de 
$$
\overline{y}_W
$$
 est 
$$
\mathbb{V}(\overline{y}_W) = (1-f) \frac{s_U^2}{n}.
$$

Preuve : Par la formule de la variance d'une somme de var, on obtient

$$
\mathbb{V}(\overline{y}_{W}) = \mathbb{V}\left(\frac{1}{n}\sum_{i=1}^{N} y_{i} 1\!\!1_{\{u_{i} \in W\}}\right) = \frac{1}{n^{2}} \mathbb{V}\left(\sum_{i=1}^{N} y_{i} 1\!\!1_{\{u_{i} \in W\}}\right)
$$
  
\n
$$
= \frac{1}{n^{2}} \left(\sum_{i=1}^{N} \mathbb{V}\left(y_{i} 1\!\!1_{\{u_{i} \in W\}}\right) + 2 \sum_{i=2}^{N} \sum_{j=1}^{i-1} \mathbb{C}\left(y_{i} 1\!\!1_{\{u_{i} \in W\}}, y_{j} 1\!\!1_{\{u_{j} \in W\}}\right)\right)
$$
  
\n
$$
= \frac{1}{n^{2}} \left(\sum_{i=1}^{N} y_{i}^{2} \mathbb{V}\left(1\!\!1_{\{u_{i} \in W\}}\right) + 2 \sum_{i=2}^{N} \sum_{j=1}^{i-1} y_{i} y_{j} \mathbb{C}\left(1\!\!1_{\{u_{i} \in W\}}, 1\!\!1_{\{u_{j} \in W\}}\right)\right).
$$

Or, en utilisant  $\mathbb{P}(u_i \in W) = n/N$ , on a

$$
\mathbb{V}\left(\mathbb{1}_{\{u_i \in W\}}\right) = \mathbb{E}\left(\mathbb{1}_{\{u_i \in W\}}^2\right) - \left(\mathbb{E}\left(\mathbb{1}_{\{u_i \in W\}}\right)\right)^2 = \mathbb{P}(u_i \in W) - \left(\mathbb{P}(u_i \in W)\right)^2
$$

$$
= \frac{n}{N} - \left(\frac{n}{N}\right)^2 = \frac{n}{N}\left(1 - \frac{n}{N}\right).
$$

De plus, comme  $\mathbb{P}({u_i \in W} \cap {u_j \in W}) = \mathbb{P}((u_i, u_j) \in W) = n(n-1)/(N(N-1))$ , il vient

$$
\mathbb{C}\left(\mathbb{1}_{\{u_i \in W\}}, \mathbb{1}_{\{u_j \in W\}}\right) = \mathbb{E}\left(\mathbb{1}_{\{u_i \in W\}}\mathbb{1}_{\{u_j \in W\}}\right) - \mathbb{E}\left(\mathbb{1}_{\{u_i \in W\}}\right)\mathbb{E}\left(\mathbb{1}_{\{u_j \in W\}}\right) \\
= \mathbb{P}(\{u_i \in W\} \cap \{u_j \in W\}) - \mathbb{P}(u_i \in W)\mathbb{P}(u_j \in W) \\
= \frac{n(n-1)}{N(N-1)} - \left(\frac{n}{N}\right)^2 = \frac{n}{N}\left(\frac{n-1}{N-1} - \frac{n}{N}\right).
$$

En combinant ces égalités, on obtient

$$
\mathbb{V}(\overline{y}_W) = \frac{1}{n^2} \left( \frac{n}{N} \left( 1 - \frac{n}{N} \right) \sum_{i=1}^N y_i^2 + 2 \frac{n}{N} \left( \frac{n-1}{N-1} - \frac{n}{N} \right) \sum_{i=2}^N \sum_{j=1}^{i-1} y_i y_j \right) \n= \frac{1}{nN} \left( \left( 1 - \frac{n}{N} \right) \sum_{i=1}^N y_i^2 + \left( \frac{n-1}{N-1} - \frac{n}{N} \right) \left( 2 \sum_{i=2}^N \sum_{j=1}^{i-1} y_i y_j \right) \right).
$$

En utilisant la décomposition :

$$
2\sum_{i=2}^{N}\sum_{j=1}^{i-1}y_iy_j = \left(\sum_{i=1}^{N}y_i\right)^2 - \sum_{i=1}^{N}y_i^2,
$$

on obtient

$$
\mathbb{V}(\overline{y}_{W}) = \frac{1}{nN} \left( \left( 1 - \frac{n}{N} \right) \sum_{i=1}^{N} y_{i}^{2} + \left( \frac{n-1}{N-1} - \frac{n}{N} \right) \left( \left( \sum_{i=1}^{N} y_{i} \right)^{2} - \sum_{i=1}^{N} y_{i}^{2} \right) \right)
$$
  
\n
$$
= \frac{1}{nN} \left( \left( 1 - \frac{n}{N} - \frac{n-1}{N-1} + \frac{n}{N} \right) \sum_{i=1}^{N} y_{i}^{2} + \left( \frac{n-1}{N-1} - \frac{n}{N} \right) \left( \sum_{i=1}^{N} y_{i} \right)^{2} \right)
$$
  
\n
$$
= \frac{1}{nN} \left( \frac{N-n}{N-1} \sum_{i=1}^{N} y_{i}^{2} - \frac{N-n}{N(N-1)} \left( \sum_{i=1}^{N} y_{i} \right)^{2} \right)
$$
  
\n
$$
= \frac{N-n}{nN} \left( \frac{1}{N-1} \left( \sum_{i=1}^{N} y_{i}^{2} - N \left( \frac{1}{N} \sum_{i=1}^{N} y_{i} \right)^{2} \right) \right).
$$

D'autre part, on a

$$
s_U^2 = \frac{1}{N-1} \sum_{i=1}^N (y_i - \overline{y}_U)^2 = \frac{1}{N-1} \left( \sum_{i=1}^N y_i^2 - 2\overline{y}_U \sum_{i=1}^N y_i + N\overline{y}_U^2 \right)
$$
  
= 
$$
\frac{1}{N-1} \left( \sum_{i=1}^N y_i^2 - 2N\overline{y}_U^2 + N\overline{y}_U^2 \right) = \frac{1}{N-1} \left( \sum_{i=1}^N y_i^2 - N\overline{y}_U^2 \right)
$$
  
= 
$$
\frac{1}{N-1} \left( \sum_{i=1}^N y_i^2 - N\left( \frac{1}{N} \sum_{i=1}^N y_i \right)^2 \right).
$$

Il s'ensuit

$$
\mathbb{V}(\overline{y}_W) = \frac{N-n}{nN} s_U^2 = \left(1 - \frac{n}{N}\right) \frac{s_U^2}{n} = (1 - f) \frac{s_U^2}{n}.
$$

 $\Box$ 

#### Erreur quadratique moyenne de  $\overline{y}_W$  :

L'erreur quadratique moyenne de  $\overline{y}_W$  est le réel :  $EQM(\overline{y}_W)[PESR] = \mathbb{E}((\overline{y}_W - \overline{y}_U)^2) = (1-f)\frac{s_U^2}{r}$  $\frac{n}{n}$ .

La quantité  $EQM(\overline y_W)[PESR]$  est une mesure de l'erreur que commet  $\overline y_W$  dans l'estimation de  $\overline{y}_U$ .

On constate que :

- $\circ\,$  plus  $n$  est grand/l'échantillon est grand, plus  $\overline y_W$  estime bien  $\overline y_U,$
- $\circ~$ plus  $U$ est homogène/plus $s^2_U$ est petit, plus  $\overline{y}_W$ estime bien  $\overline{y}_U.$

#### Estimation aléatoire de  $s_U$ :

Un estimateur aléatoire de 
$$
s_U
$$
 est
$$
s_W = \sqrt{\frac{1}{n-1}\sum_{i=1}^N (y_i - \overline{y}_W)^2 \mathbb{1}_{\{u_i \in W\}}}.
$$

 $\operatorname{\mathbf{Propri\acute{e}t\acute{e}~de}}\, s_W^2:$ 

L'estimateur
$$
s^2_W
$$
est sans biais pour  $s^2_U$  :

$$
\mathbb{E}\left(s_W^2\right) = s_U^2.
$$

**Preuve** : En remarquant que  $\sum^N$  $\sum_{i=1}^{n} \mathbb{1}_{\{u_i \in W\}} = n$ , il vient

$$
s_W^2 = \frac{1}{n-1} \sum_{i=1}^N (y_i - \overline{y}_W)^2 \mathbb{1}_{\{u_i \in W\}}
$$
  
\n
$$
= \frac{1}{n-1} \left( \sum_{i=1}^N y_i^2 \mathbb{1}_{\{u_i \in W\}} - 2 \overline{y}_W \sum_{i=1}^N y_i \mathbb{1}_{\{u_i \in W\}} + \overline{y}_W^2 \sum_{i=1}^N \mathbb{1}_{\{u_i \in W\}} \right)
$$
  
\n
$$
= \frac{1}{n-1} \left( \sum_{i=1}^N y_i^2 \mathbb{1}_{\{u_i \in W\}} - 2n \overline{y}_W^2 + n \overline{y}_W^2 \right) = \frac{1}{n-1} \left( \sum_{i=1}^N y_i^2 \mathbb{1}_{\{u_i \in W\}} - n \overline{y}_W^2 \right).
$$

On a  $\mathbb{P}(u_i \in W) = n/N$ et

$$
\mathbb{E}(\overline{y}_W^2) = \mathbb{V}(\overline{y}_W^2) + (\mathbb{E}(\overline{y}_W))^2 = (1-f)\frac{s_U^2}{n} + \overline{y}_U^2.
$$

D'où

$$
\mathbb{E}(s_W^2) = \mathbb{E}\left(\frac{1}{n-1}\left(\sum_{i=1}^N y_i^2 1\!\!1_{\{u_i \in W\}} - n\overline{y}_W^2\right)\right) = \frac{1}{n-1}\left(\sum_{i=1}^N y_i^2 \mathbb{E}\left(1\!\!1_{\{u_i \in W\}}\right) - n\mathbb{E}\left(\overline{y}_W^2\right)\right)
$$
\n
$$
= \frac{1}{n-1}\left(\sum_{i=1}^N y_i^2 \mathbb{P}\left(u_i \in W\right) - n\mathbb{E}\left(\overline{y}_W^2\right)\right)
$$
\n
$$
= \frac{1}{n-1}\left(\frac{n}{N}\sum_{i=1}^N y_i^2 - n\left((1-f)\frac{s_U^2}{n} + \overline{y}_U^2\right)\right)
$$
\n
$$
= \frac{1}{n-1}\left(\frac{n}{N}\left(\sum_{i=1}^N y_i^2 - N\overline{y}_U^2\right) - \left(1 - \frac{n}{N}\right)s_U^2\right)
$$
\n
$$
= \frac{n(N-1)}{(n-1)N}\left(\frac{1}{N-1}\left(\sum_{i=1}^N y_i^2 - N\overline{y}_U^2\right)\right) - \frac{1}{n-1}\left(1 - \frac{n}{N}\right)s_U^2.
$$

Or

$$
s_U^2 = \frac{1}{N-1} \sum_{i=1}^N (y_i - \overline{y}_U)^2 = \frac{1}{N-1} \left( \sum_{i=1}^N y_i^2 - 2\overline{y}_U \sum_{i=1}^N y_i + N\overline{y}_U^2 \right)
$$
  
= 
$$
\frac{1}{N-1} \left( \sum_{i=1}^N y_i^2 - 2N\overline{y}_U^2 + N\overline{y}_U^2 \right) = \frac{1}{N-1} \left( \sum_{i=1}^N y_i^2 - N\overline{y}_U^2 \right).
$$

Par conséquent,

$$
\mathbb{E}(s_W^2) = \frac{n(N-1)}{(n-1)N} s_U^2 - \frac{1}{n-1} \left(1 - \frac{n}{N}\right) s_U^2
$$
  
= 
$$
\frac{n(N-1) - N + n}{(n-1)N} s_U^2 = \frac{nN - n - N + n}{(n-1)N} s_U^2 = \frac{(n-1)N}{(n-1)N} s_U^2 = s_U^2.
$$

 $\Box$ 

#### 2.3 Estimations ponctuelles

#### Estimation ponctuelle de  $\overline{y}_U$ :

Soit  $\omega$  un échantillon de *n* individus de *U*. Une estimation ponctuelle de  $\overline{y}_U$  est la moyenneéchantillon :  $\overline{N}$ 

$$
\overline{y}_{\omega} = \frac{1}{n} \sum_{i=1}^{N} y_i \mathbb{1}_{\{u_i \in \omega\}}.
$$

Quelques commandes R : Un exemple de calcul de  $\bar{y}_\omega$  avec R est décrit ci-dessous :

U = c("Bob", "Nico", "Ali", "Fabien", "Malik", "John", "Jean", "Chris", "Karl") y = c(72, 89, 68, 74, 81, 87, 76, 61, 84) n = 3 library(sampling)  $t = srswor(n, 9)$  $bar_y_w = (1 / n) * sum(y * t)$ bar\_y\_w

Erreur d'estimation :

Soit  $\omega$  un échantillon de *n* individus de *U*. L'erreur d'estimation que commet  $\overline{y}_{\omega}$  en estimant  $\overline{y}_{U}$  est le réel :

 $e_{\omega} = |\overline{y}_{\omega} - \overline{y}_{U}|.$ 

Probabilité d'erreur :

La probabilité de se tromper de plus de  $(100 \times \beta)\%$ ,  $\beta \in ]0,1[$ , en estimant  $\overline{y}_U$  par  $\overline{y}_W$  est le réel :

$$
p_{\beta} = \frac{1}{\binom{N}{n}} \sum_{\omega \in W(\Omega)} \mathbb{1}_{\{e_{\omega} \geq \beta \overline{y}_U\}}.
$$

#### Estimation ponctuelle de  $s_U$ :

Soit  $\omega$  un échantillon de *n* individus de *U*. Une estimation ponctuelle de  $s_U$  est l'écart-type corrigé-échantillon :

$$
s_{\omega} = \sqrt{\frac{1}{n-1} \sum_{i=1}^{N} (y_i - \overline{y}_{\omega})^2 \mathbb{1}_{\{u_i \in \omega\}}}.
$$

Tout comme la moyenne-population, on peut aussi s'intéresser à l'erreur d'estimation et la probabilité d'erreur, lesquelles se définissent de manière similaire.

Quelques commandes R : Un exemple de calcul de  $s_{\omega}$  avec R est décrit ci-dessous :

U = c("Bob", "Nico", "Ali", "Fabien", "Malik", "John", "Jean", "Chris", "Karl") y = c(72, 89, 68, 74, 81, 87, 76, 61, 84)  $n = 3$ library(sampling)  $t = srswor(n, 9)$  $bar_y_w = (1 / n) * sum(y * t)$  $s_w = sqrt(sum((y - bar_y_w)^2 * t) / (n - 1))$ s\_w

Estimation ponctuelle de l'écart-type de  $\overline{y}_W$ :

Soit  $\omega$  un échantillon de  $n$  individus de  $U.$  Une estimation ponctuelle de l'écart-type de  $\overline{y}_W$ est le réel :

$$
s(\overline{y}_{\omega}) = \sqrt{(1-f)\frac{s_{\omega}^2}{n}}.
$$

#### 2.4 Intervalles de confiance

Résultat limite (Théorème de Hajek) : Si n, N et  $N − n$  sont suffisamment grands, alors on a

$$
Z = \frac{\overline{y}_W - \overline{y}_U}{\sqrt{(1-f)\frac{s_W^2}{n}}} \approx \mathcal{N}(0, 1).
$$

#### Intervalle de confiance pour  $\overline{y}_U$ :

Soit  $\omega$  un échantillon de *n* individus de *U*. Un intervalle de confiance pour  $\overline{y}_U$  au niveau  $100(1-\alpha)\%, \alpha \in ]0,1[$ , est  $i_{\overline{y}_{\mu\nu}} = [\overline{y}_{\mu} - z_{\alpha} s(\overline{y}_{\mu}), \ \overline{y}_{\mu} + z_{\alpha} s(\overline{y}_{\mu})]$ =  $\lceil$  $\overline{y}_{\omega} - z_{\alpha}$ <sup>1</sup>  $(1-f)^{\frac{s_{\omega}^2}{s_{\omega}}}$  $\frac{\partial \omega}{\partial n}$ ,  $\overline{y}_{\omega} + z_{\alpha}$ <sup>1</sup>  $(1-f)^{\frac{s_{\omega}^2}{s_{\omega}}}$ n 1 , où  $z_\alpha$  est le réel vérifiant  $\mathbb{P}(|Z|\geq z_\alpha)=\alpha,\,Z\sim\mathcal{N}(0,1).$ 

Il y a  $100(1 - \alpha)$  chances sur 100 que  $\overline{y}_U$  appartienne à l'intervalle  $i_{\overline{y}_U}$ .

Quelques commandes R : Un exemple de fonction R pour calculer l'intervalle de confiance pour  $\overline{y}_{U}$ au niveau $100(1-\alpha)\%$  est décrit ci-dessous :

```
icPESR = function(y, N, niveau) {
n = length(y)bar_y_w = mean(y)z = qnorm(1 - (1 - niveau) / 2)s2_w = sd(y)^2var_bar_y_w = (1 - n / N) * (s2_w / n)a = bar_y_w - z * sqrt(var_bar_y_w)b = bar_y_w + z * sqrt(var_bar_y_w)print(c(a, b))}
icPESR(y = c(2.1, 2.3, 4.1, 2.6, 7.1, 8.6), N = 100, niveau = 0.95)
```
Cela renvoie : 2.329876, 6.603457.

#### 2.5 Taille d'échantillon

#### Incertitude absolue :

Soit  $\omega$  un échantillon de  $n$  individus de  $U.$  On appelle incertitude absolue de  $\overline{y}_{U}$  au niveau  $100(1-\alpha)\%, \alpha \in ]0,1[,$  la demi-longueur de  $i_{\overline{y}_U}$ :

$$
d_{\omega} = z_{\alpha} s(\overline{y}_{\omega}) = z_{\alpha} \sqrt{(1-f)\frac{s_{\omega}^2}{n}}.
$$

Plus  $d_{\omega}$  est petit, plus l'estimation de  $\overline{y}_U$  par  $\overline{y}_{\omega}$  est précise.

#### Incertitude relative :

Soit  $\omega$  un échantillon de  $n$  individus de  $U$  et  $d_\omega$  l'incertitude absolue de  $\overline{y}_U$  au niveau 100(1 –  $\alpha$ )%,  $\alpha \in ]0,1[$ . On appelle incertitude relative de  $i_{\bar{y}_U}$  au niveau 100(1 –  $\alpha$ )% le pourcentage  $(100 \times d_{\omega}^*)\%$  où  $d_{\omega}^*$  est le réel :

$$
d^*_{\omega} = \frac{d_{\omega}}{\overline{y}_{\omega}}.
$$

#### Taille d'échantillon :

Soit  $\omega$  un échantillon prélevé lors d'une étude préliminaire. La taille d'échantillon  $n$  à choisir pour avoir :

∘ une incertitude absolue de  $\overline y_U$ au niveau 100(1 − α)%,  $\alpha \in ]0,1[$  inférieure ou égale à  $d_0$ est le plus petit n tel que

$$
d_{\omega} \leq d_0 \qquad \Leftrightarrow \qquad n \geq \frac{N z_{\alpha}^2 s_{\omega}^2}{N d_0^2 + z_{\alpha}^2 s_{\omega}^2},
$$

∘ une incertitude relative de  $\overline{y}_{U}$ au niveau 100(1 − α)%, α ∈]0,1[, inférieure ou égale à  $(100 \times d_1)\%$  est le plus petit *n* tel que

$$
d^*_\omega \leq d_1 \qquad \Leftrightarrow \qquad n \geq \frac{N z_\alpha^2 s_\omega^2}{N (\overline{y}_\omega d_1)^2 + z_\alpha^2 s_\omega^2}.
$$

Quelques commandes  $R:$  Un exemple de fonction R pour calculer la taille  $n$  d'un échantillon à partir de l'incertitude absolue de  $\overline{y}_U$  au niveau  $100(1 - \alpha)\%$  est décrit ci-dessous :

 $n_{\text{e}}$  = function(N, s2, d0, niveau) {  $z = qnorm(1 - (1 - niveau) / 2)$  $n = N * s2 * z^2 / (N * d0^2 + s2 * z^2)$ print (ceiling(n)) }  $n_{\text{e}}$ ch(N = 1000, s2 = 625, d0 = 3, niveau = 0.95)

Cela renvoie 211.

#### 2.6 Sélection des individus

Méthode du tri aléatoire : La méthode du tri aléatoire est un un plan de sondage aléatoire de type PESR. Pour la mettre en œuvre,

- $\circ$  on génère N nombres  $x_1, \ldots, x_N$  (indépendemment des uns des autres) suivant la loi uniforme  $\mathcal{U}([0,1]),$
- pour tout  $i \in \{1, ..., N\}$ , on affecte à l'individu  $u_i$  le nombre  $x_i$ ,
- $\circ$  on sélectionne les *n* individus correspondant au *n* plus grandes valeurs de  $x_1, \ldots, x_N$ .

Quelques commandes R : Un exemple de commandes R sur la méthode du tri aléatoire est décrit

ci-dessous :

 $N = 100$  $n = 10$  $x = runif(N)$  $z = NULL$  $u = x$ for (i in 1:10){  $z[i]$  = which.max(u)  $u[which.max(u)] = 0$ } z

#### 2.7 Exercices corrigés

Exercice 1 : L'objectif de cet exercice est d'illustrer certains résultats théoriques du cours sur les plans de sondage aléatoire de type PESR avec un exemple. On étudie un caractère Y dans une population de 5 individus :  $U = \{u_1, \ldots, u_5\}$ . Pour tout  $i \in \{1, \ldots, 5\}$ , soit  $y_i$  la valeur de Y pour l'individu  $u_i$ . Les résultats sont :

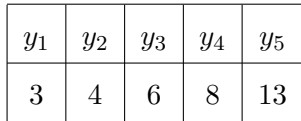

- 1. Calculer la moyenne-population  $\overline{y}_U$  et l'écart-type corrigé-population  $s_U$ .
- 2. On prélève au hasard et simultanément 2 individus dans cette population formant ainsi un échantillon. Chaque individu a la même probabilité qu'un autre d'être sélectionné. On est donc dans le cadre PESR.
	- (a) Quel est est le taux de sondage ? Combien d'échantillons peut-on former ? Expliciter les.
	- (b) Pour chaque échantillon  $\omega$ , calculer la moyenne-échantillon  $\overline{y}_{\omega}$  et l'écart-type corrigééchantillon  $s_{\omega}$ .
	- (c) Soit  $\overline{y}_W$  la var égale à la moyenne-échantillon, l'aléatoire étant dans l'échantillon considéré. Déterminer sa loi, puis calculer son espérance et sa variance.
	- (d) Soit s<sub>W</sub> la var égale à l'écart-type corrigé-échantillon, l'aléatoire étant dans l'échantillon considéré. Calculer l'espérance de  $s_W^2$ .
	- (e) Retrouver les résultats des deux questions précédentes avec les formules du cours.
	- (f) Calculer les erreurs dans l'estimation de  $\overline{y}_U$ .
	- (g) Quelle est la probabilité de se tromper de plus de 20% dans l'estimation de  $\overline{y}_U$ ?

#### Solution :

1. On a

$$
\overline{y}_U = 6.8, \qquad s_U = 3.9623.
$$

```
C. Chesneau 25
```
2. (a) Le taux de sondage est

$$
f = \frac{n}{N} = \frac{2}{5} = 0.4.
$$

Vu le mode de prélèvement, le nombre d'échantillons possibles est

$$
\binom{5}{2} = \frac{5!}{2!(5-2)!} = 10.
$$

Ils sont :

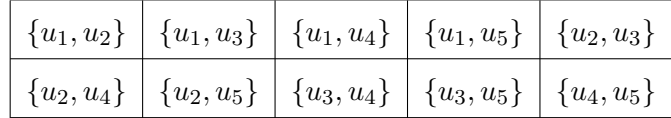

(b) On a, en prenant 4 chiffres après la virgule :

| $\omega$      | Y          | $\overline{y}_\omega$ | $s_\omega$   |
|---------------|------------|-----------------------|--------------|
| ${u_1, u_2\}$ | $\{3, 4\}$ | 3.5                   | 0.7071       |
| ${u_1, u_3}$  | ${3, 6}$   | 4.5                   | 2.1213       |
| ${u_1, u_4\}$ | ${3, 8}$   | $5.5\,$               | 3.5355       |
| ${u_1, u_5\}$ | ${3, 13}$  | 8                     | 7.0710       |
| ${u_2, u_3\}$ | ${4, 6}$   | 5                     | 1.4142       |
| ${u_2, u_4\}$ | ${4,8}$    | 6                     | 2.8284       |
| ${u_2, u_5\}$ | ${4, 13}$  | 8.5                   | $\;6.3639\;$ |
| ${u_3, u_4}$  | ${6, 8}$   | 7                     | 1.4142       |
| ${u_3, u_5}$  | ${6, 13}$  | 9.5                   | 4.9497       |
| ${u_4, u_5}$  | ${8, 13}$  | $10.5\,$              | 3.5355       |

(c) Soit  $\overline{y}_W$  la  $var$ égale à la moyenne-échantillon. L'ensemble des valeurs possibles pour  $\overline{y}_W$ est

$$
\overline{y}_W(\Omega) = \{3.5, 4.5, 5.5, 8, 5, 6, 8.5, 7, 9.5, 10.5\}.
$$

2 Plan de sondage aléatoire simple sans remise (PESR)

Comme il y a 10 échantillons différents et qu'ils sont équiprobables, la loi de  $\overline{y}_W$  est donnée par

| 1 U                                     | 3.5             | 4.5            | 5.5             | 0                     | $\overline{ }$  | 6               | 8.5             |                       | $\tilde{\phantom{a}}$<br>9.5 | 10.5 |
|-----------------------------------------|-----------------|----------------|-----------------|-----------------------|-----------------|-----------------|-----------------|-----------------------|------------------------------|------|
| $\mathbb{P}(\overline{y}_W)$<br>$=$ $k$ | $\overline{10}$ | $\frac{1}{10}$ | $\overline{10}$ | $\overline{10}$<br>ΙU | $\overline{10}$ | $\overline{10}$ | $\overline{10}$ | $\overline{10}$<br>πU | $\overline{10}$              |      |

L'espérance de  $\overline{y}_W$  est

$$
\mathbb{E}(\overline{y}_W) = \sum_{k \in \overline{y}_W(\Omega)} k \mathbb{P}(\overline{y}_W = k)
$$
  
=  $\frac{1}{10} (3.5 + 4.5 + 5.5 + 8 + 5 + 6 + 8.5 + 7 + 9.5 + 10.5)$   
= 6.8.

En utilisant la formule de König-Huyghens, la variance de  $\overline{y}_W$  est

$$
\mathbb{V}(\overline{y}_W) = \mathbb{E}(\overline{y}_W^2) - (\mathbb{E}(\overline{y}_W))^2.
$$

Or on a  $\mathbb{E}(\overline{y}_W) = 6.8$ et

$$
\mathbb{E}(\overline{y}_{W}^{2}) = \sum_{k \in \overline{y}_{W}(\Omega)} k^{2} \mathbb{P}(\overline{y}_{W} = k)
$$
  
=  $\frac{1}{10} (3.5^{2} + 4.5^{2} + 5.5^{2} + 8^{2} + 5^{2} + 6^{2} + 8.5^{2} + 7^{2} + 9.5^{2} + 10.5^{2})$   
= 50.95.

D'où

$$
\mathbb{V}(\overline{y}_W) = 50.95 - 6.8^2 = 4.71.
$$

(d) Soit  $s_W$  la var égale à l'écart-type corrigé-échantillon. L'ensemble des valeurs possibles pour s<sup>W</sup> est

 $s_W(\Omega)=\{0.7071, 1.4142, 2.1213, 2.8284, 3.5355, 4.9497, 6.3639, 7.0710\}.$ 

2 Plan de sondage aléatoire simple sans remise (PESR)

Comme il y a 10 échantillons différents et qu'ils sont équiprobables, la loi de $s_{\mathcal{W}}$  est donnée par

| n                   |                 | . 4142 |        | 2.1213   2.8284   3.5355   4.9497 |    | $\vert 6.3639 \vert$ | 7.0710 |
|---------------------|-----------------|--------|--------|-----------------------------------|----|----------------------|--------|
| $\mathbb{P}(s_W=k)$ | $\overline{10}$ | 10     | $10\,$ | 10                                | 10 | 10                   | 10     |

L'espérance de $s^2_{\cal W}$ est

$$
\mathbb{E}(s_W^2) = \sum_{k \in sw(\Omega)} k^2 \mathbb{P}(s_W = k)
$$
  
=  $\frac{1}{10} (0.7071^2 + 2 \times 1.4142^2 + 2.1213^2 + 2.8284^2 + 2 \times 3.5355^2 + 4.9497^2$   
+  $6.3639^2 + 7.0710^2$ )  
= 15.6997.

(e) En utilisant les formules du cours, on retrouve les résultats précédents (en prenant en compte les approximations) :

$$
\mathbb{E}(\overline{y}_W) = \overline{y}_U = 6.8, \qquad \mathbb{V}(\overline{y}_W) = (1 - f)\frac{s_U^2}{n} = (1 - 0.4)\frac{3.9623^2}{2} = 4.71
$$

et

$$
\mathbb{E}(s_W^2) = s_U^2 = 15.6998.
$$

(f) On utilise la formule d'erreur d'estimation :

$$
e_{\omega} = |\overline{y}_{\omega} - \overline{y}_{U}| = |\overline{y}_{\omega} - 6.8|.
$$

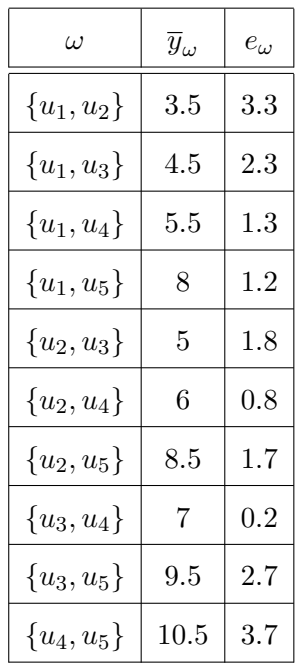

On a, en prenant 4 chiffres après la virgule :

(g) On a 20% = (100 ×  $\beta$ )% avec  $\beta$  = 0.2. Le nombre de  $e_{\omega}$  dépassant

 $\beta \times \overline{y}_U$  = 0.2  $\times$  6.8 = 1.36 est de 6. Donc la probabilité de se tromper de plus de  $(100 \times \beta)\%$  dans l'estimation de  $\overline{y}_U$  par  $\overline{y}_W$  est

$$
p = \frac{1}{\binom{N}{n}} \sum_{\omega \in W(\Omega)} 1_{\{e_{\omega} \ge \beta \times \overline{y}_U\}} = \frac{6}{10} = 0.6.
$$

Il y a 60% chances de se tromper de plus de 20% en estimant  $\overline{y}_U$  par  $\overline{y}_W.$ 

Exercice 2 : On prélève 25 sacs de farine de maïs dans une usine en contenant 200 suivant un plan de sondage aléatoire de type PESR. On pèse ces 25 sacs. Les valeurs obtenues donnent une moyenne de 13.5 kilogrammes et un écart-type corrigé de 1.3 kilogrammes.

Déterminer un intervalle de confiance pour la moyenne des poids des 200 sacs de farine de maïs au niveau 95%.

Solution : On a  $95\% = 100(1 - \alpha)\%$  avec  $\alpha = 0.05$ . On a  $\mathbb{P}(|Z| \geq z_\alpha) = \alpha = 0.05$ ,  $Z \sim \mathcal{N}(0, 1)$ , avec  $z_\alpha = 1.96.$ 

Un intervalle de confiance pour la moyenne des poids des 200 sacs de farine  $\overline{y}_{U}$  au niveau 95% est

$$
\begin{aligned}\ni_{\bar{y}_U} &= \left[ \bar{y}_{\omega} - z_{\alpha} \sqrt{(1-f)\frac{s_{\omega}^2}{n}}, \ \bar{y}_{\omega} + z_{\alpha} \sqrt{(1-f)\frac{s_{\omega}^2}{n}} \right] \\
&= \left[ 13.5 - 1.96 \sqrt{\left(1 - \frac{25}{200}\right) \frac{1.3^2}{25}}, \ 13.5 + 1.96 \sqrt{\left(1 - \frac{25}{200}\right) \frac{1.3^2}{25}} \right] \\
&= [13.0233, \ 13.9766].\n\end{aligned}
$$

Ainsi, il y a 95 chances sur 100 que [13.0233, 13.9766] contienne  $\overline{y}_U$ , l'unité étant le kilogramme. Exercice 3 : On dispose d'une liste de 500 foyers avec, pour chacun d'entre eux, le nombre d'individus y vivant. Sur un échantillon de 8 foyers constitué par un plan de sondage aléatoire de type PESR, les résultats sont :

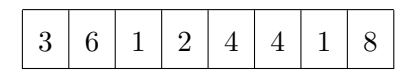

- 1. Calculer le taux de sondage.
- 2. Donner une estimation ponctuelle de la moyenne des effectifs des 500 foyers.
- 3. Donner une estimation ponctuelle de l'écart-type corrigé de l'estimateur de la moyenne des effectifs des 500 foyers.
- 4. Déterminer un intervalle de confiance au niveau 95% pour la moyenne-population.
- 5. Déterminer la taille d'échantillon à choisir pour avoir une incertitude absolue de la moyennepopulation inférieure ou égale à 1 au niveau 95%.

#### Solution :

1. On a  $n = 8$  et  $N = 500$ . Le taux de sondage est

$$
f = \frac{n}{N} = \frac{8}{500} = 0.016.
$$

2. Une estimation ponctuelle de la moyenne des effectifs des 500 foyers est la moyenne échantillon :

$$
\overline{y}_{\omega} = 3.625.
$$

3. Une estimation ponctuelle de l'écart-type corrigé de l'estimateur de la moyenne des effectifs des 500 foyers est

$$
s(\overline{y}_{\omega}) = \sqrt{(1-f)\frac{s_{\omega}^2}{n}} = \sqrt{(1-0.016)\frac{2.4458^2}{8}} = 0.8577.
$$

4. On a 95% = 100(1 −  $\alpha$ )% avec  $\alpha = 0.05$ . On a  $\mathbb{P}(|Z| \ge z_{\alpha}) = \alpha = 0.05$ ,  $Z \sim \mathcal{N}(0, 1)$ , avec  $z_\alpha=1.96.$  Un intervalle de confiance pour  $\overline{y}_U$  au niveau  $95\%$  est

$$
i_{\overline{y}_U} = [\overline{y}_{\omega} - z_{\alpha}s(\overline{y}_{\omega}), \ \overline{y}_{\omega} + z_{\alpha}s(\overline{y}_{\omega})]
$$
  
= [3.625 - 1.96 × 0.8577, 3.625 + 1.96 × 0.8577]  
= [1.9439, 5.3060].

Ainsi, il y a 95 chances sur 100 que [1.9439, 5.3060] contienne  $\overline{y}_U$ .

5. On a  $95\% = 100(1 - \alpha)\%$  avec  $\alpha = 0.05$ . On souhaite déterminer le plus petit n tel que :

$$
d_{\omega}=z_{\alpha}\sqrt{(1-f)\frac{s_{\omega}^2}{n}}\leq d_0\qquad\Leftrightarrow\qquad n\geq \frac{Nz_{\alpha}^2s_{\omega}^2}{Nd_0^2+z_{\alpha}^2s_{\omega}^2},
$$

avec  $d_0 = 1, z_{\alpha} = 1.96, \omega$  est l'échantillon considéré précédemment,  $s_{\omega} = 2.4458$  et  $N = 500$ . On a

$$
\frac{500 \times 1.96^2 \times 2.4458^2}{500 \times 1^2 + 1.96^2 \times 2.4458^2} = 21.97044.
$$

Donc  $n = 22$  convient.

### 2.8 Synthèse

Paramètres-population et les paramètres-échantillon correspondants :

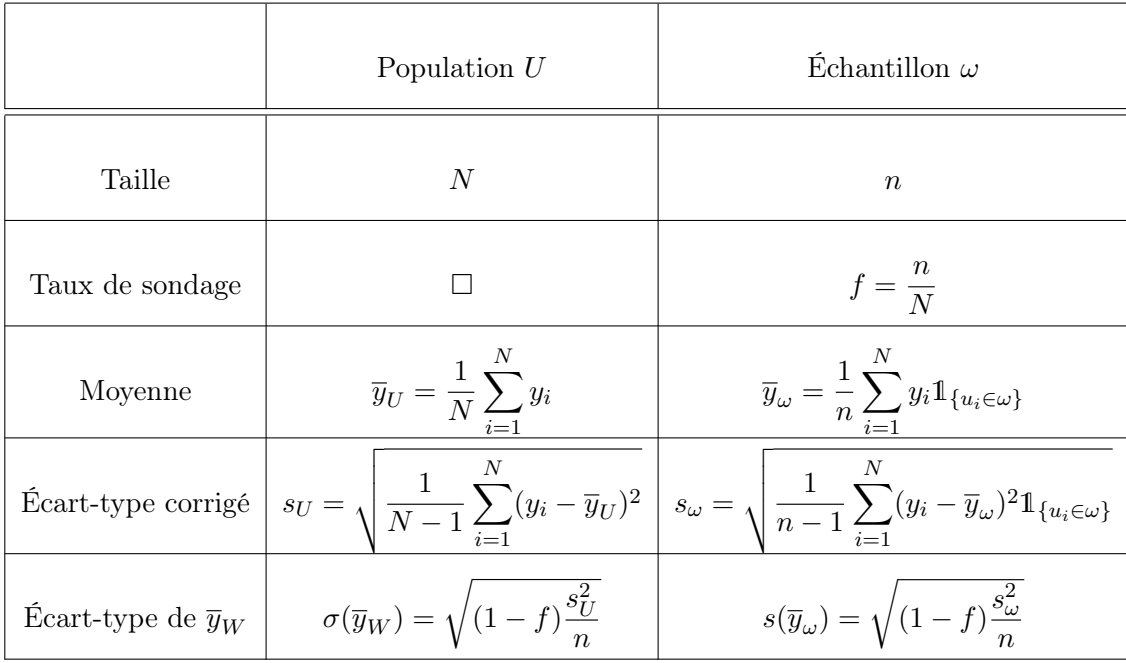

Autre notions utilisées autour de  $\overline{y}_{U}$  (niveau : 100(1 −  $\alpha$ )%,  $\alpha \in ]0,1[)$  :

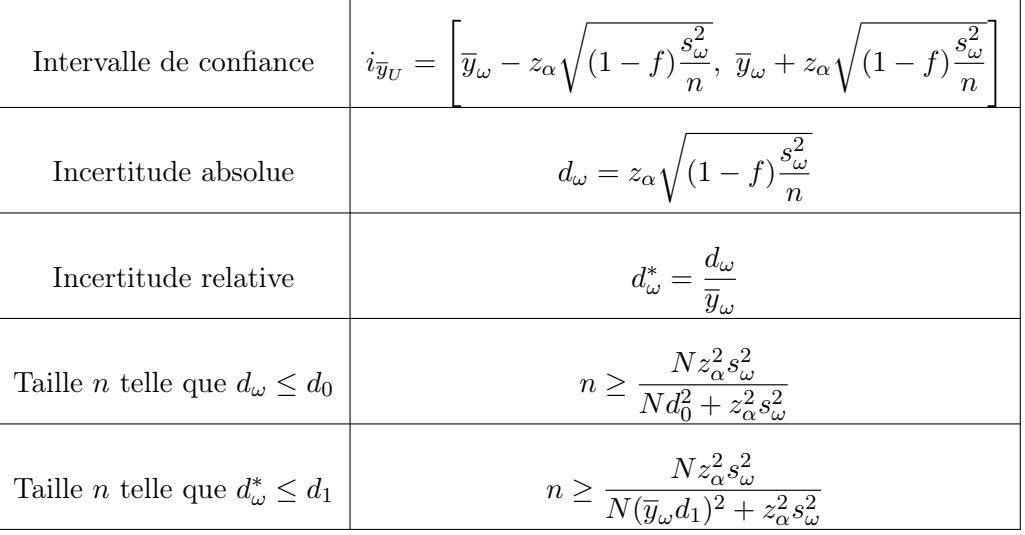

Rappel :  $\mathbb{P}(|Z| \geq z_\alpha) = \alpha$ ,  $Z \sim \mathcal{N}(0, 1)$ .

### 3 Total, proportion et effectif dans le cadre PESR

#### On reprend le cadre mathématique d'un plan de sondage aléatoire de type PESR.

#### 3.1 Estimation du total

Total :

On appelle total-population le réel :

$$
\tau_U = \sum_{i=1}^N y_i = N \overline{y}_U.
$$

Estimation aléatoire de  $\tau_U$ :

Un estimateur aléatoire de  $\tau_{U}$  est

$$
\tau_W = N\overline{y}_W = N\frac{1}{n}\sum_{i=1}^N y_i 1\!\!1_{\{u_i \in W\}}.
$$

Espérance de  $\tau_W$  :

L'estimateur $\tau_W$  est sans biais pour  $\tau_U$  :

 $\mathbb{E}(\tau_W) = \tau_U.$ 

**Preuve**: Comme  $\mathbb{E}(\overline{y}_W) = \overline{y}_U$ , on a

$$
\mathbb{E}(\tau_W) = \mathbb{E}(N\overline{y}_W) = N\mathbb{E}(\overline{y}_W) = N\overline{y}_U = \tau_U.
$$

 $\Box$ 

#### Variance de  $\tau_W$  :

La variance de  $\tau_W$  est  $\mathbb{V}(\tau_W) = N^2(1-f) \frac{s_U^2}{r}$  $\frac{\pi}{n}$ .

**Preuve**: Comme  $\mathbb{V}(\overline{y}_W) = (1-f)s_U^2/n$ , on a

$$
\mathbb{V}(\tau_W) = \mathbb{V}(N\overline{y}_W) = N^2 \mathbb{V}(\overline{y}_W) = N^2(1-f)\frac{s_U^2}{n}.
$$

 $\Box$ 

Erreur quadratique moyenne de  $\tau_W$ :

L'erreur quadratique moyenne de  $\tau_W$  est le réel :

$$
EQM(\tau_W)[PESR] = N^2(1-f)\frac{s_U^2}{n}.
$$

Estimation ponctuelle de  $\tau_U$ :

Soit  $\omega$  un échantillon de *n* individus de *U*. Une estimation ponctuelle de  $\tau_U$  est le totaléchantillon :

$$
\tau_{\omega} = N \overline{y}_{\omega} = N \frac{1}{n} \sum_{i=1}^{N} y_i \mathbb{1}_{\{u_i \in \omega\}}.
$$

Estimation ponctuelle de l'écart-type de  $\tau_W$ :

Soit  $\omega$  un échantillon de  $n$  individus de  $U.$  Une estimation ponctuelle de l'écart-type de  $\tau_W$ est le réel : 2

$$
s(\tau_{\omega}) = \sqrt{N^2(1-f)\frac{s_{\omega}^2}{n}}.
$$

Intervalle de confiance pour  $\tau_U$ :

Soit  $\omega$  un échantillon de *n* individus de *U*. Un intervalle de confiance pour  $\tau_U$  au niveau  $100(1 - \alpha)\%, \alpha \in ]0,1[$ , est  $i_{\tau_U}$  =  $[\tau_\omega - z_\alpha s(\tau_\omega), \ \tau_\omega + z_\alpha s(\tau_\omega)]$ =  $\sqrt{ }$  $\tau_\omega - z_\alpha$ <sup>1</sup>  $N^2(1-f)^{S^2_\omega}$  $\frac{\partial \omega}{\partial n}$ ,  $\tau_{\omega} + z_{\alpha}$ <sup>1</sup>  $N^2(1-f)^{S^2_\omega}$ n 1  $= N \times i_{\overline{y}_U},$ où  $z_{\alpha}$  est le réel vérifiant  $\mathbb{P}(|Z| \geq z_{\alpha}) = \alpha, Z \sim \mathcal{N}(0, 1).$ 

On peut également définir l'incertitude absolue ou relative de  $\tau_U$ , ainsi que la taille d'échantillon souhaitée pour une incertitude donnée.

#### 3.2 Estimation d'une proportion

Contexte : On suppose que le caractère Y est binaire :  $Y(\Omega) = \{0, 1\}$ . Cela correspond à un codage.

Par exemple,  $Y = 1$  peut caractériser :

- le succès à une épreuve,
- la présence d'un élément caractéristique.

Ainsi, les données brutes  $y_1, \ldots, y_N$  sont constituées uniquement de 0 et de 1.

#### Proportion :

On appelle proportion-population la proportion des individus dans  $U$  vérifiant  $Y = 1$ :

$$
p_U = \frac{1}{N} \sum_{i=1}^{N} y_i \qquad (=\overline{y}_U).
$$

#### Estimation d'une proportion :

Un estimateur aléatoire de  $p_U$  est

$$
p_W = \overline{y}_W = \frac{1}{n} \sum_{i=1}^N y_i 1\!\!1_{\{u_i \in W\}}.
$$

Espérance de  $p_W$ :

L'estimateur  $p_W$  est sans biais pour  $p_U$ :

 $\mathbb{E}(p_W) = p_U.$ 

#### Variance de  $p_W$ :

La variance de  $p_W$  est

$$
\mathbb{V}(p_W) = (1-f)\frac{s_U^2}{n} = (1-f)\frac{N}{n(N-1)}p_U(1-p_U).
$$
**Preuve**: Comme  $y_i \in \{0, 1\}$  pour tout  $i \in \{1, ..., N\}$ , on a  $y_i^2 = y_i$  et

$$
s_U^2 = \frac{1}{N-1} \sum_{i=1}^N (y_i - \overline{y}_U)^2 = \frac{N}{N-1} \left( \frac{1}{N} \sum_{i=1}^N y_i^2 - 2 \overline{y}_U \frac{1}{N} \sum_{i=1}^N y_i + \overline{y}_U^2 \right)
$$
  
= 
$$
\frac{N}{N-1} \left( \frac{1}{N} \sum_{i=1}^N y_i - \left( \frac{1}{N} \sum_{i=1}^N y_i \right)^2 \right) = \frac{N}{N-1} (p_U - p_U^2) = \frac{N}{N-1} p_U (1 - p_U).
$$

$$
\qquad \qquad \Box
$$

#### Erreur quadratique moyenne de  $p_W$ :

L'erreur quadratique moyenne de  $p_W$  est le réel :

$$
EQM(p_W)[PESR] = (1 - f)\frac{N}{n(N-1)}p_U(1 - p_U).
$$

#### Estimation ponctuelle de  $p_U$ :

Soit  $\omega$  un échantillon de *n* individus de U. Une estimation ponctuelle de  $p_U$  est la proportionéchantillon :

$$
p_{\omega} = \overline{y}_{\omega} = \frac{1}{n} \sum_{i=1}^{N} y_i \mathbb{1}_{\{u_i \in \omega\}}.
$$

## Estimation ponctuelle de l'écart-type de  $p_W$ :

Soit  $\omega$  un échantillon de *n* individus de *U*. Une estimation ponctuelle de l'écart-type de  $p_W$ est le réel :

$$
s(p_{\omega}) = \sqrt{(1-f)\frac{p_{\omega}(1-p_{\omega})}{n-1}}.
$$

Intervalle de confiance pour  $p_U$ :

Soit  $\omega$  un échantillon de *n* individus de *U*. Un intervalle de confiance pour  $p_U$  au niveau  $100(1 - \alpha)\%, \alpha \in ]0,1[$ , est  $i_{p_U} = [p_\omega - z_\alpha s(p_\omega), p_\omega + z_\alpha s(p_\omega)]$ =  $\lceil$  $p_{\omega} - z_{\alpha}$ <sup>1</sup>  $(1-f)\frac{p_{\omega}(1-p_{\omega})}{1}$  $\frac{(1 - P\omega)}{n-1}$ ,  $p_{\omega} + z_{\alpha}$ <sup>1</sup>  $(1-f)\frac{p_{\omega}(1-p_{\omega})}{1}$  $n-1$ 1 , où  $z_\alpha$  est le réel vérifiant  $\mathbb{P}(|Z|\geq z_\alpha)=\alpha,\,Z\sim\mathcal{N}(0,1).$ 

Quelques commandes R : Un exemple de fonction R pour calculer l'intervalle de confiance pour  $p_U$ au niveau  $100(1-\alpha)\%$  est décrit ci-dessous :

 $icPESR = function(y, N, niveau)$  {  $n = length(y)$  $p_w = \text{mean}(y)$  $z = qnorm(1 - (1 - niveau) / 2)$  $var_p_w = (1 - n / N) * (p_w * (1 - p_w) / (n - 1))$  $a = p_w - z * sqrt(var_p_w)$  $b = p_w + z * sqrt(var_p_w)$  $print(c(a, b))$ }  $i$ cPESR(y = c(0, 1, 0, 0, 1, 0, 1, 1, 0, 1, 1, 1, 0), N = 100, niveau = 0.90)

Cela renvoie : 0.3176725, 0.7592506.

## Incertitude absolue :

Soit  $\omega$  un échantillon de *n* individus de *U*. On appelle incertitude absolue de  $p_U$  au niveau  $100(1-\alpha)\%, \alpha \in ]0,1[,$  la demi-longueur de  $i_{p_U}$ :

$$
d_{\omega} = z_{\alpha}s(p_{\omega}) = z_{\alpha}\sqrt{(1-f)\frac{p_{\omega}(1-p_{\omega})}{n-1}}
$$

.

Plus  $d_{\omega}$  est petit, plus l'estimation de  $p_U$  par  $p_{\omega}$  est précise.

## Incertitude relative :

Soit  $\omega$  un échantillon de *n* individus de *U* et  $d_{\omega}$  l'incertitude absolue de  $p_U$  au niveau 100(1 −  $\alpha$ )%,  $\alpha \in ]0,1[$ . On appelle incertitude relative de  $p_U$  au niveau 100(1 −  $\alpha$ )% le pourcentage  $(100 \times d_{\omega}^*)\%$  où  $d_{\omega}^*$  est le réel :

$$
d^*_\omega = \frac{d_\omega}{p_\omega}.
$$

#### Taille d'échantillon :

Soit  $\omega$  un échantillon prélevé lors d'une étude préliminaire. La taille d'échantillon  $n$  à choisir pour avoir :

∘ une incertitude absolue de  $p_U$  au niveau 100(1 − α)%, α ∈ 0, 1[, inférieure ou égale à  $d_0$ est le plus petit n tel que

$$
d_{\omega} \le d_0 \qquad \Rightarrow \qquad n \ge \frac{N z_{\alpha}^2 p_{\omega} (1 - p_{\omega})}{N d_0^2 + z_{\alpha}^2 p_{\omega} (1 - p_{\omega})},
$$

∘ une incertitude relative de  $p_U$  au niveau 100(1 − α)%, α ∈]0, 1[, inférieure ou égale à  $(100 \times d_1)\%$  est le plus petit *n* tel que

$$
d_{\omega}^* \leq d_1 \qquad \Rightarrow \qquad n \geq \frac{N z_{\alpha}^2 p_{\omega} (1 - p_{\omega})}{N (p_{\omega} d_1)^2 + z_{\alpha}^2 p_{\omega} (1 - p_{\omega})}.
$$

On peut aussi remplacer  $p_{\omega}(1-p_{\omega})$  par  $1/4$ , ce qui évite une étude avec un échantillon préliminaire pour l'incertitude absolue.

Quelques commandes  $R :$  Un exemple de fonction R pour calculer la taille  $n$  d'un échantillon à partir de l'incertitude absolue de  $p_U$  au niveau  $100(1 - \alpha)$ % est décrit ci-dessous :

 $n_{-}ech = function(N, p_{-}w, d0, niveau)$  {  $z = qnorm(1 - (1 - niveau) / 2)$  $n = N * p_w * (1 - p_w) * z^2 / (N * d0^2 + p_w * (1 - p_w) * z^2)$ print(ceiling(n)) }  $n_{\text{e}}$  = 1000,  $p_{\text{w}}$  = 0.45, d0 = 0.2, niveau = 0.95)

Cela renvoie 24.

## 3.3 Estimation d'un effectif

Contexte : On suppose que le caractère Y est binaire :  $Y(\Omega) = \{0, 1\}$ . Cela correspond à un codage.

Effectif :

On appelle effectif-population le nombre des individus dans  $U$  vérifiant  $Y = 1$ :

 $\eta_U = N p_U.$ 

Estimation aléatoire de  $\eta_U$ :

Un estimateur aléatoire de  $\eta_U$  est

$$
\eta_W = N p_W = N \frac{1}{n} \sum_{i=1}^{N} y_i \mathbb{1}_{\{u_i \in W\}}
$$

.

Espérance de  $\eta_W$  :

L'estimateur  $\eta_W$  est sans biais pour  $\eta_U$ :

 $\mathbb{E}(\eta_W) = \eta_U.$ 

**Preuve :** Comme  $\mathbb{E}(p_W) = p_U$ , on a

La variance de  $\eta_W$  est

$$
\mathbb{E}(\eta_W) = \mathbb{E}(Np_W) = N\mathbb{E}(p_W) = Np_U = \eta_U.
$$

 $\Box$ 

## Variance de  $\eta_W$ :

$$
\mathbb{V}(\eta_W) = N^2 (1 - f) \frac{N}{n(N-1)} p_U (1 - p_U).
$$

Preuve : Comme  $V(p_W) = (1 - f)(N/n(N - 1))p_U(1 - p_U)$ , on a

$$
\mathbb{V}(\eta_W) = \mathbb{V}(Np_W) = N^2 \mathbb{V}(p_W) = N^2 (1 - f) \frac{N}{n(N - 1)} p_U (1 - p_U).
$$

 $\Box$ 

#### Erreur quadratique moyenne de  $\eta_W$ :

L'erreur quadratique moyenne de  $\tau_W$  est le réel :

$$
EQM(\eta_W)[PESR] = N^2(1-f)\frac{N}{n(N-1)}p_U(1-p_U).
$$

Estimation ponctuelle de  $\eta_U$ :

Soit  $\omega$  un échantillon de *n* individus de *U*. Une estimation ponctuelle de  $\eta_U$  est le totaléchantillon :

$$
\eta_{\omega} = N p_{\omega} = N \frac{1}{n} \sum_{i=1}^{N} y_i \mathbb{1}_{\{u_i \in \omega\}}.
$$

Estimation ponctuelle de l'écart-type de  $\eta_W$ :

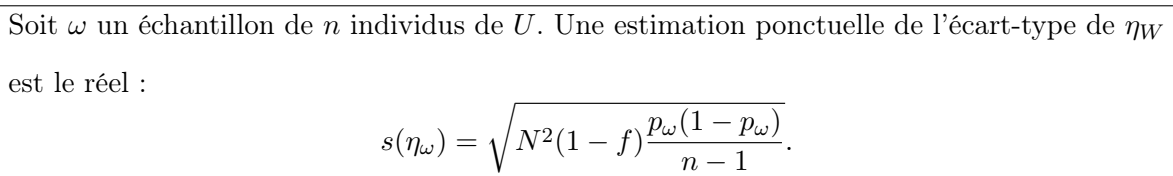

Intervalle de confiance pour  $\eta_U$ :

Soit  $\omega$  un échantillon de *n* individus de *U*. Un intervalle de confiance pour  $\eta_U$  au niveau  $100(1 - \alpha)\%, \alpha \in ]0,1[$ , est  $i_{\eta_U}$  =  $[\eta_\omega - z_\alpha s(\eta_\omega), \eta_\omega + z_\alpha s(\eta_\omega)]$ =  $\sqrt{ }$  $\eta_\omega - z_\alpha$ <sup>1</sup>  $N^2(1-f) \frac{p_\omega(1-p_\omega)}{1}$  $\frac{(1 - P\omega)}{n-1}, \eta_{\omega} + z_{\alpha}$ <sup>1</sup>  $N^2(1-f) \frac{p_\omega(1-p_\omega)}{1}$  $n-1$ 1  $= N \times i_{p_U},$ où  $z_{\alpha}$  est le réel vérifiant  $\mathbb{P}(|Z| \geq z_{\alpha}) = \alpha$ ,  $Z \sim \mathcal{N}(0, 1)$ .

On peut également définir l'incertitude absolue ou relative de  $\eta_U$ , ainsi que la taille d'échantillon souhaitée pour une incertitude donnée.

## 3.4 Exercices corrigés

- Exercice 1 : Sur un campus universitaire, un jour donné, on s'intéresse au total des montants dépensés par les 1765 étudiants du campus pour le repas du midi. On note ce total  $\tau_U$ . Sur un échantillon  $\omega$  de 279 étudiants prélevé suivant un plan de sondage aléatoire de type PESR, on obtient :  $\overline{y}_{\omega}=4.25$  € et  $s_{\omega}=2.15$  €.
	- 1. Préciser le caractère étudié.
	- 2. Calculer le taux de sondage.
	- 3. Donner une estimation ponctuelle de  $\tau_U$ .
	- 4. Déterminer un intervalle de confiance pour  $\tau_U$  au niveau 95%.

#### Solution :

- 1. On étudie le caractère  $Y = "dépense d'un étudiant du campus pour le repas du midi" en$ €.
- 2. Le taux de sondage est

$$
f = \frac{n}{N} = \frac{279}{1765} = 0.1580.
$$

3. Une estimation ponctuelle de  $\tau_U$  est

$$
\tau_{\omega}=N\overline{y}_{\omega}=1765\times 4.25=7501.25.
$$

4. On a  $95\% = 100(1 - \alpha)\%$  avec  $\alpha = 0.05$ . On a  $\mathbb{P}(|Z| \geq z_\alpha) = \alpha = 0.05$ ,  $Z \sim \mathcal{N}(0, 1)$ , avec  $z_\alpha = 1.96$ .

Un intervalle de confiance pour  $\tau_U$  au niveau 95% est

$$
i_{\tau_U} = \left[ \tau_{\omega} - z_{\alpha} \sqrt{N^2 (1 - f) \frac{s_{\omega}^2}{n}}, \ \tau_{\omega} + z_{\alpha} \sqrt{N^2 (1 - f) \frac{s_{\omega}^2}{n}} \right]
$$
  
= 
$$
\left[ 7501.25 - 1.96 \sqrt{1765^2 \left( 1 - \frac{279}{1765} \right) \frac{2.15^2}{279}},
$$
  

$$
7501.25 + 1.96 \sqrt{1765^2 \left( 1 - \frac{279}{1765} \right) \frac{2.15^2}{279}} \right]
$$
  
= 
$$
[7092.673, 7909.827].
$$

Ainsi, il y a 95 chances sur 100 que [7092.673, 7909.827] contienne  $\tau_U$ , l'unité étant le €.

- Exercice 2 : Sur un campus universitaire de 1765 étudiants, un échantillon de 250 étudiants est prélevé suivant un plan de sondage aléatoire de type PESR. Parmi ces 250 étudiants, 189 admettent regarder la télévision plus de 1 heure par jour. On note  $p_U$  la proportion des 1765 étudiants qui admettent cela.
	- 1. Calculer le taux de sondage.
	- 2. Donner une estimation ponctuelle de  $p_U$ .
	- 3. Déterminer un intervalle de confiance pour  $p_U$  au niveau 95%.
	- 4. Déterminer la taille d'échantillon à choisir pour avoir une incertitude relative de  $p_U$  inférieure ou égale à 5% au niveau 95%.

#### Solution :

1. Le taux de sondage est

$$
f = \frac{n}{N} = \frac{250}{1765} = 0.1416.
$$

2. Une estimation ponctuelle de  $p_U$  est

$$
p_{\omega} = \frac{189}{250} = 0.756.
$$

3. On a 95% = 100(1 −  $\alpha$ )% avec  $\alpha = 0.05$ . On a  $\mathbb{P}(|Z| \ge z_{\alpha}) = \alpha = 0.05$ ,  $Z \sim \mathcal{N}(0, 1)$ , avec  $z_\alpha=1.96.$  Un intervalle de confiance pour  $p_U$  au niveau  $95\%$  est

$$
i_{p_U} = \left[ p_{\omega} - z_{\alpha} \sqrt{(1-f) \frac{p_{\omega}(1-p_{\omega})}{n-1}}, \ p_{\omega} + z_{\alpha} \sqrt{(1-f) \frac{p_{\omega}(1-p_{\omega})}{n-1}} \right]
$$
  
= 
$$
\left[ 0.756 - 1.96 \sqrt{\left(1 - \frac{250}{1765}\right) \frac{0.756(1-0.756)}{250-1}}, 0.756 + 1.96 \sqrt{\left(1 - \frac{250}{1765}\right) \frac{0.756(1-0.756)}{250-1}} \right]
$$
  
= [0.7065, 0.8054].

Ainsi, il y a 95 chances sur 100 que  $[0.7065, 0.8054]$  contienne  $p_U$ .

4. On a  $95\% = 100(1 - \alpha)\%$  avec  $\alpha = 0.05$ . On souhaite déterminer le plus petit n tel que :

$$
d_{\omega}^* \le d_1 \qquad \Rightarrow \qquad n \ge \frac{N z_{\alpha}^2 p_{\omega} (1 - p_{\omega})}{N (p_{\omega} d_1)^2 + z_{\alpha}^2 p_{\omega} (1 - p_{\omega})},
$$

avec  $d_1 = 0.05, z_\alpha = 1.96, \omega$  est l'échantillon considéré précédemment,  $p_\omega = 0.756$  et  $N = 1765.$ 

On a

$$
n \ge \frac{1765 \times 1.96^2 \times 0.756(1 - 0.756)}{1765 \times (0.756 \times 0.05)^2 + 1.96^2 \times 0.756(1 - 0.756)} = 387.1626.
$$

Donc la taille d'échantillon à choisir pour avoir une incertitude relative de  $p<sub>U</sub>$  inférieure ou égale à 5% au niveau 95% est de  $n = 388$ .

## 3.5 Synthèse : proportion

Paramètres-population et les paramètres-échantillon correspondants :

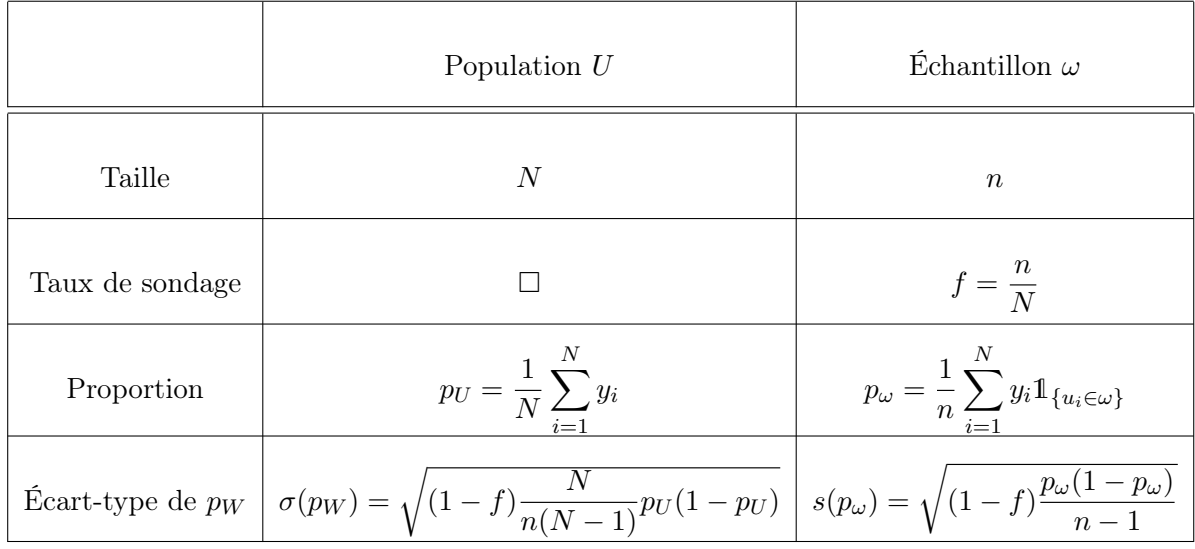

Autre notions utilisées autour de  $p_{U}$  (niveau : 100(1 −  $\alpha$ )%,  $\alpha$  ∈]0,1[) :

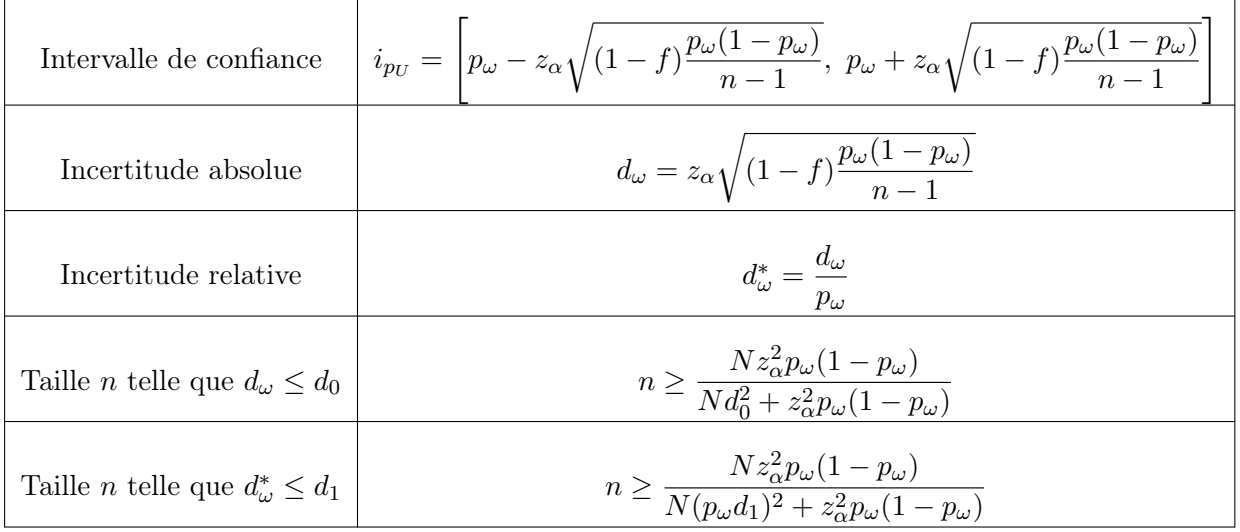

Rappel :  $\mathbb{P}(|Z| \geq z_\alpha) = \alpha$ ,  $Z \sim \mathcal{N}(0, 1)$ .

# 4 Plan de sondage aléatoire simple avec remise (PEAR)

## 4.1 Contexte

## Loi de probabilité :

On prélève un échantillon de  $n$  individus suivant un plan de sondage aléatoire simple avec remise (PEAR pour Probabilités Egales Avec Remise) dans une population U. Soit W la var égale à l'échantillon obtenu :

$$
W=(W_1,\ldots,W_n),
$$

où, pour tout  $m \in \{1, \ldots, n\}$ ,  $W_m$  est la var égale au m-ème individu de l'échantillon. Alors, pour tout  $m \in \{1, \ldots, n\}$ , la loi de  $W_i$  est donnée par

$$
\mathbb{P}(W_m = u_i) = \frac{1}{N}, \qquad i \in \{1, \ldots, N\},\
$$

où P désigne la probabilité uniforme.

Preuve : L'univers associé à cette expérience aléatoire est  $\Omega = \{u_1, \ldots, u_N\}^n$ . Comme  $\Omega$  est fini et que chaque individu a la même probabilité d'être prélevé, on considère la probabilité uniforme  $\mathbb P$  :

$$
\mathbb{P}(W_m = u_i) = \frac{\text{Card}(\{W_m = u_i\})}{\text{Card}(\Omega)}.
$$

On a Card $(\Omega) = N^n$ . Les prélèvements étant avec remise, il y a N possibilités pour chacun des  $n-1$  individus autres que  $u_i$ . Donc Card $({W_m = u_i}) = N^{n-1}$ . Il vient

$$
\mathbb{P}(W_m = u_i) = \frac{N^{n-1}}{N^n} = \frac{1}{N}.
$$

 $\Box$ 

Situation de référence : On prélève au hasard et avec remise n individus pour former un échantillon.

Chaque individu a la même probabilité qu'un autre d'être sélectionné.

Cette démarche est intéressante quand  $n$  est petit ou pour servir d'élément de comparaison avec une situation de type PESR.

- Conditions habituelles d'estimation : Les formules habituelles d'estimation sont associées à un plan de sondage aléatoire de type PEAR. Elles sont aussi utilisées dans le cas SR (Sans Remise) lorsque n est beaucoup plus petit que N. Une convention existante est  $N \geq 10n$ .
- Quelques commandes R : Par exemple, pour faire un tirage avec remise de  $n = 20$  individus dans une population de  $N = 200$  individus, on peut utiliser

◦ la commande sample :

 $sample(1:200, 20, replace = T)$ 

◦ la commande srswr de la librairie sampling :

library(sampling)  $t = srswr(20, 200)$  $x = 1:200$  $x[t != 0]$ 

L'abréviation srswr signifie Simple Random Sampling With Replacement.

Précisons que t = srswr(20, 200) renvoie un vecteur de taille 200 constitué de chiffres entre 0 et 20. Les chiffres non nuls  $m \in \{1, \ldots, 20\}$  sont positionnés aux indices des individus prélevés m fois et les 0 aux autres.

Un autre exemple : on considère la population U constituée de  $N = 9$  garçons et on prélève un échantillon de n = 3 individus suivant un plan de sondage aléatoire de type PEAR :

```
U = c("Bob", "Nico", "Ali", "Fabien", "Malik", "John", "Jean", "Chris",
"Karl")
library(sampling)
t = srswr(3, 9)w = U[t != 0]w
```
#### Dans la suite :

◦ pour les résultats, on considère un plan de sondage aléatoire de type PEAR et la var

 $W = (W_1, \ldots, W_m)$  égale à l'échantillon obtenu,

◦ pour les preuves, pour raison de simplicité, on se place dans la situation de référence.

Probabilités d'appartenance :

• pour tout  $i \in \{1, \ldots, N\},\$ 

$$
\mathbb{P}(u_i \in W) = 1 - \left(1 - \frac{1}{N}\right)^n.
$$

◦ pour tout  $(i, j) \in \{1, ..., N\}^2$  avec  $i \neq j$ ,

$$
\mathbb{P}((u_i, u_j) \in W) = 1 - 2\left(1 - \frac{1}{N}\right)^n + \left(1 - \frac{2}{N}\right)^n.
$$

#### Preuve :

◦ On a

$$
\mathbb{P}(u_i \in W) = 1 - \mathbb{P}(u_i \notin W).
$$

Par la définition de la probabilité uniforme, on a

$$
\mathbb{P}(u_i \notin W) = \frac{\text{Card}(\{u_i \notin W\})}{\text{Card}(\Omega)}.
$$

On a Card $(\Omega) = N^n$ . Il reste à calculer Card $({u_i \notin W})$ . Le nombre de possibilités pour que  $u_i$  ne soit pas dans l'échantillon est égal au nombre de possibilités de choisir, pour chacun des n prélèvements, un individu parmi les  $N-1$  autres que  $u_i$ . D'où Card $(\{u_i \notin W\}) = (N-1)^n$ . On en déduit que

$$
\mathbb{P}(u_i \notin W) = \frac{(N-1)^n}{N^n} = \left(1 - \frac{1}{N}\right)^n.
$$

Au final, on a

$$
\mathbb{P}(u_i \in W) = 1 - \left(1 - \frac{1}{N}\right)^n.
$$

◦ La formule d'inclusion-exclusion donne

$$
\mathbb{P}((u_i, u_j) \in W) = \mathbb{P}(\{u_i \in W\} \cap \{u_j \in W\})
$$
  
= 
$$
\mathbb{P}(u_i \in W) + \mathbb{P}(u_j \in W) - \mathbb{P}(\{u_i \in W\} \cup \{u_j \in W\}).
$$

Calculons chacune de ces probabilités. On a

$$
\mathbb{P}(u_i \in W) = \mathbb{P}(u_j \in W) = 1 - \left(1 - \frac{1}{N}\right)^n.
$$

D'autre part,

$$
\mathbb{P}(\{u_i \in W\} \cup \{u_j \in W\}) = 1 - \mathbb{P}(\overline{\{u_i \in W\} \cup \{u_j \in W\}}) = 1 - \mathbb{P}(\{u_i \notin W\} \cap \{u_j \notin W\}).
$$

Or

$$
\mathbb{P}(\{u_i \notin W\} \cap \{u_j \notin W\}) = \frac{\text{Card}(\{u_i \notin W\} \cap \{u_j \notin W\})}{\text{Card}(\Omega)}.
$$

On a Card $(\Omega) = N^n$ . Il reste à calculer Card $({u_i \notin W} \cap {u_j \notin W})$ . Le nombre de possibilités pour que  $u_i$  et  $u_j$ ne soient pas dans l'échantillon est égal au nombre de possibilités de choisir, pour chacun des  $n$  prélèvements, un individu parmi les  $N-2$  autres que  $u_i$  et  $\hspace{.1cm}$  $u_j$ . D'où Card({ $u_i \notin W$ } ∩ { $u_j \notin W$ }) =  $(N-2)^n$ . On en déduit que

$$
\mathbb{P}(\{u_i \notin W\} \cap \{u_j \notin W\}) = \frac{(N-2)^n}{N^n} = \left(1 - \frac{2}{N}\right)^n.
$$

Au final, on a

$$
\mathbb{P}((u_i, u_j) \in W) = 1 - \left(1 - \frac{1}{N}\right)^n + 1 - \left(1 - \frac{1}{N}\right)^n - \left(1 - \left(1 - \frac{2}{N}\right)^n\right) = 1 - 2\left(1 - \frac{1}{N}\right)^n + \left(1 - \frac{2}{N}\right)^n.
$$

 $\Box$ 

#### 4.2 Estimateurs

## Estimation aléatoire de  $\overline{y}_U$  :

Un estimateur aléatoire de  $\overline{y}_U$  est

$$
\overline{y}_W = \frac{1}{n} \sum_{i=1}^N y_i \sum_{m=1}^n \mathbb{1}_{\{W_m = u_i\}}.
$$

Remarques : On peut également écrire cet estimateur

◦ sous la forme :

$$
\overline{y}_W = \frac{1}{n} \sum_{i \in S} y_i,
$$

$$
\text{ou } S = \{ (i_1, \ldots, i_n) \in \{1, \ldots, N\}^n; \ \ u_{i_1} \in W, \ldots, u_{i_n} \in W \},
$$

◦ sous la forme :

$$
\overline{y}_W = \frac{1}{n} \sum_{m=1}^n Z_m
$$
,  $Z_m = \sum_{i=1}^N y_i 1_{\{W_m = u_i\}}.$ 

On peut montrer que  $Z_1, \ldots, Z_n$  sont des var iid avec

$$
\mathbb{E}(Z_1) = \overline{y}_U, \qquad \mathbb{V}(Z_1) = \frac{N-1}{N} s_U^2.
$$

On est donc dans les conditions habituelles d'estimation en posant  $\mathbb{E}(Z_1) = \overline{y}_U = \mu$  et  $\mathbb{V}(Z_1) = ((N-1)/N)s_U^2 = \sigma^2.$ 

Sous l'hypothèse que  $Y$  suit une loi normale et  $n\geq 1,$  il est raisonnable de penser que  $Z_m$ suit une loi normale.

Espérance de  $\overline{y}_W$  :

L'estimateur $\overline{y}_W$  est sans biais pour  $\overline{y}_U$  :

 $\mathbb{E}(\overline{y}_W) = \overline{y}_U.$ 

Preuve : En utilisant la linéarité de l'espérance,  $\mathbb{E}(\mathbb{1}_A)=\mathbb{P}(A)$  et  $\mathbb{P}(W_m=u_i)=1/N$ , il vient

$$
\mathbb{E}(\overline{y}_W) = \mathbb{E}\left(\frac{1}{n}\sum_{i=1}^N y_i \sum_{m=1}^n \mathbb{1}_{\{W_m = u_i\}}\right) = \frac{1}{n}\sum_{i=1}^N y_i \sum_{m=1}^n \mathbb{E}\left(\mathbb{1}_{\{W_m = u_i\}}\right)
$$

$$
= \frac{1}{n}\sum_{i=1}^N y_i \sum_{m=1}^n \mathbb{P}(W_m = u_i) = \frac{1}{n}\sum_{i=1}^N y_i \frac{n}{N} = \frac{1}{N}\sum_{i=1}^N y_i = \overline{y}_U.
$$

 $\Box$ 

## Variance de  $\overline{y}_W$ :

La variance de 
$$
\overline{y}_W
$$
 est
$$
\mathbb{V}(\overline{y}_W) = \frac{N-1}{N} \frac{s_U^2}{n}.
$$

**Preuve** : Les prélèvements étant avec remise et  $\mathbb{P}(W_m = u_i) = 1/N$ , les var  $\mathbb{1}_{\{W_1 = u_i\}}, \dots, \mathbb{1}_{\{W_n = u_i\}}$ sont iid. Par conséquent, on a

$$
\mathbb{V}(\overline{y}_W) = \mathbb{V}\left(\frac{1}{n}\sum_{i=1}^N y_i \sum_{m=1}^n \mathbb{1}_{\{W_m = u_i\}}\right) = \frac{1}{n^2} \mathbb{V}\left(\sum_{m=1}^n \sum_{i=1}^N y_i \mathbb{1}_{\{W_m = u_i\}}\right)
$$

$$
= \frac{1}{n^2} \sum_{m=1}^n \mathbb{V}\left(\sum_{i=1}^N y_i \mathbb{1}_{\{W_m = u_i\}}\right) = \frac{1}{n} \mathbb{V}\left(\sum_{i=1}^N y_i \mathbb{1}_{\{W_1 = u_i\}}\right).
$$

En utilisant la formule de König-Huyghens et le fait que, pour tout  $(i, j) \in \{1, ..., N\}^2$  avec  $i\neq j,$   $\mathbbm{1}_{\{W_1=u_i\}}\mathbbm{1}_{\{W_1=u_j\}} = 0,$  on obtient

$$
\mathbb{V}\left(\sum_{i=1}^{N} y_{i} 1_{\{W_{1}=u_{i}\}}\right) = \mathbb{E}\left(\left(\sum_{i=1}^{N} y_{i} 1_{\{W_{1}=u_{i}\}}\right)^{2}\right) - \left(\mathbb{E}\left(\sum_{i=1}^{N} y_{i} 1_{\{W_{1}=u_{i}\}}\right)\right)^{2}
$$
\n
$$
= \mathbb{E}\left(\sum_{i=1}^{N} \sum_{j=1}^{N} y_{i} y_{j} 1_{\{W_{1}=u_{i}\}} 1_{\{W_{1}=u_{j}\}}\right) - \left(\sum_{i=1}^{N} y_{i} \mathbb{E}\left(1_{\{W_{1}=u_{i}\}}\right)\right)^{2}
$$
\n
$$
= \sum_{i=1}^{N} y_{i}^{2} \mathbb{E}\left(1_{\{W_{1}=u_{i}\}}\right) - \left(\sum_{i=1}^{N} y_{i} \mathbb{E}\left(1_{\{W_{1}=u_{i}\}}\right)\right)^{2}
$$
\n
$$
= \sum_{i=1}^{N} y_{i}^{2} \mathbb{P}(W_{1}=u_{i}) - \left(\sum_{i=1}^{N} y_{i} \mathbb{P}(W_{1}=u_{i})\right)^{2}
$$
\n
$$
= \frac{1}{N} \sum_{i=1}^{N} y_{i}^{2} - \left(\frac{1}{N} \sum_{i=1}^{N} y_{i}\right)^{2}.
$$

D'autre part, on a

$$
s_U^2 = \frac{1}{N-1} \sum_{i=1}^N (y_i - \overline{y}_U)^2 = \frac{1}{N-1} \left( \sum_{i=1}^N y_i^2 - 2\overline{y}_U \sum_{i=1}^N y_i + N\overline{y}_U^2 \right)
$$
  
= 
$$
\frac{1}{N-1} \left( \sum_{i=1}^N y_i^2 - 2N\overline{y}_U^2 + N\overline{y}_U^2 \right) = \frac{1}{N-1} \left( \sum_{i=1}^N y_i^2 - N\overline{y}_U^2 \right)
$$
  
= 
$$
\frac{1}{N-1} \left( \sum_{i=1}^N y_i^2 - N \left( \frac{1}{N} \sum_{i=1}^N y_i \right)^2 \right).
$$

Il s'ensuit

$$
\mathbb{V}\left(\sum_{i=1}^{N} y_i 1\!\!1_{\{W_1=u_i\}}\right) = \frac{N-1}{N} s_U^2.
$$

Au final, il vient

$$
\mathbb{V}(\overline{y}_W) = \frac{N-1}{N} \frac{s_U^2}{n}.
$$

 $\Box$ 

## Erreur quadratique moyenne de  $\overline{y}_W$  :

L'erreur quadratique moyenne de  $\overline{y}_W$  est le réel :

$$
EQM(\overline{y}_W)[PEAR] = \frac{N-1}{N} \frac{s_U^2}{n}.
$$

On constate que :

 $\circ\,$  plus  $n$  est grand/l'échantillon est grand, plus  $\overline{y}_{W}$  estime bien  $\overline{y}_{U},$ 

 $\circ~$ plus  $U$ est homogène/plus $s^2_U$ est petit, plus  $\overline{y}_W$ estime bien  $\overline{y}_U.$ 

Remarque : L'estimation de  $\overline{y}_{U}$  par  $\overline{y}_{W}$  est plus précise avec un plan de sondage aléatoire de type PESR que d'un plan de sondage aléatoire de type PEAR. En effet, en évaluant les erreurs quadratiques moyennes, on a :

$$
EQM(\overline{y}_W)[PESR] = (1-f)\frac{s_U^2}{n} = \left(1-\frac{n}{N}\right)\frac{s_U^2}{n}
$$

et

$$
EQM(\overline{y}_W)[PEAR] = \frac{N-1}{N} \frac{s_U^2}{n} = \left(1 - \frac{1}{N}\right) \frac{s_U^2}{n}
$$

.

Donc

$$
EQM(\overline{y}_W)[PESR] \leq EQM(\overline{y}_W)[PEAR].
$$

L'estimation de  $\overline{y}_{U}$  par  $\overline{y}_{W}$  commet donc moins d'erreur dans le cadre PESR que dans le cadre

PEAR.

#### Estimation aléatoire de  $s_U$ :

Un estimateur aléatoire de  $s_U$  est  $s_W = \sqrt{\frac{1}{n-1}}$  $n-1$  $\sum$ N  $i=1$  $(y_i - \overline{y}_W)^2 \sum^n$  $m=1$  $\mathbb{1}_{\{W_m=u_i\}}.$ 

 $\operatorname{\mathbf{Propri\acute{e}t\acute{e}~de}}\,s_W^2:$ 

L'estimateur 
$$
s_W^2
$$
 est sans biais pour  $((N-1)/N)s_U^2$ :  

$$
\mathbb{E}(s_W^2) = \frac{N-1}{N}s_U^2.
$$

**Preuve** : En remarquant que  $\sum^N$  $i=1$  $\sum_{n=1}^{\infty}$  $\sum_{m=1}^{\infty} \mathbb{1}_{\{W_m=u_i\}} = n$ , il vient

$$
s_W^2 = \frac{1}{n-1} \sum_{i=1}^N (y_i - \overline{y}_W)^2 \sum_{m=1}^n \mathbb{1}_{\{W_m = u_i\}} = \frac{1}{n-1} \left( \sum_{i=1}^N y_i^2 \sum_{m=1}^n \mathbb{1}_{\{W_m = u_i\}} - 2 \overline{y}_W \sum_{i=1}^N y_i \sum_{m=1}^n \mathbb{1}_{\{W_m = u_i\}} + \overline{y}_W^2 \sum_{i=1}^N \sum_{m=1}^n \mathbb{1}_{\{W_m = u_i\}} \right) = \frac{1}{n-1} \left( \sum_{i=1}^N y_i^2 \sum_{m=1}^n \mathbb{1}_{\{W_m = u_i\}} - 2n \overline{y}_W^2 + n \overline{y}_W^2 \right) = \frac{1}{n-1} \left( \sum_{i=1}^N y_i^2 \sum_{m=1}^n \mathbb{1}_{\{W_m = u_i\}} - n \overline{y}_W^2 \right).
$$

On a  $\mathbb{P}(W_m = u_i) = 1/N$ et

$$
\mathbb{E}(\overline{y}_{W}^{2}) = \mathbb{V}(\overline{y}_{W}^{2}) + (\mathbb{E}(\overline{y}_{W}))^{2} = \frac{N-1}{N} \frac{s_{U}^{2}}{n} + \overline{y}_{U}^{2}.
$$

D'où

$$
\mathbb{E}(s_W^2) = \mathbb{E}\left(\frac{1}{n-1}\left(\sum_{i=1}^N y_i^2 \sum_{m=1}^n \mathbb{1}_{\{W_m = u_i\}} - n\overline{y}_W^2\right)\right)
$$
  
\n
$$
= \frac{1}{n-1}\left(\sum_{i=1}^N y_i^2 \sum_{m=1}^n \mathbb{E}\left(\mathbb{1}_{\{W_m = u_i\}}\right) - n\mathbb{E}\left(\overline{y}_W^2\right)\right)
$$
  
\n
$$
= \frac{1}{n-1}\left(\sum_{i=1}^N y_i^2 \sum_{m=1}^n \mathbb{P}\left(W_m = u_i\right) - n\mathbb{E}\left(\overline{y}_W^2\right)\right)
$$
  
\n
$$
= \frac{1}{n-1}\left(\frac{n}{N}\sum_{i=1}^N y_i^2 - n\left(\frac{N-1}{N}\frac{s_U^2}{n} + \overline{y}_U^2\right)\right)
$$
  
\n
$$
= \frac{1}{n-1}\left(\frac{n}{N}\left(\sum_{i=1}^N y_i^2 - N\overline{y}_U^2\right) - \left(1 - \frac{1}{N}\right)s_U^2\right)
$$
  
\n
$$
= \frac{n(N-1)}{(n-1)N}\left(\frac{1}{N-1}\left(\sum_{i=1}^N y_i^2 - N\overline{y}_U^2\right)\right) - \frac{1}{n-1}\left(1 - \frac{1}{N}\right)s_U^2.
$$

En remarquant que

$$
s_U^2 = \frac{1}{N-1} \sum_{i=1}^N (y_i - \overline{y}_U)^2 = \frac{1}{N-1} \left( \sum_{i=1}^N y_i^2 - 2\overline{y}_U \sum_{i=1}^N y_i + N\overline{y}_U^2 \right)
$$
  
= 
$$
\frac{1}{N-1} \left( \sum_{i=1}^N y_i^2 - 2N\overline{y}_U^2 + N\overline{y}_U^2 \right) = \frac{1}{N-1} \left( \sum_{i=1}^N y_i^2 - N\overline{y}_U^2 \right).
$$

D'où

$$
\mathbb{E}\left(s_W^2\right) = \frac{n(N-1)}{(n-1)N} s_U^2 - \frac{1}{n-1} \left(1 - \frac{1}{N}\right) s_U^2 = \frac{n(N-1) - (N-1)}{(n-1)N} s_U^2 = \frac{N-1}{N} s_U^2.
$$

 $\Box$ 

## 4.3 Estimations ponctuelles

#### Estimation ponctuelle de  $\overline{y}_U$ :

Soit  $\omega = (\omega_1, \dots, \omega_n)$  un échantillon de *n* individus de *U*. Une estimation ponctuelle de  $\overline{y}_U$ est la moyenne-échantillon :

$$
\overline{y}_{\omega} = \frac{1}{n} \sum_{i=1}^{N} y_i \sum_{m=1}^{n} \mathbb{1}_{\{\omega_m = u_i\}}.
$$

 $\mathbf Q$ uelques commandes  $\mathbf R$  : Un exemple de calcul de  $\overline{y}_\omega$  avec  $\mathbf R$  est décrit ci-dessous :

U = c("Bob", "Nico", "Ali", "Fabien", "Malik", "John", "Jean", "Chris", "Karl") y = c(72, 89, 68, 74, 81, 87, 76, 61, 84) n = 3 library(sampling)  $t = srswr(n, 9)$  $bar_y_w = (1 / n) * sum(y * t)$ bar\_y\_w

Erreur d'estimation :

Soit  $\omega$  un échantillon de *n* individus de *U*. L'erreur d'estimation que commet  $\overline{y}_{\omega}$  en estimant  $\overline{y}_{U}$  est le réel :

 $e_{\omega} = |\overline{y}_{\omega} - \overline{y}_{U}|.$ 

## Probabilité d'erreur :

La probabilité de se tromper de plus de  $(100 \times \beta)$ %,  $\beta \in ]0,1[$ , en estimant  $\overline{y}_U$  par  $\overline{y}_W$  est le réel :

$$
p_{\beta} = \frac{1}{N^n} \sum_{\omega \in W(\Omega)} \mathbb{1}_{\{e_{\omega} \geq \beta \overline{y}_U\}}.
$$

#### Estimation ponctuelle de  $s_U$ :

Soit  $\omega = (\omega_1, \dots, \omega_n)$  un échantillon de *n* individus de *U*. Une estimation ponctuelle de *s*<sub>*U*</sub> est l'écart-type corrigé-échantillon :

$$
s_{\omega} = \sqrt{\frac{1}{n-1} \sum_{i=1}^{N} (y_i - \overline{y}_{\omega})^2 \sum_{m=1}^{n} \mathbb{1}_{\{\omega_m = u_i\}}}.
$$

Quelques commandes R : Un exemple de calcul de  $s_{\omega}$  avec R est décrit ci-dessous :

U = c("Bob", "Nico", "Ali", "Fabien", "Malik", "John", "Jean", "Chris", "Karl") y = c(72, 89, 68, 74, 81, 87, 76, 61, 84)  $n = 3$ library(sampling)  $t = srswr(n, 9)$  $bar_y_w = (1 / n) * sum(y * t)$  $s_w = sqrt(sum((y - bar_y_w)^2 * t) / (n - 1))$ s\_w

Estimation ponctuelle de l'écart-type de  $\overline{y}_W$ :

Soit  $\omega$  un échantillon de *n* individus de *U*. Une estimation ponctuelle de l'écart-type de  $\overline{y}_W$ est le réel :

$$
s(\overline{y}_{\omega})=\sqrt{\frac{s_{\omega}^2}{n}}.
$$

## 4.4 Intervalles de confiance

Résultat en loi : Si on peut admettre que Y suit une loi normale, alors

$$
T = \frac{\overline{y}_W - \overline{y}_U}{\sqrt{\frac{s_W^2}{n}}} \sim \mathcal{T}(\nu),
$$

où  $\mathcal{T}(\nu)$  désigne la loi de Student à  $\nu = n - 1$  degrés de liberté.

Si n est grand, on peut utiliser l'approximation  $\mathcal{T}(\nu) \approx \mathcal{N}(0, 1)$ .

## T-intervalle de confiance pour  $\overline{y}_U$ :

Soit  $\omega$  un échantillon de *n* individus de U. On suppose que Y suit une loi normale. Un intervalle de confiance pour  $\overline{y}_U$  au niveau  $100(1-\alpha)\%$ ,  $\alpha \in ]0,1[$ , est  $i_{\overline{y}_{\mu\nu}} = [\overline{y}_{\mu} - t_{\alpha}(\nu)s(\overline{y}_{\mu}), \ \overline{y}_{\mu} + t_{\alpha}(\nu)s(\overline{y}_{\mu})]$ =  $\sqrt{ }$  $\overline{y}_{\omega} - t_{\alpha}(\nu)$  $\sqrt{s_{\omega}^2}$  $\frac{\partial \omega}{\partial n}$ ,  $\overline{y}_\omega + t_\alpha(\nu)$  $\sqrt{s_\omega^2}$ n 1 ,

où  $t_{\alpha}(\nu)$  est le réel vérifiant  $\mathbb{P}(|T|\geq t_{\alpha}(\nu))=\alpha,$   $T\sim\mathcal{T}(\nu),$   $\nu=n-1.$ 

Quelques commandes R : Un exemple de fonction R pour calculer le T-intervalle de confiance pour  $\overline{y}_U$  au niveau  $100(1 - \alpha)\%$  est décrit ci-dessous :

```
icPEAR = function(y, N, niveau) {
n = length(y)nu = n - 1
bar_y_w = \text{mean}(y)t = qt(1 - (1 - niveau) / 2, nu)s2_w = sd(y)^2var_bar_y_w = s2_w / na = bar_y_w - t * sqrt(var_bar_y_w)b = bar_y_w + t * sqrt(var_bar_y_w)print(c(a, b))}
icPEAR(y = c(2.1, 2.3, 4.1, 2.6, 7.1, 8.6), N = 100, niveau = 0.95)
```
Cela renvoie : 1.576111, 7.357222.

Une autre possibilité utilisant des fonctions existantes est :

y = c(2.1, 2.3, 4.1, 2.6, 7.1, 8.6)  $t.test(y, conf.level = 0.95)$ \$conf.int

Cela renvoie la même chose que précédemment : 1.576111, 7.357222.

Résultat limite : Si n est suffisamment grand, sans hypothèse de loi normale sur Y , on a l'approxi-

mation :

$$
Z = \frac{\overline{y}_W - \overline{y}_U}{\sqrt{\frac{s_W^2}{n}}} \approx \mathcal{N}(0, 1).
$$

Intervalle de confiance (limite) pour  $\overline{y}_{U}$ :

Soit  $\omega$  un échantillon de *n* individus de *U*. Un intervalle de confiance pour  $\overline{y}_U$  au niveau  $100(1 - \alpha)\%, \alpha \in ]0,1[$ , est  $i_{\overline{y}_{\scriptscriptstyle U}} = [\overline{y}_{\scriptscriptstyle \omega} - z_{\alpha} s(\overline{y}_{\scriptscriptstyle \omega}), \overline{y}_{\scriptscriptstyle \omega} + z_{\alpha} s(\overline{y}_{\scriptscriptstyle \omega})]$ =  $\lceil$  $\overline{y}_{\omega} - z_{\alpha}$  $\sqrt{s_{\omega}^2}$  $\frac{\partial \omega}{\partial n}$ ,  $\overline{y}_{\omega} + z_{\alpha}$  $\sqrt{s_{\omega}^2}$ n 1 , où  $z_\alpha$  est le réel vérifiant  $\mathbb{P}(|Z|\geq z_\alpha)=\alpha,\,Z\sim\mathcal{N}(0,1).$ 

Quelques commandes R : Un exemple de fonction R pour calculer l'intervalle de confiance limite

pour  $\overline{y}_U$  au niveau  $100(1-\alpha)\%$  est décrit ci-dessous :

```
icPEAR2 = function(y, N, niveau) {
n = length(y)bar_y_w = \text{mean}(y)t = qnorm(1 - (1 - niveau) / 2)s2_w = sd(y)^2var_bar_y_w = s2_w / na = bar_y_w - t * sqrt(var_bar_y_w)b = bar_y_w + t * sqrt(var_bar_y_w)print(c(a, b))}
icPEAR2(y = c(2.1, 2.3, 4.1, 2.6, 7.1, 8.6, 2.1, 2.3, 4.1, 2.6, 7.1, 8.6),N = 100, niveau = 0.95)
```
Cela renvoie : 1.576111, 7.357222.

Résultat en loi : Si on peut admettre que Y suit une loi normale, alors

$$
K = (n-1)\frac{s_W^2}{s_U^2} \sim \chi^2(\nu),
$$

où  $\chi^2(\nu)$  désigne la loi du Chi-deux à  $\nu = n - 1$  degrés de liberté.

Intervalle de confiance pour  $s^2_U$  :

Soit  $\omega$  un échantillon de *n* individus de *U*. On suppose que *Y* suit une loi normale. Un intervalle de confiance pour  $s_U^2$  au niveau  $100(1-\alpha)\%$ ,  $\alpha \in ]0,1[$ , est

$$
i_{s^2_U} = \left[\frac{n-1}{b_\alpha(\nu)}s_\omega^2, \ \frac{n-1}{a_\alpha(\nu)}s_\omega^2\right],
$$

où  $a_{\alpha}(\nu)$  et  $b_{\alpha}(\nu)$  sont les réels vérifiant :

$$
\mathbb{P}(K \ge a_{\alpha}(\nu)) = 1 - \frac{\alpha}{2}, \qquad \mathbb{P}(K \ge b_{\alpha}(\nu)) = \frac{\alpha}{2},
$$

 $K \sim \chi^2(\nu), \nu = n-1.$ 

Remarque : Les tests statistiques habituels s'appliquent (T-Test, Z-Test, . . . ).

## 4.5 Taille d'échantillon

#### Incertitude absolue :

Soit  $\omega$  un échantillon de *n* individus de *U*. On appelle incertitude absolue de  $\overline{y}_U$  au niveau  $100(1-\alpha)\%, \alpha \in ]0,1[,$  la demi-longueur de  $i_{\bar{y}_U}$  (limite) :  $d_{\omega} = z_{\alpha} s(\overline{y}_{\omega}) = z_{\alpha}$  $\sqrt{s_{\omega}^2}$  $\frac{\omega}{n}$ .

Plus  $d_\omega$  est petit, plus l'estimation de  $\overline{y}_U$  par  $\overline{y}_\omega$  est précise.

#### Incertitude relative :

Soit  $\omega$  un échantillon de *n* individus de *U* et  $d_{\omega}$  l'incertitude absolue de  $\overline{y}_U$  au niveau 100(1 –  $\alpha$ )%,  $\alpha \in ]0,1[$ . On appelle incertitude relative de  $i_{\bar{y}_U}$  au niveau 100(1 –  $\alpha$ )% le pourcentage  $(100 \times d_{\omega}^*)\%$  où  $d_{\omega}^*$  est le réel :

$$
d^*_\omega = \frac{d_\omega}{\overline{y}_\omega}.
$$

#### Taille d'échantillon :

Soit  $\omega$  un échantillon prélevé lors d'une étude préliminaire. La taille d'échantillon n à choisir pour avoir :

∘ une incertitude absolue de  $\overline{y}_{U}$ au niveau 100(1 − α)%,  $\alpha \in ]0,1[$ inférieure ou égale à  $d_{0}$ est le plus petit n tel que

$$
d_{\omega} \le d_0
$$
  $\Leftrightarrow$   $n \ge \left(\frac{z_{\alpha}s_{\omega}}{d_0}\right)^2$ ,

∘ une incertitude relative de  $\bar{y}_U$  au niveau 100(1 − α)%, α ∈]0,1[, inférieure ou égale à

 $(100 \times d_1)\%$  est le plus petit *n* tel que

$$
d^*_{\omega} \leq d_1 \qquad \Leftrightarrow \qquad n \geq \left(\frac{z_{\alpha}s_{\omega}}{\overline{y}_{\omega}d_1}\right)^2.
$$

Quelques commandes  $R :$  Un exemple de fonction R pour calculer la taille  $n$  d'un échantillon à

partir de l'incertude absolue de  $\overline{y}_U$  au niveau  $100(1-\alpha)\%$  est décrit ci-dessous :

 $n_{e}$ ch = function(N, s2, d0, niveau) {  $z = qnorm(1 - (1 - niveau) / 2)$  $n = s2 * z^2 / d0^2$ print(ceiling(n)) }  $n_{\text{e}}$ ch(N = 100, s2 = 63, d0 = 3, niveau = 0.95)

Cela renvoie 27.

#### 4.6 Exercices corrigés

Exercice 1 : On considère le caractère  $Y = "âge"$  en années dans la population de 4 individus :  $U = \{\text{March, Christian, Jean, Seb}\} = \{u_1, \ldots, u_4\}.$  Pour tout  $i \in \{1, \ldots, 4\}$ , soit  $y_i$  la valeur de  $Y$  pour l'individu  $u_i$  . Les résultats, en années, sont :

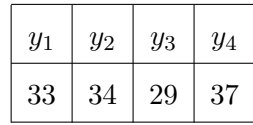

- 1. Calculer la moyenne-population  $\overline{y}_U$  et l'écart-type corrigé-population  $s_U$ .
- 2. On prélève au hasard et avec remise 2 individus dans U formant ainsi un échantillon. Chaque individu a la même probabilité qu'un autre d'être sélectionné. On est donc dans le cadre d'un plan de sondage aléatoire de type PEAR.
	- (a) Combien d'échantillons peut-on former ? Expliciter les.
	- (b) Calculer la probabilité que Marcel appartienne à un tel échantillon.
	- (c) Pour chaque échantillon  $\omega$ , calculer la moyenne-échantillon  $\overline{y}_{\omega}$  et l'écart-type corrigééchantillon  $s_{\omega}$ .
	- (d) Soit  $\overline{y}_W$  la var égale à la moyenne-échantillon, l'aléatoire étant dans l'échantillon considéré. Déterminer sa loi, puis calculer son espérance et sa variance.
	- (e) Soit sw la var égale à l'écart-type corrigé-échantillon, l'aléatoire étant dans l'échantillon considéré. Calculer l'espérance de  $s_W^2$ .
	- (f) Retrouver les résultats des deux questions précédentes avec les formules du cours.

#### Solution :

1. On a

$$
\overline{y}_U = 33.25
$$
,  $s_U = 3.3040$ .

2. (a) Vu le mode de prélèvement, le nombre d'échantillons possible est

 $4^2 = 16.$ 

C. Chesneau  $60$ 

Ils sont :

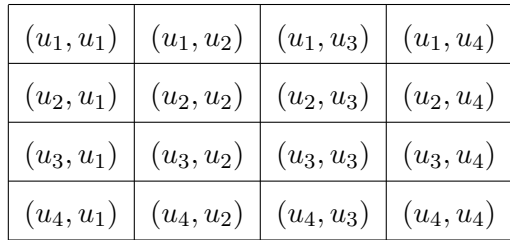

(b) Il y a 7 échantillons contenant  $u_1 = \hbox{Marcel.}$  Comme il y a un total de 16 échantillons possibles, la probabilité que Marcel appartienne à un tel échantillon est 7/16 = 0.4375. On peut retrouver ce résultat avec la formule :

$$
\mathbb{P}(u_1 \in W) = 1 - \left(1 - \frac{1}{N}\right)^n = 1 - \left(1 - \frac{1}{4}\right)^2 = \frac{7}{16} = 0.4375.
$$

(c) On a, en prenant 4 chiffres après la virgule :

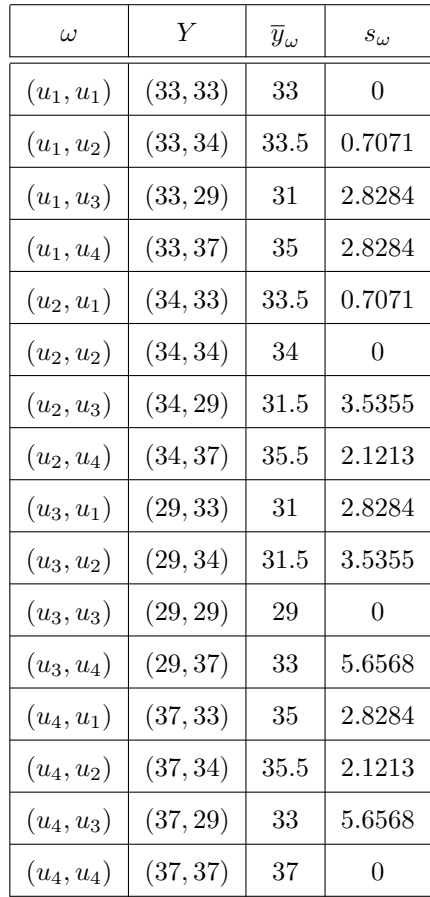

(d) Soit  $\overline{y}_W$  la  $var$ égale à la moyenne-échantillon. L'ensemble des valeurs possibles pour  $\overline{y}_W$ est

$$
\overline{y}_W(\Omega) = \{29, 31, 31.5, 33, 33.5, 34, 35, 35.5, 37\}
$$

Comme il y a 16 échantillons différents et qu'ils sont équiprobables, la loi de  $\overline y_W$  est donnée par

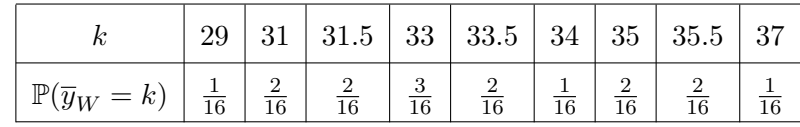

L'espérance de  $\overline{y}_W$  est

$$
\mathbb{E}(\overline{y}_W) = \sum_{k \in \overline{y}_W(\Omega)} k \mathbb{P}(\overline{y}_W = k)
$$
  
=  $\frac{1}{16} (29 + 31 \times 2 + 31.5 \times 2 + 33 \times 3 + 33.5 \times 2 + 34 + 35 \times 2 + 35.5 \times 2 + 37)$   
= 33.25.

En utilisant la formule de König-Huyghens, la variance de  $\overline{y}_W$  est

$$
\mathbb{V}(\overline{y}_W) = \mathbb{E}(\overline{y}_W^2) - (\mathbb{E}(\overline{y}_W))^2.
$$

Or on a  $\mathbb{E}(\overline{y}_W) = 6.8$ et

$$
\mathbb{E}(\overline{y}_{W}^{2}) = \sum_{k \in \overline{y}_{W}(\Omega)} k^{2} \mathbb{P}(\overline{y}_{W} = k)
$$
  
=  $\frac{1}{16} (29^{2} + 31^{2} \times 2 + 31.5^{2} \times 2 + 33^{2} \times 3 + 33.5^{2} \times 2 + 34^{2}$   
+  $35^{2} \times 2 + 35.5^{2} \times 2 + 37^{2}$ )  
= 1109.656.

D'où

$$
\mathbb{V}(\overline{y}_W) = 1109.656 - 33.25^2 = 4.0935.
$$

(e) Soit  $s_W$  la var égale à l'écart-type corrigé-échantillon. L'ensemble des valeurs possibles pour  $s_W$  est

$$
s_W(\Omega) = \{0, 0.7071, 2.1213, 2.8284, 3.5355, 5.6568\}.
$$

Comme il y a 16 échantillons différents et qu'ils sont équiprobables, la loi de  $s_W$  est donnée par

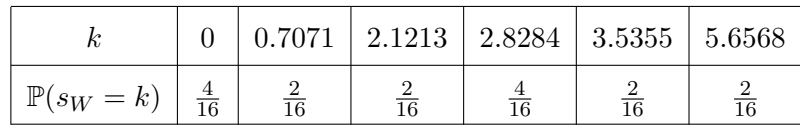

L'espérance de $s^2_{\cal W}$ est

$$
\mathbb{E}(s_W^2) = \sum_{k \in s_W(\Omega)} k^2 \mathbb{P}(s_W = k)
$$
  
=  $\frac{1}{16} (0^2 \times 4 + 0.7071^2 \times 2 + 2.1213^2 \times 2 + 2.8284^2 \times 4 + 3.5355^2 \times 2 + 5.6568^2 \times 2)$   
= 8.1873.

(f) En utilisant les formules du cours, on retrouve les résultats précédents (en prenant en compte les approximations) :

$$
\mathbb{E}(\overline{y}_W) = \overline{y}_U = 33.25, \qquad \mathbb{V}(\overline{y}_W) = \frac{N-1}{N} \frac{s_U^2}{n} = \frac{3}{4} \times \frac{3.3040^2}{2} = 4.0936
$$

et

$$
\mathbb{E}(s_W^2) = \frac{N-1}{N}s_U^2 = \frac{3}{4} \times 3.3040^2 = 8.1873.
$$

Exercice 2 : Sur les 80 sacs de pommes de terre d'une petite production, on prélève un échantillon de 17 sacs suivant un plan de sondage aléatoire de type PEAR. On pèse ces 17 sacs. Les valeurs obtenues donnent une moyenne de 22.53 kilogrammes et un écart-type corrigé de 1.25 kilogrammes. On suppose que le poids en kilogrammes d'un sac de pommes de terre issu de cette production peut être modélisé par une var Y suivant une loi normale.

- 1. Déterminer un intervalle de confiance pour la moyenne des poids des 80 sacs de la production au niveau 90%.
- 2. Déterminer la taille d'échantillon à choisir pour avoir une incertitude absolue de la moyenne des poids des 80 sacs inférieure ou égale à 0.5 au niveau 90%.

#### Solution :

1. On a 90% = 100(1 –  $\alpha$ )% avec  $\alpha = 0.1$ . On a  $\mathbb{P}(|T| \ge t_{\alpha}(\nu)) = \alpha = 0.1$ ,  $T \sim \mathcal{T}(\nu)$ ,  $\nu = n - 1 = 17 - 1 = 16$  avec  $t_{\alpha}(\nu) = 1.746$ .

Un intervalle de confiance pour  $\overline{y}_U$  au niveau 90% est

$$
\begin{aligned}\ni_{\overline{y}_U} &= \left[ \overline{y}_{\omega} - t_{\alpha}(\nu) \sqrt{\frac{s_{\omega}^2}{n}}, \ \overline{y}_{\omega} + t_{\alpha}(\nu) \sqrt{\frac{s_{\omega}^2}{n}} \right] \\
&= \left[ 22.53 - 1.746 \sqrt{\frac{1.25^2}{17}}, \ 22.53 + 1.746 \sqrt{\frac{1.25^2}{17}} \right] \\
&= [22.0006, \ 23.0593].\n\end{aligned}
$$

Ainsi, il y a 90 chances sur 100 que [22.0006, 23.0593] contienne  $\overline{y}_U$ .

2. On a  $90\% = 100(1 - \alpha)\%$  avec  $\alpha = 0.1$ . On souhaite déterminer le plus petit n tel que :

$$
d_\omega = z_\alpha \sqrt{\frac{s_\omega^2}{n}} \leq d_0 \qquad \Leftrightarrow \qquad n \geq \left(\frac{z_\alpha s_\omega}{d_0}\right)^2,
$$

avec  $d_0 = 0.5$ ,  $z_\alpha = 1.645$ ,  $\omega$  est l'échantillon considéré précédemment et  $s_\omega = 1.25$ . On a

$$
\left(\frac{1.645 \times 1.25}{0.5}\right)^2 = 16.9127.
$$

Donc  $n = 17$  convient.

Exercice 3 : On demande à 60 élèves de maternelle de reproduire 16 dessins. On s'intéresse au temps en secondes mis par un élève. On considère un échantillon de 7 élèves suivant un plan de sondage aléatoire de type PEAR. Les résultats, en secondes, sont :

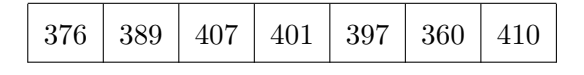

On suppose que le temps en secondes que met un élève de maternelle pour reproduire ces 16 dessins peut être modélisé par une var Y suivant une loi normale.

- 1. Déterminer un intervalle de confiance pour la moyenne des temps des 60 élèves au niveau 99%.
- 2. Proposer des commandes R donnant le résultat de la question précédente.

#### Solution :

1. On a  $99\% = 100(1 - \alpha)\%$  avec  $\alpha = 0.01$ . On a

$$
\overline{y}_{\omega} = 391.4286, \qquad s_{\omega} = 17.9894.
$$

On a  $\mathbb{P}(|T| \ge t_\alpha(\nu)) = \alpha = 0.01$ ,  $T \sim \mathcal{T}(\nu)$ ,  $\nu = n - 1 = 7 - 1 = 6$  avec  $t_\alpha(\nu) = 3.707$ .

Un intervalle de confiance pour  $\overline{y}_U$  au niveau  $99\%$  est

$$
\begin{aligned}\ni_{\overline{y}_U} &= \left[ \overline{y}_{\omega} - t_{\alpha}(\nu) \sqrt{\frac{s_{\omega}^2}{n}}, \ \overline{y}_{\omega} + t_{\alpha}(\nu) \sqrt{\frac{s_{\omega}^2}{n}} \right] \\
&= \left[ 391.4286 - 3.707 \sqrt{\frac{17.9894^2}{7}}, \ 391.4286 + 3.707 \sqrt{\frac{17.9894^2}{7}} \right] \\
&= \left[ 366.2234, \ 416.6338 \right].\n\end{aligned}
$$

Ainsi, il y a 99 chances sur 100 que [366.2234, 416.6338] contienne  $\overline{y}_U$ .

2. On propose :

$$
y = c(376, 389, 407, 401, 397, 360, 410)
$$
  
t.test(y, conf.level = 0.99)\*conf.int

## 4.7 Synthèse

Paramètres-population et les paramètres-échantillon correspondants :

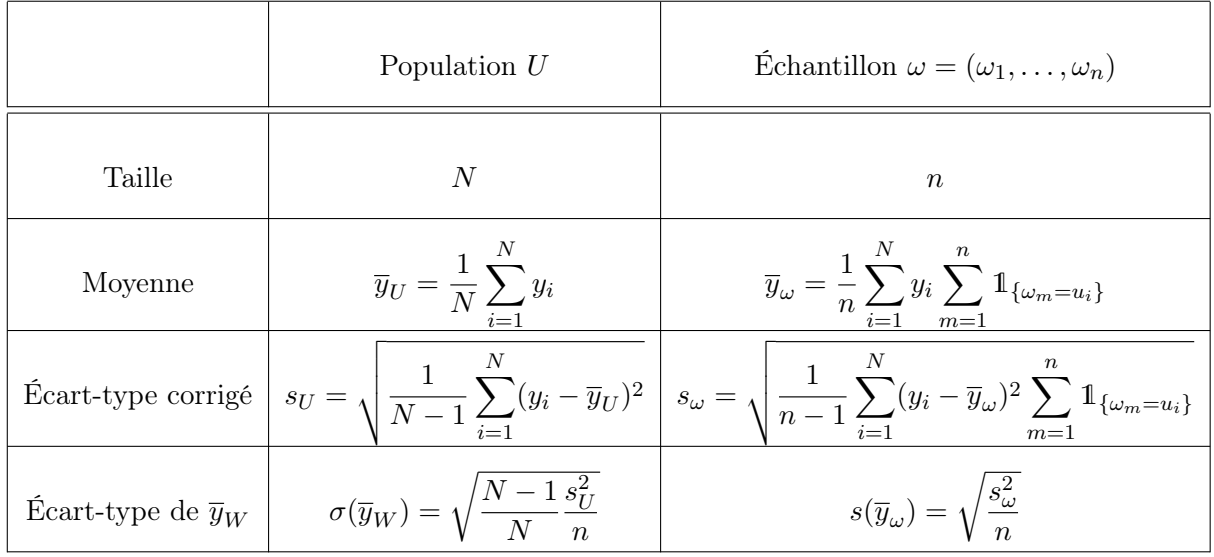

Autre notions utilisées autour de  $\overline{y}_{U}$  (niveau : 100(1 −  $\alpha$ )%,  $\alpha \in ]0,1[)$  :

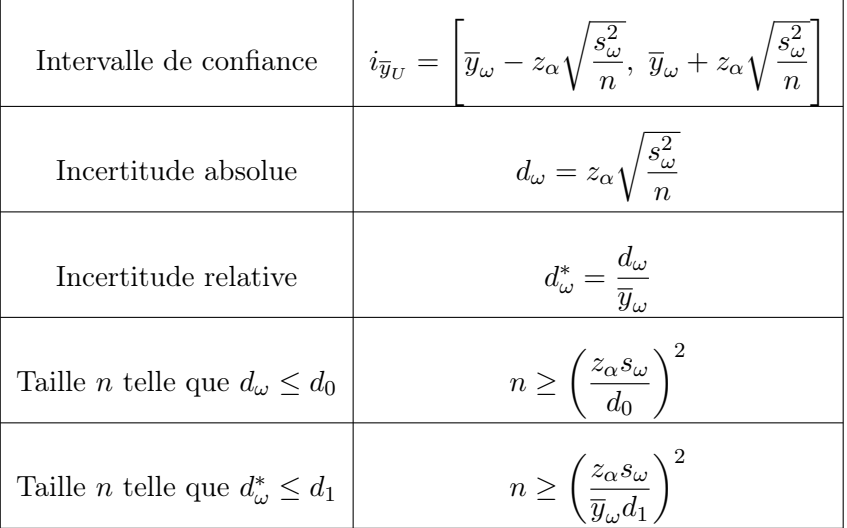

Rappel :  $\mathbb{P}(|Z|\geq z_\alpha)=\alpha, Z\sim \mathcal{N}(0,1).$ 

# 5 Total, proportion et effectif dans le cadre PEAR

## On reprend le cadre mathématique d'un plan de sondage aléatoire de type PEAR.

## 5.1 Estimation du total

Total :

On appelle total-population le réel :

$$
\tau_U = \sum_{i=1}^N y_i = N\overline{y}_U.
$$

Estimation aléatoire de  $\tau_U$ :

Un estimateur aléatoire de  $\tau_{U}$  est

$$
\tau_W = N \overline{y}_W = N \frac{1}{n} \sum_{i=1}^N y_i \sum_{m=1}^n \mathbb{1}_{\{W_m = u_i\}}.
$$

Espérance de  $\tau_W$  :

L'estimateur  $\tau_W$  est sans biais pour  $\tau_U$ :

 $\mathbb{E}(\tau_W) = \tau_U.$ 

Variance de  $\tau_W$  :

La variance de  $\tau_W$  est

$$
\mathbb{V}(\tau_W) = N^2 \frac{N-1}{N} \frac{s_U^2}{n}.
$$

Erreur quadratique moyenne de  $\tau_W$  :

L'erreur quadratique moyenne de  $\tau_W$  est le réel :

$$
EQM(\tau_W)[PEAR] = N^2 \frac{N-1}{N} \frac{s_U^2}{n}.
$$

#### Estimation ponctuelle de  $\tau_U$ :

Soit  $\omega = (\omega_1, \dots, \omega_n)$  un échantillon de *n* individus de *U*. Une estimation ponctuelle de  $\tau_U$ est le total-échantillon :

$$
\tau_{\omega} = N\overline{y}_{\omega} = N\frac{1}{n}\sum_{i=1}^{N} y_i \sum_{m=1}^{n} \mathbb{1}_{\{\omega_m = u_i\}}.
$$

Estimation ponctuelle de l'écart-type de  $\tau_W$ :

Soit  $\omega = (\omega_1, \ldots, \omega_n)$  un échantillon de *n* individus de *U*. Une estimation ponctuelle de l'écart-type de  $\tau_W$  est le réel :  $s(\tau_\omega) = \sqrt{N^2 \frac{s_\omega^2}{r}}$  $\frac{\omega}{n}$ .

#### Intervalle de confiance pour  $\tau_U$ :

Soit  $\omega = (\omega_1, \ldots, \omega_n)$  un échantillon de *n* individus de *U*. On suppose que *Y* suit une loi normale. Un intervalle de confiance pour  $\tau_U$  au niveau  $100(1-\alpha)\%$ ,  $\alpha \in ]0,1[$ , est  $i_{\tau_U} \;\; = \;\; [\tau_\omega - t_\alpha(\nu) s(\tau_\omega), \; \tau_\omega + t_\alpha(\nu) s(\tau_\omega)]$ =  $\lceil$  $\tau_\omega - t_\alpha(\nu)$ <sup>1</sup>  $N^2 \frac{s_\omega^2}{\omega}$  $\frac{\partial \omega}{\partial n}$ ,  $\tau_{\omega} + t_{\alpha}(\nu)$ <sup>1</sup>  $N^2 \frac{s_\omega^2}{\omega}$ n 1  $= N \times i_{\overline{y}_U},$ où  $t_{\alpha}(\nu)$  est le réel vérifiant  $\mathbb{P}(|T|\geq t_{\underline{\alpha}}(\nu))=\alpha,\, T\sim \mathcal{T}(\nu),\, \nu=n-1.$ 

Intervalle de confiance (limite) pour  $\tau_U$ :

Soit  $\omega = (\omega_1, \ldots, \omega_n)$  un échantillon de *n* individus de *U*. Un intervalle de confiance pour  $\tau_{U}$ au niveau $100(1-\alpha)\%,\,\alpha\in]0,1[,$ est

$$
i_{\tau_U} = [\tau_\omega - z_\alpha s(\tau_\omega), \ \tau_\omega + z_\alpha s(\tau_\omega)]
$$
  
= 
$$
\left[ \tau_\omega - z_\alpha \sqrt{N^2 \frac{s_\omega^2}{n}}, \ \tau_\omega + z_\alpha \sqrt{N^2 \frac{s_\omega^2}{n}} \right] = N \times i_{\overline{y}_U},
$$

où  $z_{\alpha}$  est le réel vérifiant  $\mathbb{P}(|Z| \geq z_{\alpha}) = \alpha$ ,  $Z \sim \mathcal{N}(0, 1)$ .

On peut également définir l'incertitude absolue ou relative de  $\tau_U$ , ainsi que la taille d'échantillon souhaitée pour une incertitude donnée.

## 5.2 Estimation d'une proportion

Contexte : On suppose que le caractère Y est binaire :  $Y(\Omega) = \{0, 1\}$ . Cela correspond à un codage.

### Proportion :

On appelle proportion-population la proportion des individus dans  $U$  vérifiant  $Y = 1$ :

$$
p_U = \frac{1}{N} \sum_{i=1}^{N} y_i \qquad (=\overline{y}_U).
$$

#### Estimation d'une proportion :

Un estimateur aléatoire de  $p_U$  est

$$
p_W = \overline{y}_W = \frac{1}{n} \sum_{i=1}^{N} y_i \sum_{m=1}^{n} \mathbb{1}_{\{W_m = u_i\}}
$$

.

Espérance de  $p_W$ :

L'estimateur
$$
p_W
$$
 est sans biais pour  $p_U$  :

 $\mathbb{E}(p_W) = p_U.$ 

Variance de  $p_W$ :

La variance de  $p_W$  est

$$
\mathbb{V}(p_W) = \frac{N-1}{N} \frac{s_U^2}{n} = \frac{p_U(1-p_U)}{n}.
$$

Erreur quadratique moyenne de  $p_W$ :

L'erreur quadratique moyenne de  $p_W$  est le réel :

$$
EQM(p_W)[PEAR] = \frac{p_U(1 - p_U)}{n}.
$$

#### Estimation ponctuelle de  $p_U$ :

Soit  $\omega = (\omega_1, \dots, \omega_n)$  un échantillon de *n* individus de *U*. Une estimation ponctuelle de  $p_U$ est la proportion-échantillon :

$$
p_{\omega} = \overline{y}_{\omega} = \frac{1}{n} \sum_{i=1}^{N} y_i \sum_{m=1}^{n} \mathbb{1}_{\{\omega_m = u_i\}}.
$$

Estimation ponctuelle de l'écart-type de  $p_W$ :

Soit  $\omega = (\omega_1, \ldots, \omega_n)$  un échantillon de *n* individus de *U*. Une estimation ponctuelle de l'écart-type de  $p_W$  est le réel :

$$
s(p_{\omega}) = \sqrt{\frac{p_{\omega}(1 - p_{\omega})}{n - 1}}.
$$

Intervalle de confiance pour  $p_U$ :

Soit  $\omega = (\omega_1, \dots, \omega_n)$  un échantillon de *n* individus de *U*. Un intervalle de confiance pour  $p_{U}$ au niveau $100(1-\alpha)\%,\,\alpha\in]0,1[,$ est

$$
i_{p_U} = [p_{\omega} - z_{\alpha}s(p_{\omega}), p_{\omega} + z_{\alpha}s(p_{\omega})]
$$
  
= 
$$
\left[p_{\omega} - z_{\alpha}\sqrt{\frac{p_{\omega}(1-p_{\omega})}{n-1}}, p_{\omega} + z_{\alpha}\sqrt{\frac{p_{\omega}(1-p_{\omega})}{n-1}}\right],
$$

où  $z_\alpha$  est le réel vérifiant  $\mathbb{P}(|Z|\geq z_\alpha)=\alpha,\,Z\sim\mathcal{N}(0,1).$ 

Quelques commandes R : Un exemple de fonction R pour calculer l'intervalle de confiance pour  $p_U$  au niveau  $100(1 - \alpha)\%$  est décrit ci-dessous :

icPEAR = function(y, niveau) {  $n = length(y)$  $p_w = \text{mean}(y)$  $z = qnorm(1 - (1 - niveau) / 2)$  $var_p_w = p_w * (1 - p_w) / (n - 1)$  $a = p_w - z * sqrt(var_p_w)$  $b = p_w + z * sqrt(var_p_w)$  $print(c(a, b))$ }  $i$ cPEAR( $y = c(0, 1, 0, 0, 1, 0, 1, 1, 0, 1, 1, 0)$ , niveau = 0.90)

Cela renvoie : 0.3017508, 0.7751723.

#### Incertitude absolue :

Soit  $\omega = (\omega_1, \dots, \omega_n)$  un échantillon de *n* individus de *U*. On appelle incertitude absolue de  $p_U$  au niveau  $100(1-\alpha)$ %,  $\alpha \in ]0,1[$ , la demi-longueur de  $i_{p_U}$ :

$$
d_{\omega} = z_{\alpha} s(p_{\omega}) = z_{\alpha} \sqrt{\frac{p_{\omega}(1 - p_{\omega})}{n - 1}}.
$$

Plus  $d_{\omega}$  est petit, plus l'estimation de  $p_U$  par  $p_{\omega}$  est précise.

#### Incertitude relative :

Soit  $\omega = (\omega_1, \dots, \omega_n)$  un échantillon de *n* individus de *U* et  $d_{\omega}$  l'incertitude absolue de  $p_U$  au niveau  $100(1-\alpha)\%$ ,  $\alpha \in ]0,1[$ . On appelle incertitude relative de  $p_U$  au niveau  $100(1-\alpha)\%$ le pourcentage  $(100 \times d^*_{\omega})\%$  où  $d^*_{\omega}$  est le réel :

$$
d^*_{\omega} = \frac{d_{\omega}}{p_{\omega}}.
$$
# Taille d'échantillon :

Soit  $\omega = (\omega_1, \dots, \omega_n)$  un échantillon prélevé lors d'une étude préliminaire. La taille d'échantillon  $n$  à choisir pour avoir :

∘ une incertitude absolue de  $p_U$ au niveau 100(1 − α)%, α ∈]0,1[, inférieure ou égale à  $d_0$ est le plus petit n tel que

$$
d_{\omega} \le d_0 \qquad \Rightarrow \qquad n \ge \frac{z_{\alpha}^2 p_{\omega} (1 - p_{\omega})}{d_0^2},
$$

∘ une incertitude relative de *p<sub>U</sub>* au niveau 100(1 − α)%, α ∈]0,1[, inférieure ou égale à  $(100 \times d_1)\%$  est le plus petit *n* tel que

$$
d_{\omega}^* \le d_1 \qquad \Rightarrow \qquad n \ge \frac{z_{\alpha}^2 p_{\omega} (1 - p_{\omega})}{(p_{\omega} d_1)^2}.
$$

On peut aussi remplacer  $p_{\omega}(1-p_{\omega})$  par  $1/4$ , ce qui évite une étude avec un échantillon préliminaire pour l'incertitude absolue.

Quelques commandes  $R:$  Un exemple de fonction R pour calculer la taille n d'un échantillon à partir de l'incertitude relative de  $p_U$  au niveau  $100(1 - \alpha)$ % est décrit ci-dessous :

 $n_{-}ech = function(p_{-}w, d1, niveau)$  {  $z = qnorm(1 - (1 - niveau) / 2)$  $n = p_w * (1 - p_w) * z^2 / (d1 * p_w)^2$ print(ceiling(n)) }  $n_{\text{e}}ch(p_{w} = 0.61, d1 = 0.5, niveau = 0.95)$ 

Cela renvoie 10.

# 5.3 Estimation d'un effectif

Contexte : On suppose que le caractère Y est binaire :  $Y(\Omega) = \{0, 1\}$ . Cela correspond à un codage.

Effectif :

On appelle effectif-population le nombre des individus dans  $U$  vérifiant  $Y = 1$ :

 $\eta_U = N p_U.$ 

Estimation aléatoire de  $\eta_U$ :

Un estimateur aléatoire de  $\eta_U$  est

$$
\eta_W = N p_W = N \frac{1}{n} \sum_{i=1}^{N} y_i \sum_{m=1}^{n} \mathbb{1}_{\{W_m = u_i\}}
$$

.

Espérance de  $\eta_W$  :

L'estimateur  $\eta_W$  est sans biais pour  $\eta_U$ :

 $\mathbb{E}(\eta_W) = \eta_U.$ 

Variance de  $\eta_W$ :

La variance de  $\eta_W$  est

$$
\mathbb{V}(\eta_W) = N^2 \frac{p_U(1 - p_U)}{n}.
$$

Erreur quadratique moyenne de  $\eta_W$ :

L'erreur quadratique moyenne de  $\tau_W$  est le réel :

$$
EQM(\eta_W)[PEAR] = N^2 \frac{p_U(1 - p_U)}{n}.
$$

#### Estimation ponctuelle de  $\eta_U$ :

Soit  $\omega = (\omega_1, \dots, \omega_n)$  un échantillon de *n* individus de *U*. Une estimation ponctuelle de  $\eta_U$ est le total-échantillon :

$$
\eta_{\omega}=Np_{\omega}=N\frac{1}{n}\sum_{i=1}^Ny_i\sum_{m=1}^n1\!\!1_{\{\omega_m=u_i\}}.
$$

Estimation ponctuelle de l'écart-type de  $\eta_W$ :

Soit  $\omega = (\omega_1, \ldots, \omega_n)$  un échantillon de *n* individus de *U*. Une estimation ponctuelle de l'écart-type de  $\eta_W$  est le réel :

$$
s(\eta_{\omega}) = \sqrt{N^2 \frac{p_{\omega}(1 - p_{\omega})}{n - 1}}
$$

.

Intervalle de confiance pour  $\eta_U$ :

Soit  $\omega = (\omega_1, \ldots, \omega_n)$  un échantillon de *n* individus de *U*. Un intervalle de confiance pour  $\eta_U$ au niveau $100(1-\alpha)\%,\,\alpha\in]0,1[,$ est  $i_{\eta_U} = [\eta_\omega - z_\alpha s(\eta_\omega), \eta_\omega + z_\alpha s(\eta_\omega)]$ =  $\sqrt{ }$  $\eta_\omega - z_\alpha$ <sup>1</sup>  $N^2 \frac{p_\omega(1-p_\omega)}{1}$  $\frac{(1 - P\omega)}{n-1}, \eta_{\omega} + z_{\alpha}$ <sup>1</sup>  $N^2 \frac{p_\omega(1-p_\omega)}{1}$  $n-1$ 1  $= N \times i_{p_U},$ où  $z_\alpha$  est le réel vérifiant  $\mathbb{P}(|Z|\geq z_\alpha)=\alpha,\,Z\sim\mathcal{N}(0,1).$ 

On peut également définir l'incertitude absolue ou relative de  $\eta_U$ , ainsi que la taille d'échantillon souhaitée pour une incertitude donnée.

### 5.4 Exercices corrigés

Exercice 1 : Sur un campus universitaire, un jour donné, on s'intéresse au total des montants dépensés par les 1765 étudiants du campus pour le café. On note ce total  $\tau_U$ . Sur un échantillon  $\omega$  de 279 étudiants prélevé suivant un plan de sondage aléatoire de type PEAR, on obtient :  $\overline{y}_{\omega} = 1.25 \oplus 1.25$ et  $s_{\omega} = 0.25 \text{ }\epsilon.$ 

C. Chesneau 74

- 1. Préciser le caractère étudié.
- 2. Donner une estimation ponctuelle de  $\tau_U$ .
- 3. Déterminer un intervalle de confiance pour  $\tau_U$  au niveau 95%.

#### Solution :

- 1. On étudie le caractère  $Y = "d$ épense d'un étudiant du campus pour le café" en €.
- 2. Une estimation ponctuelle de  $\tau_U$  est

$$
\tau_{\omega} = N \bar{y}_{\omega} = 1765 \times 1.25 = 2206.25.
$$

3. On a  $95\% = 100(1 - \alpha)\%$  avec  $\alpha = 0.05$ . A priori, on n'a pas l'hypothèse de normalité sur Y. On a  $\mathbb{P}(|Z| \geq z_\alpha) = \alpha = 0.05, Z \sim \mathcal{N}(0, 1)$ , avec  $z_\alpha = 1.96$ . Un intervalle de confiance pour  $\tau_U$  au niveau 95% est

$$
\begin{split}\ni_{\tau_U} &= \left[ \tau_{\omega} - z_{\alpha} \sqrt{N^2 \frac{s_{\omega}^2}{n}}, \ \tau_{\omega} + z_{\alpha} \sqrt{N^2 \frac{s_{\omega}^2}{n}} \right] \\
&= \left[ 2206.25 - 1.96 \sqrt{1765^2 \frac{0.25^2}{279}}, \ 2206.25 + 1.96 \sqrt{1765^2 \frac{0.25^2}{279}} \right] \\
&= [2154.473, \ 2258.027].\n\end{split}
$$

Ainsi, il y a 95 chances sur 100 que [2154.473, 2258.027] contienne  $\tau_U$ , l'unité étant le €.

- Exercice 2 : Sur un campus universitaire de 1765 étudiants, un échantillon de 250 étudiants est prélevé suivant un plan de sondage aléatoire de type PEAR. Parmi ces 250 étudiants, 144 admettent jouer aux jeux vidéos plus de 30 minutes par jour. On note  $p_U$  la proportion des 1765 étudiants qui admettent cela.
	- 1. Donner une estimation ponctuelle de  $p_U$ .
	- 2. Déterminer un intervalle de confiance pour  $p_U$  au niveau 95%.
	- 3. Déterminer la taille d'échantillon à choisir pour avoir une incertitude relative de  $p_U$  inférieure ou égale à 5% au niveau 95%.

### Solution :

1. Une estimation ponctuelle de  $p_U$  est

$$
p_{\omega} = \frac{144}{250} = 0.576.
$$

2. On a  $95\% = 100(1 - \alpha)\%$  avec  $\alpha = 0.05$ .

On a  $\mathbb{P}(|Z|\geq z_\alpha)=\alpha=0.05,\,Z\sim\mathcal{N}(0,1),$  avec  $z_\alpha=1.96.$ 

Un intervalle de confiance pour  $p_U$  au niveau 95% est

$$
\begin{array}{rcl}\ni_{p_U} &=& \left[p_\omega - z_\alpha \sqrt{\frac{p_\omega (1 - p_\omega)}{n - 1}}, \ p_\omega + z_\alpha \sqrt{\frac{p_\omega (1 - p_\omega)}{n - 1}}\right] \\
&=& \left[0.576 - 1.96 \sqrt{\frac{0.576 (1 - 0.576)}{250 - 1}}, \ 0.576 + 1.96 \sqrt{\frac{0.576 (1 - 0.576)}{250 - 1}}\right] \\
&=& \left[0.5146, \ 0.6373\right].\n\end{array}
$$

Ainsi, il y a 95 chances sur 100 que  $[0.5146, 0.6373]$  contienne  $p_U$ .

3. On a  $95\% = 100(1 - \alpha)\%$  avec  $\alpha = 0.05$ . On souhaite déterminer le plus petit n tel que :

$$
d_{\omega}^* \leq d_1 \qquad \Rightarrow \qquad n \geq \frac{z_{\alpha}^2 p_{\omega} (1 - p_{\omega})}{(p_{\omega} d_1)^2},
$$

avec  $d_1=0.05,\,z_\alpha=1.96,\,\omega$  est l'échantillon considéré précédemment et  $p_\omega=0.576.$ 

On a

$$
n \ge \frac{1.96^2 \times 0.576(1 - 0.576)}{(0.576 \times 0.05)^2} = 1131.138.
$$

Donc la taille d'échantillon à choisir pour avoir une incertitude relative de  $p_U$  inférieure ou égale à 5% au niveau $95\%$  est de  $n=1132.$ 

# 5.5 Synthèse : proportion

Paramètres-population et les paramètres-échantillon correspondants :

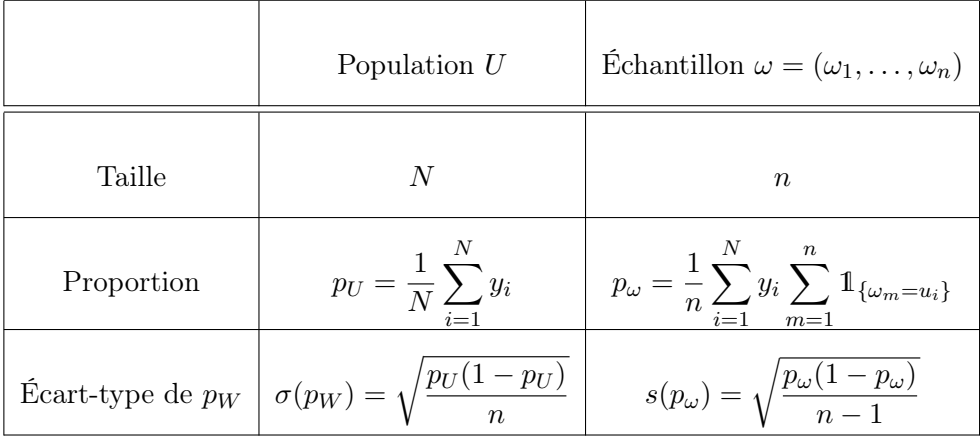

Autre notions utilisées autour de  $p_{U}$  (niveau : 100(1 −  $\alpha$ )%,  $\alpha \in ]0,1[)$  :

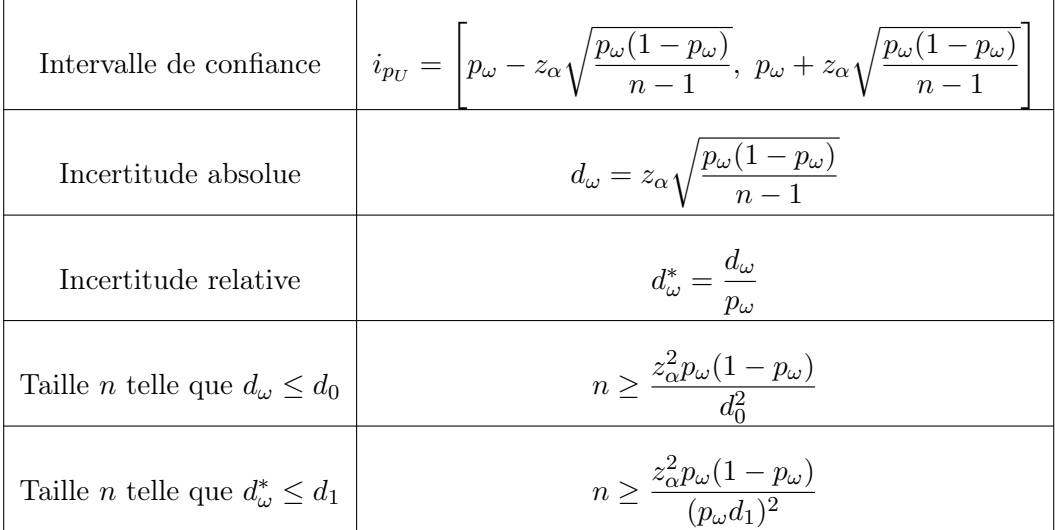

Rappel :  $\mathbb{P}(|Z| \geq z_\alpha) = \alpha$ ,  $Z \sim \mathcal{N}(0, 1)$ .

# 6 Plan de sondage aléatoire stratifié (ST)

### 6.1 Contexte

Idée : Les plans de sondages aléatoire de types PESR ou PEAR sont adaptés lorsque la population est homogène. Si la population n'est pas homogène mais qu'un découpage en plusieurs souspopulations homogènes est possible, un plan de sondage aléatoire pour chacune de ces souspopulations peut améliorer la précisions dans l'estimation des paramètres.

#### Strate :

On considère une partition de H éléments de U notée  $(U_1, \ldots, U_H)$ . Ainsi, on a  $U = \bigcup_{h=1}^H U_h$ et, pour tout  $(h, k) \in \{1, \ldots, H\}^2$  avec  $h \neq k$ , on a  $U_h \cap U_k = \emptyset$ . On appelle strate un élément  $U_h$  de  $(U_1,\ldots,U_H).$ 

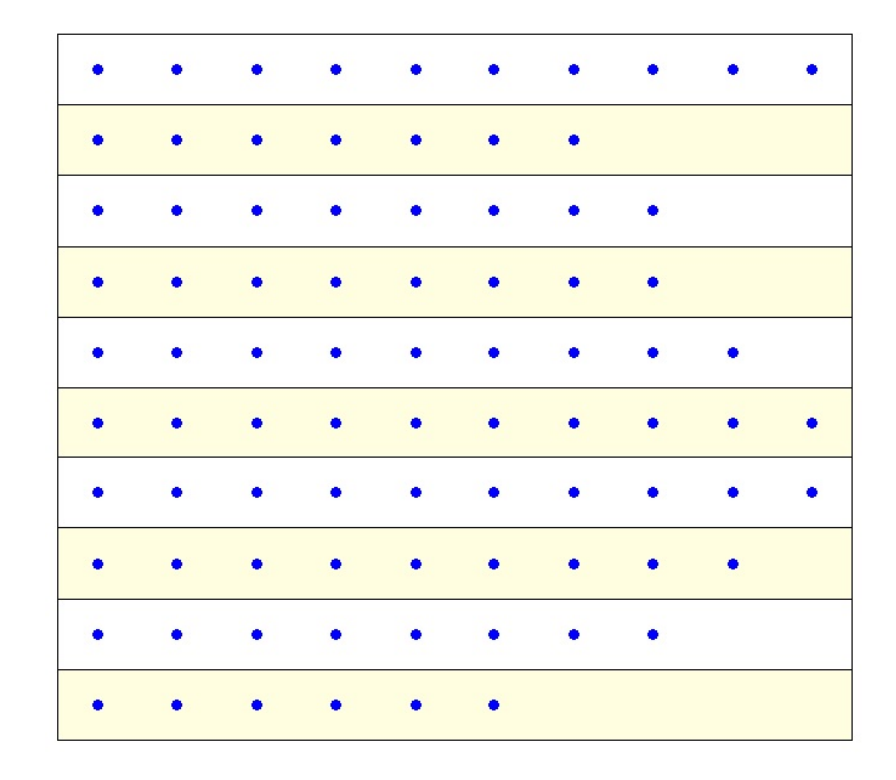

# Plan de sondage aléatoire stratifié (ST) :

Un échantillon  $\omega$  de *n* individus de  $U = (U_1, \ldots, U_H)$  est prélevé suivant un plan de sondage aléatoire de type stratifié (ST) si on peut l'écrire sous la forme :

$$
\omega = (\omega_1, \ldots, \omega_H),
$$

où, pour tout  $h \in \{1, \ldots, H\},$   $\omega_h$  est un échantillon de  $n_h$  individus de  $U_h$  prélevé suivant un plan de sondage aléatoire de type PESR.

Dans ce contexte, il y a

$$
\binom{N_1}{n_1} \times \ldots \times \binom{N_H}{n_H}
$$

échantillons possibles.

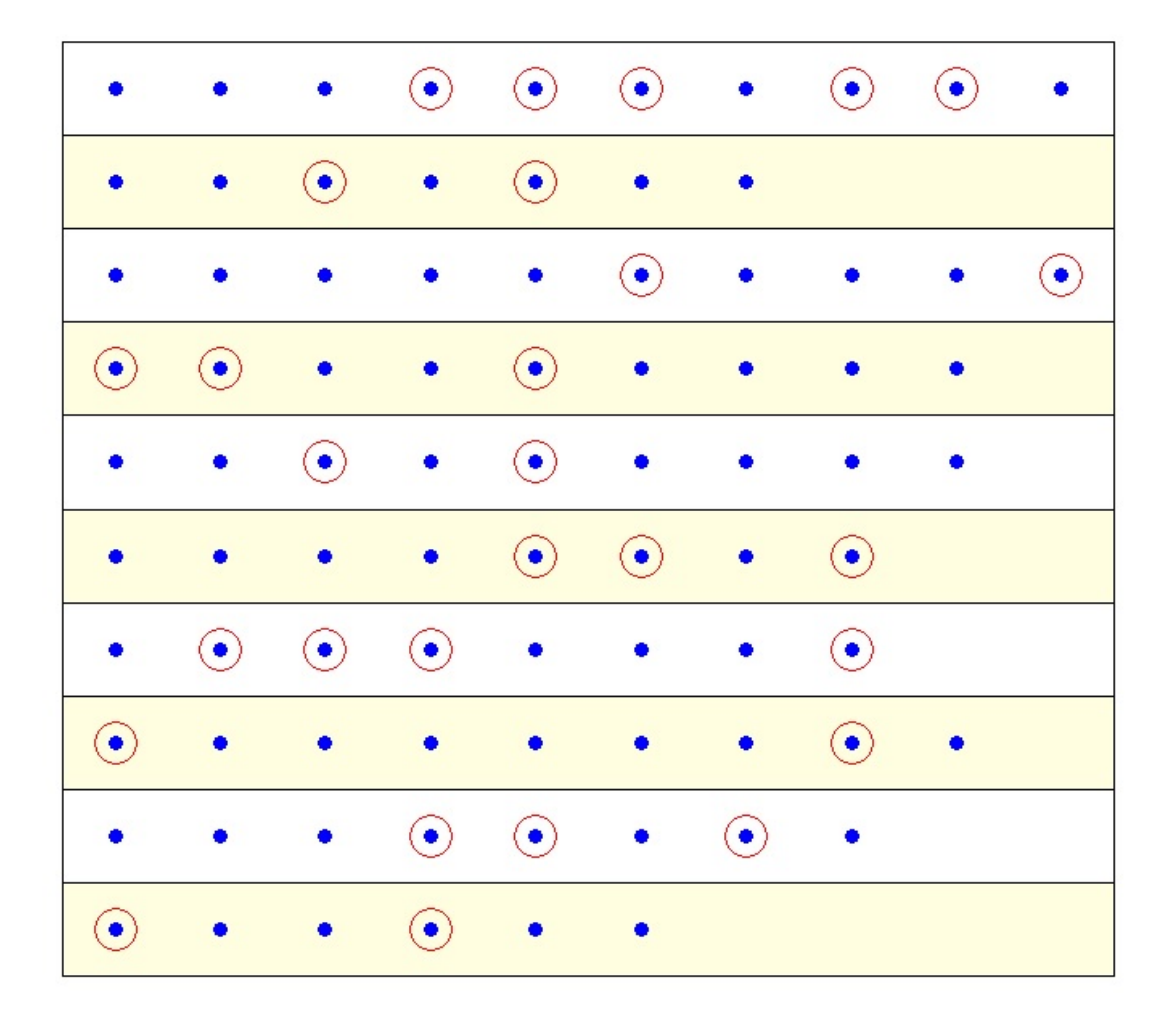

Quelques commandes R : Pour illustrer un plan de sondage aléatoire de type ST avec le logiciel R, on propose l'animation :

library(animation)

sample.strat(col = c("lightyellow", "white"))

Un autre exemple : On considère une population U partagée en 3 strates :  $U_1, U_2$  et  $U_3$ . On fait un plan de sondage ST avec  $n_1 = 3$ ,  $n_2 = 2$  et  $n_3 = 3$ :

```
U_1 = c("Bob", "Nico", "Ali", "Fabien", "Malik", "John", "Jean", "Chris",
"Karl")
U_2 = c("Jean", "Bill", "Omar", "Raul", "Mia")
U_3 = c("Paul", "Chael", "Nathan", "Sam", "Tom", "Tim", "Leo", "Kevin")
U = c(U_1, U_2, U_3)n_h = c(3, 2, 3)library(sampling)
t_1 = srswor(n_h[1], length(U_1))w_1 = U_1[t_1 := 0]t_2 = srswor(n_h[2], length(U_2))
w_2 = U_2[t_2 := 0]t_3 = srswor(n_h[3], length(U_3))w_3 = U_3[t_3 != 0]c(w_1, w_2, w_3)
```
Le même exemple avec la commande strata de la librairie sampling :

U\_1 = c("Bob", "Nico", "Ali", "Fabien", "Malik", "John", "Jean", "Chris", "Karl") U\_2 = c("Jean", "Bill", "Omar", "Raul", "Mia") U\_3 = c("Paul", "Chael", "Nathan", "Sam", "Tom", "Tim", "Leo", "Kevin") dat = cbind.data.frame( $c(U_1, U_2, U_3)$ ,  $c(rep(1, length(U_1)), rep(2,$  $length(U_2))$ ,  $rep(3, length(U_3))))$ names(dat) = c("noms", "souspop") library(sampling)  $s = \text{strata}(\text{dat}, \text{ "souspop", size = c(3, 2, 3), method = "srswor")}$ s  $U = c(U_1, U_2, U_3)$ U[s[ ,2]]

Remarque : Ce sont les plans de sondage aléatoire de type ST qui sont classiquement utilisés pour les enquêtes de l'INSEE auprès des entreprises.

### Paramètres-population :

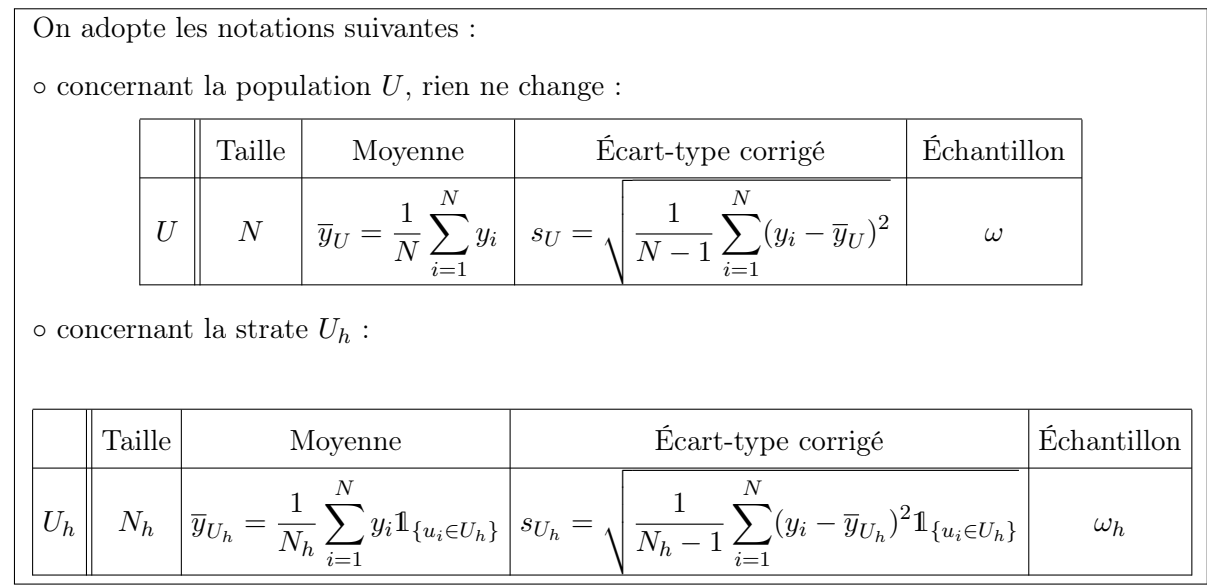

### Paramètres-population avec les strates :

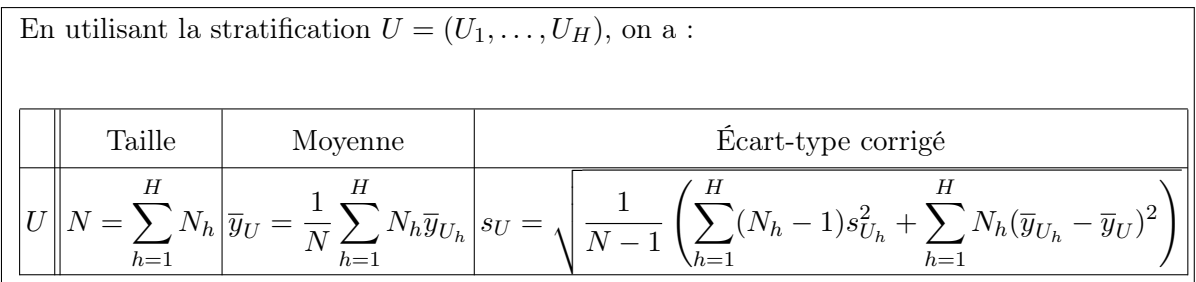

### Preuve : On a

 $\circ$  comme  $(U_1, \ldots, U_H)$  est une partition de U, on a  $\sum^H$  $h=1$  $N_h = N$ ,  $\circ$  comme  $(U_1,\ldots,U_H)$  est une partition de  $U,$  on a

$$
\sum_{h=1}^{H} 1\!\!1_{\{u_i \in U_h\}} = 1\!\!1_{\{u_i \in U_{h=1}^H U_h\}} = 1\!\!1_{\{u_i \in U\}} = 1.
$$

Donc

$$
\frac{1}{N}\sum_{h=1}^{H} N_h \overline{y}_{U_h} = \frac{1}{N}\sum_{h=1}^{H} N_h \frac{1}{N_h} \sum_{i=1}^{N} y_i \mathbb{1}_{\{u_i \in U_h\}} = \frac{1}{N}\sum_{i=1}^{N} y_i \sum_{h=1}^{H} \mathbb{1}_{\{u_i \in U_h\}} = \frac{1}{N}\sum_{i=1}^{N} y_i = \overline{y}_U.
$$

 $\circ$  En utilisant de nouveau  $\sum_{n=1}^{\infty}$  $\sum_{h=1}^{N} \mathbb{1}_{\{u_i \in U_h\}} = 1$ , on a

$$
\sum_{i=1}^{N} (y_i - \overline{y}_U)^2 = \sum_{i=1}^{N} (y_i - \overline{y}_U)^2 \sum_{h=1}^{H} \mathbb{1}_{\{u_i \in U_h\}} = \sum_{h=1}^{H} \sum_{i=1}^{N} (y_i - \overline{y}_U)^2 \mathbb{1}_{\{u_i \in U_h\}}
$$
  
\n
$$
= \sum_{h=1}^{H} \sum_{i=1}^{N} ((y_i - \overline{y}_{U_h}) + (\overline{y}_{U_h} - \overline{y}_U))^2 \mathbb{1}_{\{u_i \in U_h\}}
$$
  
\n
$$
= \sum_{h=1}^{H} \sum_{i=1}^{N} (y_i - \overline{y}_{U_h})^2 \mathbb{1}_{\{u_i \in U_h\}} + 2 \sum_{h=1}^{H} \sum_{i=1}^{N} (y_i - \overline{y}_{U_h}) (\overline{y}_{U_h} - \overline{y}_U) \mathbb{1}_{\{u_i \in U_h\}}
$$
  
\n
$$
+ \sum_{h=1}^{H} \sum_{i=1}^{N} (\overline{y}_{U_h} - \overline{y}_U)^2 \mathbb{1}_{\{u_i \in U_h\}}.
$$

Étudions chacun des termes de cette somme. Pour le premier terme, on a

$$
\sum_{h=1}^{H} \sum_{i=1}^{N} (y_i - \overline{y}_{U_h})^2 1\!\!1_{\{u_i \in U_h\}} = \sum_{h=1}^{H} (N_h - 1)s_{U_h}^2.
$$

Pour le deuxième terme, en utilisant  $\sum^N$  $\sum_{i=1}^{N} \mathbb{1}_{\{u_i \in U_h\}} = N_h$  et  $\sum_{i=1}^{N}$  $\sum_{i=1}^{N} y_i \mathbb{1}_{\{u_i \in U_h\}} = N_h \overline{y}_{U_h}$ , il vient

$$
\sum_{h=1}^{H} \sum_{i=1}^{N} (y_i - \overline{y}_{U_h})(\overline{y}_{U_h} - \overline{y}_{U}) \mathbb{1}_{\{u_i \in U_h\}} = \sum_{h=1}^{H} (\overline{y}_{U_h} - \overline{y}_{U}) \sum_{i=1}^{N} (y_i - \overline{y}_{U_h}) \mathbb{1}_{\{u_i \in U_h\}} \n= \sum_{h=1}^{H} (\overline{y}_{U_h} - \overline{y}_{U}) \left( \sum_{i=1}^{N} y_i \mathbb{1}_{\{u_i \in U_h\}} - \overline{y}_{U_h} \sum_{i=1}^{N} \mathbb{1}_{\{u_i \in U_h\}} \right) \n= \sum_{h=1}^{H} (\overline{y}_{U_h} - \overline{y}_{U}) \left( \sum_{i=1}^{N} y_i \mathbb{1}_{\{u_i \in U_h\}} - N_h \overline{y}_{U_h} \right) = 0.
$$

Pour le troisième terme, en utilisant encore  $\sum^N$  $\sum_{i=1}^{N} \mathbb{1}_{\{u_i \in U_h\}} = N_h$ , on a

$$
\sum_{h=1}^{H} \sum_{i=1}^{N} (\overline{y}_{U_h} - \overline{y}_U)^2 1\!\!1_{\{u_i \in U_h\}} = \sum_{h=1}^{H} (\overline{y}_{U_h} - \overline{y}_U)^2 \sum_{i=1}^{N} 1\!\!1_{\{u_i \in U_h\}} \\
= \sum_{h=1}^{H} N_h (\overline{y}_{U_h} - \overline{y}_U)^2.
$$

Au final, on a

$$
\sum_{i=1}^{N} (y_i - \overline{y}_U)^2 = \sum_{h=1}^{H} (N_h - 1)s_{U_h}^2 + \sum_{h=1}^{H} N_h (\overline{y}_{U_h} - \overline{y}_U)^2.
$$

D'où

$$
s_U = \sqrt{\frac{1}{N-1} \sum_{i=1}^{N} (y_i - \overline{y}_U)^2} = \sqrt{\frac{1}{N-1} \left( \sum_{h=1}^{H} (N_h - 1) s_{U_h}^2 + \sum_{h=1}^{H} N_h (\overline{y}_{U_h} - \overline{y}_U)^2 \right)}.
$$

 $\Box$ 

Dispersion des valeurs de Y :

On pose  
\n
$$
I = (N-1)s_U^2, \qquad I_{intra} = \sum_{h=1}^H (N_h - 1)s_{U_h}^2, \qquad I_{inter} = \sum_{h=1}^H N_h (\overline{y}_{U_h} - \overline{y}_U)^2, \qquad \eta^2 = \frac{I_{inter}}{I}.
$$
\nAlors  
\n
$$
\circ I = I_{intra} + I_{inter},
$$
\n
$$
\circ I_{intra}
$$
est un indicator sur la dispersion des valeurs de Y au sein des strates,  
\n
$$
\circ I_{inter}
$$
est un indicator sur la dispersion des valeurs de Y entre les strates,  
\n
$$
\circ
$$
 la dispersion de Y entre les strates constitue (100 ×  $\eta^2$ )% de la dispersion des valeurs de Y  
\ndans U. Plus  $\eta^2$  est proche de 1, plus la mise en œuvre d'un plan de sondage aléatoire  
\nde type ST est justifié.

# Loi de probabilité :

Soit  $W_h$  la var égale à l'échantillon de taille  $n_h$  obtenu dans la strate  $U_h$  par un plan de sondage aléatoire de type PESR. Alors on a :

$$
\mathbb{P}(W_h = \omega) = \frac{1}{\binom{N_h}{n_h}}, \qquad \omega \in W_h(\Omega).
$$

Probabilités d'appartenance :

 $\circ$  pour tout  $i \in \{1, \ldots, N\},$  on a

$$
\mathbb{P}(u_i \in W_h) = \frac{n_h}{N_h} 1\!\!1_{\{u_i \in U_h\}}.
$$

• pour tout  $(i, j) \in \{1, ..., N\}^2$  avec  $i \neq j$  tels que  $u_i$  et  $u_j$  appartiennent à  $U_h$ , on a

$$
\mathbb{P}((u_i, u_j) \in W_h) = \frac{n_h(n_h - 1)}{N_h(N_h - 1)} 1\!\!1_{\{(u_i, u_j) \in W_h\}}.
$$

C. Chesneau  $85$ 

### Dans la suite :

◦ pour les résultats, on considère un plan de sondage aléatoire de type ST et la var

 $W = (W_1, \ldots, W_H)$ égale à l'échantillon obtenu,

◦ pour les commandes R, on utilisera dorénavant la librairie sampling.

# 6.2 Estimateurs

Estimation aléatoire de  $\overline{y}_U$  :

Un estimateur aléatoire de  $\overline{y}_U$  est  $\overline{y}_W = \frac{1}{N}$ N  $\sum$ H  $h=1$  $N_h \overline{y}_{W_h}, \qquad \overline{y}_{W_h} = \frac{1}{n}$  $n_h$  $\sum$ N  $i=1$  $y_i 1\!\!1_{\{u_i \in W_h\}}.$ 

Espérance de  $\overline{y}_{W_h}$  :

Pour tout 
$$
h \in \{1, \ldots, H\},
$$
 on a  
 
$$
\mathbb{E}(\overline{y}_{W_h}) = \overline{y}_{U_h}.
$$

Preuve : On a

$$
\mathbb{E}(\overline{y}_{W_h}) = \mathbb{E}\left(\frac{1}{n_h}\sum_{i=1}^N y_i \mathbb{1}_{\{u_i \in W_h\}}\right) = \frac{1}{n_h}\sum_{i=1}^N y_i \mathbb{E}\left(\mathbb{1}_{\{u_i \in W_h\}}\right) = \frac{1}{n_h}\sum_{i=1}^N y_i \mathbb{P}(u_i \in W_h)
$$
  
= 
$$
\frac{1}{n_h}\sum_{i=1}^N y_i \frac{n_h}{N_h} \mathbb{1}_{\{u_i \in U_h\}} = \frac{1}{N_h}\sum_{i=1}^N y_i \mathbb{1}_{\{u_i \in U_h\}} = \overline{y}_{U_h}.
$$

 $\Box$ 

Variance de  $\overline{y}_{W_h}$  :

Pour tout  $h \in \{1, \ldots, H\}$ , on a

$$
\mathbb{V}(\overline{y}_{W_h}) = (1 - f_h) \frac{s_{U_h}^2}{n_h},
$$

avec  $f_h = n_h/N_h$ .

Preuve : Par la formule de la variance d'une somme de var, on obtient

$$
\mathbb{V}(\overline{y}_{W_h}) = \mathbb{V}\left(\frac{1}{n_h}\sum_{i=1}^N y_i 1\!\!1_{\{u_i \in W_h\}}\right) = \frac{1}{n_h^2} \mathbb{V}\left(\sum_{i=1}^N y_i 1\!\!1_{\{u_i \in W_h\}}\right)
$$
  
\n
$$
= \frac{1}{n_h^2} \left(\sum_{i=1}^N \mathbb{V}\left(y_i 1\!\!1_{\{u_i \in W_h\}}\right) + 2\sum_{i=2}^N \sum_{j=1}^{i-1} \mathbb{C}\left(y_i 1\!\!1_{\{u_i \in W_h\}}, y_j 1\!\!1_{\{u_j \in W_h\}}\right)\right)
$$
  
\n
$$
= \frac{1}{n_h^2} \left(\sum_{i=1}^N y_i^2 \mathbb{V}\left(1\!\!1_{\{u_i \in W_h\}}\right) + 2\sum_{i=2}^N \sum_{j=1}^{i-1} y_i y_j \mathbb{C}\left(1\!\!1_{\{u_i \in W_h\}}, 1\!\!1_{\{u_j \in W_h\}}\right)\right).
$$

Or, en utilisant  $\mathbb{P}(u_i \in W_h) = (n_h/N_h) \mathbb{1}_{\{u_i \in U_h\}}$ , on a

$$
\mathbb{V}\left(\mathbb{1}_{\{u_i \in W_h\}}\right) = \mathbb{E}\left(\mathbb{1}_{\{u_i \in W_h\}}^2\right) - \left(\mathbb{E}\left(\mathbb{1}_{\{u_i \in W_h\}}\right)\right)^2 = \mathbb{P}(u_i \in W_h) - \left(\mathbb{P}(u_i \in W_h)\right)^2
$$

$$
= \frac{n_h}{N_h} \mathbb{1}_{\{u_i \in U_h\}} - \left(\frac{n_h}{N_h}\right)^2 \mathbb{1}_{\{u_i \in U_h\}} = \frac{n_h}{N_h} \left(1 - \frac{n_h}{N_h}\right) \mathbb{1}_{\{u_i \in U_h\}}.
$$

De plus, comme

$$
\mathbb{P}(\{u_i \in W_h\} \cap \{u_j \in W_h\}) = \mathbb{P}((u_i, u_j) \in W_h) = n_h(n_h - 1)/(N_h(N_h - 1))1_{\{(u_i, u_j) \in U_h\}},
$$
il vient

$$
\mathbb{C}\left(\mathbb{1}_{\{u_i \in W_h\}}, \mathbb{1}_{\{u_j \in W_h\}}\right) = \mathbb{E}\left(\mathbb{1}_{\{u_i \in W_h\}} \mathbb{1}_{\{u_j \in W_h\}}\right) - \mathbb{E}\left(\mathbb{1}_{\{u_i \in W_h\}}\right) \mathbb{E}\left(\mathbb{1}_{\{u_j \in W_h\}}\right)
$$
  
\n
$$
= \mathbb{P}(\{u_i \in W_h\} \cap \{u_j \in W_h\}) - \mathbb{P}(u_i \in W_h)\mathbb{P}(u_j \in W_h)
$$
  
\n
$$
= \frac{n_h(n_h - 1)}{N_h(N_h - 1)} \mathbb{1}_{\{(u_i, u_j) \in U_h\}} - \frac{n_h}{N_h} \mathbb{1}_{\{u_i \in U_h\}} \frac{n_h}{N_h} \mathbb{1}_{\{u_j \in U_h\}}
$$
  
\n
$$
= \frac{n_h}{N_h} \left(\frac{n_h - 1}{N_h - 1} - \frac{n_h}{N_h}\right) \mathbb{1}_{\{u_i \in U_h\}} \mathbb{1}_{\{u_j \in U_h\}}.
$$

En combinant ces égalités, on obtient

$$
\begin{split}\n&\Psi(\overline{y}_{W_h}) \\
&= \frac{1}{n_h^2} \left( \frac{n_h}{N_h} \left( 1 - \frac{n_h}{N_h} \right) \sum_{i=1}^N y_i^2 \mathbb{1}_{\{u_i \in U_h\}} + 2 \frac{n_h}{N_h} \left( \frac{n_h - 1}{N_h - 1} - \frac{n_h}{N_h} \right) \sum_{i=2}^N \sum_{j=1}^{i-1} y_i \mathbb{1}_{\{u_i \in U_h\}} y_j \mathbb{1}_{\{u_j \in U_h\}} \right) \\
&= \frac{1}{n_h N_h} \left( \left( 1 - \frac{n_h}{N_h} \right) \sum_{i=1}^N y_i^2 \mathbb{1}_{\{u_i \in U_h\}} + \left( \frac{n_h - 1}{N_h - 1} - \frac{n_h}{N_h} \right) \left( 2 \sum_{i=2}^N \sum_{j=1}^{i-1} y_i \mathbb{1}_{\{u_i \in U_h\}} y_j \mathbb{1}_{\{u_j \in U_h\}} \right) \right).\n\end{split}
$$

On a 
$$
2 \sum_{i=2}^{N} \sum_{j=1}^{i-1} y_i 1\!\!1_{\{u_i \in U_h\}} y_j 1\!\!1_{\{u_j \in U_h\}} = \left(\sum_{i=1}^{N} y_i 1\!\!1_{\{u_i \in U_h\}}\right)^2 - \sum_{i=1}^{N} y_i^2 1\!\!1_{\{u_i \in U_h\}}.\n\nD'od\n
$$
  
\n
$$
\mathbb{V}(\overline{y}_W) = \frac{1}{n_h N_h} \left( \left(1 - \frac{n_h}{N_h}\right) \sum_{i=1}^{N} y_i^2 1\!\!1_{\{u_i \in U_h\}} \right) - \sum_{i=1}^{N} y_i^2 1\!\!1_{\{u_i \in U_h\}} \right)
$$
\n
$$
+ \left(\frac{n_h - 1}{N_h - 1} - \frac{n_h}{N_h}\right) \left( \left(\sum_{i=1}^{N} y_i 1\!\!1_{\{u_i \in U_h\}}\right)^2 - \sum_{i=1}^{N} y_i^2 1\!\!1_{\{u_i \in U_h\}} \right)
$$
\n
$$
+ \left(\frac{n_h - 1}{N_h - 1} - \frac{n_h}{N_h}\right) \left(\sum_{i=1}^{N} y_i 1\!\!1_{\{u_i \in U_h\}}\right)^2 \right)
$$
\n
$$
= \frac{1}{n_h N_h} \left( \frac{N_h - n_h}{N_h - 1} \sum_{i=1}^{N} y_i^2 1\!\!1_{\{u_i \in U_h\}} - \frac{N_h - n_h}{N_h (N_h - 1)} \left(\sum_{i=1}^{N} y_i 1\!\!1_{\{u_i \in U_h\}}\right)^2 \right)
$$
\n
$$
= \frac{N_h - n_h}{n_h N_h} \left( \frac{1}{N_h - 1} \left(\sum_{i=1}^{N} y_i^2 1\!\!1_{\{u_i \in U_h\}} - N_h \left(\frac{1}{N_h} \sum_{i=1}^{N} y_i 1\!\!1_{\{u_i \in U_h\}}\right)^2 \right) \right).
$$

D'autre part, on a

$$
s_{U_h}^2 = \frac{1}{N_h - 1} \sum_{i=1}^N (y_i - \overline{y}_{U_h})^2 \mathbb{1}_{\{u_i \in U_h\}}
$$
  
\n
$$
= \frac{1}{N_h - 1} \left( \sum_{i=1}^N y_i^2 \mathbb{1}_{\{u_i \in U_h\}} - 2 \overline{y}_{U_h} \sum_{i=1}^N y_i \mathbb{1}_{\{u_i \in U_h\}} + N_h \overline{y}_{U_h}^2 \right)
$$
  
\n
$$
= \frac{1}{N_h - 1} \left( \sum_{i=1}^N y_i^2 - 2N \overline{y}_{U_h}^2 + N_h \overline{y}_{U_h}^2 \right) = \frac{1}{N_h - 1} \left( \sum_{i=1}^N y_i^2 \mathbb{1}_{\{u_i \in U_h\}} - N \overline{y}_{U_h}^2 \right)
$$
  
\n
$$
= \frac{1}{N_h - 1} \left( \sum_{i=1}^N y_i^2 \mathbb{1}_{\{u_i \in U_h\}} - N_h \left( \frac{1}{N_h} \sum_{i=1}^N y_i \mathbb{1}_{\{u_i \in U_h\}} \right)^2 \right).
$$

Il s'ensuit

$$
\mathbb{V}(\overline{y}_{W_h}) = \frac{N_h - n_h}{n_h N_h} s_{U_h}^2 = \left(1 - \frac{n_h}{N_h}\right) \frac{s_{U_h}^2}{n_h} = (1 - f_h) \frac{s_{U_h}^2}{n_h}.
$$

 $\Box$ 

Espérance de  $\overline{y}_W$  :

L'estimateur $\overline{y}_W$  est sans biais pour  $\overline{y}_U$  :

 $\mathbb{E}(\overline{y}_W) = \overline{y}_U.$ 

**Preuve**: En utilisant  $\mathbb{E}(\overline{y}_{W_h}) = \overline{y}_{U_h}$ , il vient

$$
\mathbb{E}(\overline{y}_W) = \mathbb{E}\left(\frac{1}{N}\sum_{h=1}^H N_h \overline{y}_{W_h}\right) = \frac{1}{N}\sum_{h=1}^H N_h \mathbb{E}\left(\overline{y}_{W_h}\right) = \frac{1}{N}\sum_{h=1}^H N_h \overline{y}_{U_h} = \overline{y}_U.
$$

 $\Box$ 

 $\Box$ 

Variance de  $\overline{y}_W$  :

On a  
 
$$
\mathbb{V}(\overline{y}_W) = \frac{1}{N^2} \sum_{h=1}^H N_h^2 (1 - f_h) \frac{s_{U_h}^2}{n_h}.
$$

**Preuve**: Comme  $(U_1, \ldots, U_H)$  forme une partition de U, les var  $\overline{y}_{W_1}, \ldots, \overline{y}_{W_H}$  sont indépendantes. Cela combiné à V $\left(\overline{y}_{W_h}\right) = (1 - f_h) s_{U_h}^2/n_h$  donne

$$
\mathbb{V}(\overline{y}_W) = \mathbb{V}\left(\frac{1}{N} \sum_{h=1}^H N_h \overline{y}_{W_h}\right) = \frac{1}{N^2} \sum_{h=1}^H N_h^2 \mathbb{V}\left(\overline{y}_{W_h}\right) = \frac{1}{N^2} \sum_{h=1}^H N_h^2 (1 - f_h) \frac{s_{U_h}^2}{n_h}.
$$

# Erreur quadratique moyenne de  $\overline{y}_W$  :

L'erreur quadratique moyenne de  $\overline{y}_W$  est le réel :

$$
EQM(\overline{y}_W)[ST] = \frac{1}{N^2} \sum_{h=1}^{H} N_h^2 (1 - f_h) \frac{s_{U_h}^2}{n_h}.
$$

# Estimation aléatoire de  $s_{U_h}$  :

Un estimateur aléatoire de 
$$
s_{U_h}
$$
 est
$$
s_{W_h} = \sqrt{\frac{1}{n_h-1}\sum_{i=1}^N (y_i - \overline{y}_{W_h})^2 1\!\!1_{\{u_i \in W_h\}}}.
$$

# $\operatorname{Propri\acute{e}t\acute{e}}$  de  $s_{W_h}^2$  :

L'estimateur  $s_{W_h}^2$  est sans biais pour  $s_{U_h}^2$ :

 $\mathbb{E}\left(s_{W_h}^2\right) = s_{U_h}^2.$ 

**Preuve** : En remarquant que  $\sum^N$  $\sum_{i=1}^{n} \mathbb{1}_{\{u_i \in W_h\}} = n$ , il vient

$$
s_{W_h}^2 = \frac{1}{n_h - 1} \sum_{i=1}^N (y_i - \overline{y}_{W_h})^2 \mathbb{1}_{\{u_i \in W_h\}}
$$
  
\n
$$
= \frac{1}{n_h - 1} \left( \sum_{i=1}^N y_i^2 \mathbb{1}_{\{u_i \in W_h\}} - 2 \overline{y}_{W_h} \sum_{i=1}^N y_i \mathbb{1}_{\{u_i \in W_h\}} + \overline{y}_{W_h}^2 \sum_{i=1}^N \mathbb{1}_{\{u_i \in W_h\}} \right)
$$
  
\n
$$
= \frac{1}{n_h - 1} \left( \sum_{i=1}^N y_i^2 \mathbb{1}_{\{u_i \in W_h\}} - 2n \overline{y}_{W_h}^2 + n \overline{y}_{W_h}^2 \right) = \frac{1}{n - 1} \left( \sum_{i=1}^N y_i^2 \mathbb{1}_{\{u_i \in W_h\}} - n \overline{y}_{W}^2 \right).
$$

En utilisant  $\mathbb{P}(u_i \in W_h) = (n_h/N_h) \mathbb{1}_{\{u_i \in U_h\}}$ et

$$
\mathbb{E}(\overline{y}_{W_h}^2) = \mathbb{V}(\overline{y}_{W_h}^2) + (\mathbb{E}(\overline{y}_{W_h}))^2 = (1 - f_h) \frac{s_{U_h}^2}{n_h} + \overline{y}_{U_h}^2,
$$

on a

$$
\mathbb{E}(s_{W_h}^2) = \mathbb{E}\left(\frac{1}{n_h-1}\left(\sum_{i=1}^N y_i^2 1\!\!1_{\{u_i \in W_h\}} - n_h \overline{y}_{W_h}^2\right)\right)
$$
\n
$$
= \frac{1}{n_h-1}\left(\sum_{i=1}^N y_i^2 \mathbb{E}\left(1\!\!1_{\{u_i \in W_h\}}\right) - n_h \mathbb{E}\left(\overline{y}_{W_h}^2\right)\right)
$$
\n
$$
= \frac{1}{n_h-1}\left(\sum_{i=1}^N y_i^2 \mathbb{P}\left(u_i \in W_h\right) - n_h \mathbb{E}\left(\overline{y}_{W_h}^2\right)\right)
$$
\n
$$
= \frac{1}{n_h-1}\left(\frac{n_h}{N_h}\sum_{i=1}^N y_i^2 1\!\!1_{\{u_i \in U_h\}} - n_h \left((1-f_h)\frac{s_{U_h}^2}{n} + \overline{y}_{U_h}^2\right)\right)
$$
\n
$$
= \frac{1}{n_h-1}\left(\frac{n_h}{N_h}\left(\sum_{i=1}^N y_i^2 1\!\!1_{\{u_i \in U_h\}} - N_h \overline{y}_{U_h}^2\right) - \left(1 - \frac{n_h}{N_h}\right)s_{U_h}^2\right)
$$
\n
$$
= \frac{n_h(N_h-1)}{(n_h-1)N_h}\left(\frac{1}{N_h-1}\left(\sum_{i=1}^N y_i^2 - N_h \overline{y}_{U_h}^2\right)\right) - \frac{1}{n_h-1}\left(1 - \frac{n_h}{N_h}\right)s_{U_h}^2.
$$

En remarquant que

$$
s_{U_h}^2 = \frac{1}{N_h - 1} \sum_{i=1}^N (y_i - \overline{y}_{U_h})^2 \mathbb{1}_{\{u_i \in U_h\}}
$$
  
\n
$$
= \frac{1}{N_h - 1} \left( \sum_{i=1}^N y_i^2 \mathbb{1}_{\{u_i \in U_h\}} - 2 \overline{y}_{U_h} \sum_{i=1}^N y_i \mathbb{1}_{\{u_i \in U_h\}} + N_h \overline{y}_{U_h}^2 \right)
$$
  
\n
$$
= \frac{1}{N_h - 1} \left( \sum_{i=1}^N y_i^2 \mathbb{1}_{\{u_i \in U_h\}} - 2N_h \overline{y}_{U_h}^2 + N_h \overline{y}_{U_h}^2 \right) = \frac{1}{N_h - 1} \left( \sum_{i=1}^N y_i^2 \mathbb{1}_{\{u_i \in U_h\}} - N_h \overline{y}_{U_h}^2 \right).
$$

D'où

$$
\mathbb{E}\left(s_{W_h}^2\right) = \frac{n_h(N_h-1)}{(n_h-1)N_h}s_{U_h}^2 - \frac{1}{n_h-1}\left(1-\frac{n_h}{N_h}\right)s_{U_h}^2
$$
  
= 
$$
\frac{n_h(N_h-1)-N_h+n_h}{(n_h-1)N_h}s_{U_h}^2 = \frac{n_hN_h-n_h-N_h+n_h}{(n_h-1)N_h}s_{U_h}^2 = \frac{(n_h-1)N_h}{(n_h-1)N_h}s_{U_h}^2 = s_{U_h}^2.
$$

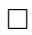

# 6.3 Estimations ponctuelles

Estimation ponctuelle de  $\overline{y}_{U_h}$  :

Soit  $\omega_h$  un échantillon de  $n_h$  individus de  $U_h$ . Une estimation ponctuelle de  $\overline{y}_{U_h}$  est la moyenne-échantillon : N

$$
\overline{y}_{\omega_h} = \frac{1}{n_h} \sum_{i=1}^N y_i 1\!\!1_{\{u_i \in \omega_h\}}.
$$

# Estimation ponctuelle de  $s_{U_h}$ :

Soit  $\omega_h$  un échantillon de  $n_h$  individus de  $U_h$ . Une estimation ponctuelle de  $s_{U_h}$  est l'écarttype corrigé-échantillon :

$$
s_{\omega_h} = \sqrt{\frac{1}{n_h - 1} \sum_{i=1}^N (y_i - \overline{y}_{\omega_h})^2 \mathbb{1}_{\{u_i \in \omega_h\}}}.
$$

### Estimation ponctuelle de  $\overline{y}_U$ :

Soit  $\omega = (\omega_1, \ldots, \omega_H)$  un échantillon de  $n = \sum^H$  $h=1$  $n_h$  individus de  $U$ . Une estimation ponctuelle de  $\overline{y}_U$  est la moyenne-échantillon (stratifiée) :  $\overline{y}_\omega = \frac{1}{\overline{\lambda}}$ N  $\sum$ H  $h=1$  $N_h \overline{y}_{\omega_h}$ .

Quelques commandes R : Un exemple de calcul de  $\overline{y}_{\omega}$  avec R est décrit ci-dessous :

Y\_1 = c(35, 43, 36, 39, 28, 28, 29, 25, 38, 27, 26, 32, 29, 40, 35, 41, 38, 31, 45, 34, 15, 4, 41, 49, 25, 10) Y\_2 = c(27, 15, 4, 41, 49, 25, 10, 30, 32, 29, 40, 35, 41, 36, 31, 45)  $Y_3 = c(8, 14, 12, 12, 15, 30, 32, 21, 20, 34, 7, 11, 24, 32, 29, 42, 35,$ 41, 37, 31, 42)  $n_h = c(3, 2, 4)$ library(sampling)  $t_1 = srswor(n_h[1], length(Y_1))$  $t_2$  = srswor(n\_h[2], length(Y\_2))  $t_3$  = srswor(n\_h[3], length(Y\_3))  $bar_y_w_1 = (1 / n_h[1]) * sum(Y_1 * t_1)$  $bar_y_w_2 = (1 / n_h[2]) * sum(Y_2 * t_2)$  $bar_y_w_3 = (1 / n_h[3]) * sum(Y_3 * t_3)$  $bar_y_w_h = c(bar_y_w_1, bar_y_w_2, bar_y_w_3)$  $N_h = c(\text{length}(Y_1), \text{length}(Y_2), \text{length}(Y_3))$  $N = sum(N_h)$  $bar_y_w = \text{sum}(N_h * bar_y_w_h) / N$ bar\_y\_w

# Estimation ponctuelle de  $s_{U}$ :

Soit  $\omega = (\omega_1, \ldots, \omega_H)$  un échantillon de  $n = \sum^H$  $h=1$  $n_h$  individus de  $U$ . Une estimation ponctuelle de  $s_U$  est l'écart-type corrigé-échantillon :  $s_{\omega} = \sqrt{\frac{1}{N-1}}$  $N-1$  $\left(\frac{H}{\sum_{i=1}^{n}}\right)$  $h=1$  $(N_h-1)s_{\omega_h}^2+\sum$ H  $h=1$  $N_h (\overline{y}_{\omega_h} - \overline{y}_{\omega})^2\bigg)$ .

Estimation ponctuelle de l'écart-type de  $\overline{y}_W$  :

Soit  $\omega = (\omega_1, \dots, \omega_H)$  un échantillon de  $n = \sum_{i=1}^{H}$  $\sum_{h=1} n_h$  individus de U. Une estimation ponctuelle de l'écart-type de  $\overline{y}_W$  est le réel :  $s(\overline{y}_{\omega}) = \sqrt{\frac{1}{N}}$  $N^2$  $\sum$ H  $h=1$  $N_h^2(1 - f_h)$  $s_{\omega_h}^2$  $\frac{\omega_h}{n_h}$ .

Quelques commandes  $R :$  Un exemple de calcul de  $s_{\omega}$  avec R est décrit ci-dessous :

Y\_1 = c(35, 43, 36, 39, 28, 28, 29, 25, 38, 27, 26, 32, 29, 40, 35, 41, 38, 31, 45, 34, 15, 4, 41, 49, 25, 10) Y\_2 = c(27, 15, 4, 41, 49, 25, 10, 30, 32, 29, 40, 35, 41, 36, 31, 45) Y\_3 = c(8, 14, 12, 12, 15, 30, 32, 21, 20, 34, 7, 11, 24, 32, 29, 42, 35, 41, 37, 31, 42)  $n_h = c(3, 2, 4)$  $t_1 = srswor(n_h[1], length(Y_1))$  $t_2$  = srswor(n\_h[2], length(Y\_2))  $t_3$  = srswor(n\_h[3], length(Y\_3))  $bar_y_w_1 = (1 / n_h[1]) * sum(Y_1 * t_1)$  $bar_y_w_2 = (1 / n_h[2]) * sum(Y_2 * t_2)$  $bar_y_w_3 = (1 / n_h[3]) * sum(Y_3 * t_3)$  $bar_y_w_h = c(bar_y_w_1, bar_y_w_2, bar_y_w_3)$  $s_w_1 = sqrt(sum((Y_1 - bar_y_w_1)^2 * t_1) / (n_h[1] - 1))$  $s_w_2 = sqrt(sum((Y_2 - bar_y_w_2)^2 * t_2) / (n_h[2] - 1))$  $s_w_3 = sqrt(sum((Y_3 - bar_y_w_3)^2 * t_3) / (n_h[3] - 1))$  $s_w_h = c(s_w_1, s_w_2, s_w_3)$  $N_h = c(\text{length}(Y_1), \text{length}(Y_2), \text{length}(Y_3))$  $N = sum(N_h)$  $bar_y_w = \text{sum}(N_h * bar_y_w_h) / N$  $s_bar_y_w = sqrt((1 / N^2) * sum(N_h^2 * (1-n_h / N_h) * (s_w_h^2 / n_h)))$ s\_bar\_y\_w

**Question :** Comment doit-on choisir les nombres d'individus  $n_1, \ldots, n_H$  dans chaque strate pour que l'estimation de  $\overline{y}_U$  soit la plus précise possible ? Deux réponses possibles sont apportées par :

- le plan de sondage STP,
- le plan de sondage STO.

# 6.4 Plan de sondage aléatoire stratifié proportionnel (STP)

### Plan de sondage STP :

On appelle plan de sondage aléatoire stratifié proportionnel (STP) tout plan de sondage aléatoire stratifié (ST) tel que les entiers  $n_1, \ldots, n_H$  vérifient, pour tout

 $h \in \{1, ..., H\}, f_h = f$ , soit

$$
n_h = \frac{n}{N} N_h.
$$

Choix pratique :

En pratique, pour tout  $h \in \{1, ..., H\}$ , on prend le plus petit entier  $n_h$  tel que

$$
n_h \ge \frac{n}{N} N_h.
$$

Si on a  $\sum^H$  $h=1$  $n_h \neq n$ , on ajuste en ajoutant ou enlevant une unités pour les échantillons les plus nombreux.

#### Réécriture de  $\overline{y}_W$ :

On a  
\n
$$
\overline{y}_W = \frac{1}{N} \sum_{h=1}^H N_h \overline{y}_{W_h} = \frac{1}{n} \sum_{h=1}^H n_h \overline{y}_{W_h} = \frac{1}{n} \sum_{i=1}^N y_i \sum_{h=1}^H 1_{\{u_i \in W_h\}} = \frac{1}{n} \sum_{i=1}^N y_i 1_{\{u_i \in W\}}.
$$

On retrouve le même estimateur de la moyenne que celui présenté dans le cadre PESR.

C. Chesneau  $95$ 

# Erreur quadratique moyenne de  $\overline{y}_W$ :

L'erreur quadratique moyenne de  $\overline{y}_W$  est le réel :

$$
EQM(\overline{y}_W)[STP] = (1-f)\frac{1}{n}\sum_{h=1}^H\frac{N_h}{N}s_{U_h}^2.
$$

Comparaison de plans de sondage aléatoires de type PESR et STP :

Si  $N$  et  $N_h$  sont suffisamment grands, on peut montrer que

$$
EQM(\overline y_W)[STP] \leq EQM(\overline y_W)[PESR].
$$

Réécriture de  $\overline{y}_{\omega}$ :

Soit  $\omega = (\omega_1, \ldots, \omega_H)$  un échantillon de  $n = \sum^H$  $h=1$  $n_h$  individus de  $U$ . Une estimation ponctuelle de $\overline{y}_{U}$  est la moyenne-échantillon :

$$
\overline{y}_{\omega} = \frac{1}{N} \sum_{h=1}^{H} N_h \overline{y}_{\omega_h} = \frac{1}{n} \sum_{i=1}^{N} y_i \mathbb{1}_{\{u_i \in \omega\}}.
$$

On retrouve la même estimation ponctuelle de  $\overline{y}_U$  que celle présentée dans le cadre PESR.

Estimation ponctuelle de l'écart-type de  $\overline{y}_W$ :

Soit  $\omega = (\omega_1, \ldots, \omega_H)$  un échantillon de  $n = \sum^H$  $h=1$  $n_h$  individus de  $U$ . Une estimation ponctuelle de l'écart-type de  $\overline{y}_W$  est le réel :  $s(\overline{y}_{\omega})=\sqrt{\frac{1}{N}}$  $N^2$  $\sum$ H  $h=1$  $N_h^2(1 - f_h)$  $s_{\omega_h}^2$  $\frac{s_{\omega_h}^2}{n_h} = \sqrt{(1-f)\frac{1}{n}}$ n  $\sum$ H  $h=1$  $N_h$  $\frac{N}{N}s_{\omega_h}^2$ .

# 6.5 Plan de sondage aléatoire stratifié optimal (STO)

### Plan de sondage STO :

On appelle plan de sondage aléatoire stratifié optimal (STO) tout plan de sondage aléatoire stratifié (ST) tel que les entiers  $n_1, \ldots, n_H$  minimisent

$$
f(n_1,\ldots,n_H) = \frac{1}{N^2} \sum_{h=1}^H N_h^2 (1 - f_h) \frac{s_{U_h}^2}{n_h},
$$

sous la contrainte  $\sum^H$  $h=1$  $n_h = n$ . Notons que  $f(n_1, \ldots, n_H) = EQM(\overline{y}_W)[ST]$ .

En utilisant une fonction lagrangienne, on obtient :

$$
n_h = n \frac{N_h s_{U_h}}{\sum\limits_{\ell=1}^H N_\ell s_{U_\ell}}.
$$

Choix pratique : Soit  $\omega = (\omega_1, \ldots, \omega_H)$  un échantillon prélevé lors d'une étude préliminaire. En pratique, pour tout  $h \in \{1, \ldots, H\}$ , on prend le plus petit entier  $n_h$  tel que

$$
n_h \ge n \frac{N_h s_{\omega_h}}{\sum\limits_{\ell=1}^H N_\ell s_{\omega_\ell}}.
$$

Il dépend ainsi de la taille de strate  $U_h$  et de la dispersion des valeurs de Y dans la strate  $U_h$ .

 $\circ$  Si  $n_h \geq N_h$ , alors on prend  $n_h = N_h$  et on recalcule les autres tailles sans prendre en compte l'échantillon  $\omega_h$ :

$$
n_k \ge (n - n_h) \frac{N_k s_{\omega_k}}{\sum\limits_{\substack{\ell = 1 \\ \ell \ne h}} N_\ell s_{\omega_\ell}}.
$$

On procède de même si  $n_k \geq N_k$ .

 $\circ$  Si  $\sum^H$  $h=1$  $n_h \neq n$ , on ajuste en enlevant une unité pour les échantillons les plus nombreux.

C. Chesneau  $97$ 

# Erreur quadratique moyenne de  $\overline{y}_W$ :

L'erreur quadratique moyenne de  $\overline{y}_W$  est le réel :  $EQM(\overline{y}_W)[STO] = \frac{1}{n}$  $\left(\frac{H}{\sum_{i=1}^{n}}\right)$  $N_h$  $\setminus^2$  $-\frac{1}{\sqrt{2}}$  $\sum$ H  $N_h$  $\frac{N}{N}s_{U_h}^2$ .

Comparaison de plans de sondage aléatoires de types STP et STO :

On peut montrer que

$$
EQM(\overline{y}_W)[STO] \leq EQM(\overline{y}_W)[STP].
$$

 $_{h=1}$ 

 $\frac{N}{N}$ SU<sub>h</sub>

N

 $_{h=1}$ 

Remarque : Si on dispose d'une information permettant la stratification de la population, on a tout intérêt à l'utiliser pour améliorer l'estimation de  $\bar{y}_U$ . Le plan de sondage aléatoire de type STO donne les meilleurs résultats.

# 6.6 Intervalles de confiance

Résultat limite : Si  $n, N$  et  $N - n$  sont suffisamment grands, alors on a

$$
Z = \frac{\overline{y}_W - \overline{y}_U}{\sqrt{\frac{1}{N^2} \sum_{h=1}^H N_h^2 (1 - f_h) \frac{s_{W_h}^2}{n_h}}} \approx \mathcal{N}(0, 1).
$$

Intervalle de confiance pour  $\overline{y}_U$ :

Soit  $\omega$  un échantillon de n individus de U. Un intervalle de confiance pour  $\overline{y}_U$  au niveau  $100(1 - \alpha)\%, \alpha \in ]0,1[$ , est  $i_{\overline{y}_{U}} = [\overline{y}_{\omega} - z_{\alpha} s(\overline{y}_{\omega}), \ \overline{y}_{\omega} + z_{\alpha} s(\overline{y}_{\omega})]$ =  $\sqrt{ }$  $\boxed{\overline{y}_{\omega}-z_{\alpha}\sqrt{\frac{1}{N}}}$  $N^2$  $\sum$ H  $h=1$  $N_h^2(1 - f_h)$  $s_{\omega_h}^2$  $\sqrt{\frac{s_{\omega_h}^2}{n_h}}, \ \ \overline{y}_\omega + z_\alpha \sqrt{\frac{1}{N}}$  $N^2$  $\sum$ H  $h=1$  $N_h^2(1 - f_h)$  $s_{\omega_h}^2$  $n_h$ 1  $\vert$ , où  $z_{\alpha}$  est le réel vérifiant  $\mathbb{P}(|Z| \geq z_{\alpha}) = \alpha$ ,  $Z \sim \mathcal{N}(0, 1)$ .

Il y a 100(1 −  $\alpha$ ) chances sur 100 que  $\overline{y}_U$  appartienne à l'intervalle  $i_{\overline{y}_U}.$ 

**Quelques commandes R** : Un exemple de calcul de  $i_{\overline{y}_U}$  avec R est décrit ci-dessous :

```
icST= function(N_h, y, niveau) {
N = sum(N_h)n_h = \text{unlist}(\text{lapping}(y, \text{ length}))bar_y_w_h = \text{unlist}(\text{lapping}(y, \text{ mean}))s_w_h = \text{unlist}(\text{lapping}(y, sd))bar_y_w = \text{sum(N_h * bar_y_w_h) / N}var_bar_y_w = (1 / N^2) * sum(N_h^2 * (1-n_h / N_h) * (s_w_h^2) / n_h))z = qnorm(1 - (1 - niveau) / 2)a = bar_y_w - z * sqrt(var_bar_y_w)b = bar_y_w + z * sqrt(var_bar_y_w)print(c(a, b))}
N_h = c(155, 62, 93)y_1 = c(35, 43, 36, 15, 30, 32, 21, 28, 29, 25, 38, 27, 26, 41, 49, 25, 10,
30, 31, 45, 34)
y_2 = c(27, 12, 12, 15, 49, 25, 10, 30)y_3 = c(8, 14, 12, 12, 15, 30, 32, 21, 20, 34, 7, 11, 24)
y = 1ist(y_1, y_2, y_3)
icST(N_h, y, 0.95)
```
# 6.7 Taille d'échantillon

### Incertitude absolue :

Soit  $\omega$  un échantillon de *n* individus de *U*. On appelle incertitude absolue de  $\overline{y}_U$  au niveau  $100(1-\alpha)\%, \alpha \in ]0,1[,$  la demi-longueur de  $i_{\overline{y}_U}$ :

$$
d_{\omega} = z_{\alpha} s(\overline{y}_{\omega}) = z_{\alpha} \sqrt{\frac{1}{N^2} \sum_{h=1}^{H} N_h^2 (1 - f_h) \frac{s_{\omega_h}^2}{n_h}}.
$$

Plus  $d_{\omega}$  est petit, plus l'estimation de  $\overline{y}_U$  par  $\overline{y}_{\omega}$  est précise.

# Incertitude relative :

Soit  $\omega$  un échantillon de *n* individus de *U* et  $d_{\omega}$  l'incertitude absolue de  $\overline{y}_U$  au niveau 100(1 –  $\alpha$ )%,  $\alpha \in ]0,1[$ . On appelle incertitude relative de  $i_{\bar{y}_U}$  au niveau 100(1 –  $\alpha$ )% le pourcentage  $(100 \times d_{\omega}^*)\%$  où  $d_{\omega}^*$  est le réel :

$$
d^*_\omega = \frac{d_\omega}{\overline{y}_\omega}.
$$

# Taille d'échantillon à partir de l'incertitude absolue :

Soit  $\omega$  un échantillon prélevé lors d'une étude préliminaire. La taille d'échantillon  $n$  à choisir pour avoir une incertitude absolue de  $\overline y_U$ au niveau 100(1−α)%,  $\alpha \in ]0,1[$ , inférieure ou égale à  $d_0$  est le plus petit $n$  tel que  $d_\omega \leq d_0.$  En particulier,

◦ pour un plan de sondage aléatoire de type STP :

$$
n \geq \frac{Nz_\alpha^2\sum\limits_{h=1}^{H} N_h s_{\omega_h}^2}{N^2d_0^2 + z_\alpha^2\sum\limits_{h=1}^{H} N_h s_{\omega_h}^2},
$$

◦ pour un plan de sondage aléatoire de type STO :

$$
n \geq \frac{z_{\alpha}^2 \left(\sum\limits_{h=1}^{H} N_h s_{\omega_h}\right)^2}{N^2 d_0^2 + z_{\alpha}^2 \sum\limits_{h=1}^{H} N_h s_{\omega_h}^2}.
$$

Quelques commandes  $R :$  Un exemple de fonction R pour calculer la taille  $n$  d'un échantillon à partir de l'incertitude absolue de  $\bar{y}_U$  pour un plan de sondage aléatoire de type STP au niveau 100(1 − α)% est décrit ci-dessous :

 $n_{-}ech = function(N_{-}h, s_{-}w_{-}h, d0, niveau)$  {  $N = sum(N_h)$  $z = qnorm(1 - (1 - niveau) / 2)$  $n = (N * z^2 * sum(N_h * s_w_h^2)) / (N * d0^2 + z^2 * sum(N_h * s_w_h^2))$ print(ceiling(n)) }  $N_h = c(15, 12, 134)$ s\_w\_h = c(0.225, 1.271, 0.124)  $n_{\text{e}}ch(N_{\text{h}}, s_{\text{w}}_{\text{h}}, d0 = 3, niveau = 0.95)$ 

Cela renvoie 9.

### Taille d'échantillon à partir de l'incertitude relative :

Soit  $\omega$  un échantillon prélevé lors d'une étude préléminaire. La taille d'échantillon n à choisir pour avoir une incertitude relative de  $\overline{y}_U$  au niveau  $100(1-\alpha)\%$ ,  $\alpha \in ]0,1[$ , inférieure ou égale à  $(100 \times d_1)\%$  est le plus petit n tel que  $d^*_{\omega} \leq d_1$ . En particulier,

◦ pour un plan de sondage aléatoire de type STP :

$$
n \ge \frac{Nz_{\alpha}^2 \sum\limits_{h=1}^H N_h s_{\omega_h}^2}{N^2(d_1 \overline{y}_{\omega})^2 + z_{\alpha}^2 \sum\limits_{h=1}^H N_h s_{\omega_h}^2}
$$

,

◦ pour un plan de sondage aléatoire de type STO :

$$
n \geq \frac{z_{\alpha}^2 \left(\sum\limits_{h=1}^{H} N_h s_{\omega_h}\right)^2}{N^2 (d_1 \overline{y}_{\omega})^2 + z_{\alpha}^2 \sum\limits_{h=1}^{H} N_h s_{\omega_h}^2}.
$$

# 6.8 Exercices corrigés

Exercice 1 : On considère le caractère  $Y = "âge"$  en années dans la population de 5 individus :  $U = \{\text{Paul}, \text{ John}, \text{ Charles}, \text{Alexander}, \text{ Dimitri}\} = \{u_1, \ldots, u_5\}.$  Pour tout  $i \in \{1, \ldots, 5\}$ , soit  $y_i$ la valeur de  $Y$  pour l'individu  $u_i$ . Les résultats, en années, sont :

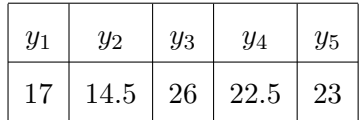

- 1. Calculer la moyenne-population  $\overline{y}_U$  et l'écart-type corrigé-population  $s_U$ .
- 2. Dans un premier temps, on prélève un échantillon de 2 individus suivant un plan de sondage aléatoire de type PESR.
	- (a) Quel est le taux de sondage ? Combien d'échantillons peut-on former ? Expliciter les.
	- (b) Pour chaque échantillon  $\omega$ , calculer la moyenne-échantillon  $\overline{y}_{\omega}$ .
	- (c) Soit  $\overline{y}_W$  la var égale à la moyenne-échantillon, l'aléatoire étant dans l'échantillon considéré. Déterminer sa loi, puis calculer son espérance, sa variance et son erreur quadratique moyenne :  $EQM(\overline{y}_W)$ .
- 3. Dans un deuxième temps, on prélève un échantillon de 2 individus suivant un plan de sondage aléatoire de type ST avec :
	- $\circ$  les 2 strates :  $U_1 = \{Paul, John\}$  et  $U_2 = \{Charles, Alexandre, Dimitri\},\$
	- un individu par strate.
	- (a) Combien d'échantillons peut-on former ? Expliciter les.
	- (b) Pour chaque échantillon  $\omega$ , calculer la moyenne-échantillon  $\overline{y}_{\omega}$ .
	- (c) Soit  $\overline{y}_W$  la var égale à la moyenne-échantillon stratifié, l'aléatoire étant dans l'échantillon considéré. Déterminer sa loi, puis calculer son espérance, sa variance et son erreur quadratique moyenne :  $EQM(\overline{y}_W)$ .
- 4. Quel plan de sondage donne une meilleure précision dans l'estimation de  $\overline y_U$  ?

# Solution :

1. On a

$$
\overline{y}_U = 20.6, \qquad s_U = 4.7090.
$$

2. (a) Le taux de sondage est

$$
f = \frac{n}{N} = \frac{2}{5} = 0.4.
$$

Vu le mode de prélèvement, le nombre d'échantillons possibles est

$$
\binom{5}{2} = \frac{5!}{2!(5-2)!} = 10.
$$

Ils sont :

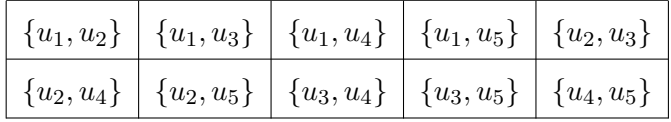

(b) On a :

| $\omega$      | Y              | $\overline{y}_\omega$ |
|---------------|----------------|-----------------------|
| ${u_1, u_2\}$ | ${17, 14.5}$   | 15.75                 |
| ${u_1, u_3\}$ | ${17, 26}$     | 21.5                  |
| ${u_1, u_4\}$ | ${17, 22.5}$   | 19.75                 |
| ${u_1, u_5\}$ | ${17, 23}$     | 20                    |
| ${u_2, u_3\}$ | ${14.5, 26}$   | 20.25                 |
| ${u_2, u_4\}$ | ${14.5, 22.5}$ | 18.5                  |
| ${u_2, u_5\}$ | ${14.5, 23}$   | 18.75                 |
| ${u_3, u_4}$  | ${26, 22.5}$   | 24.25                 |
| ${u_3, u_5}$  | ${26, 23}$     | 24.5                  |
| ${u_4, u_5}$  | ${22.5, 23}$   | 22.75                 |

(c) Soit  $\overline{y}_{W}$  la  $var$ égale à la moyenne-échantillon. L'ensemble des valeurs possibles pour  $\overline{y}_W$ est

 $\overline{y}_W(\Omega)=\{15.75, 18.5, 18.75, 19.75, 20, 20.25, 21.5, 22.75, 24.25, 24.5\}.$ 

Comme il y a 10 échantillons différents et qu'ils sont équiprobables, la loi de  $\overline y_W$  est donnée par

| r                              | 15.75           | 18.5            | 18.75           | 19.75 | 20              | 120.25          | 21.5 | $\sqrt{22.75}$ | 24.25           | 24.5            |
|--------------------------------|-----------------|-----------------|-----------------|-------|-----------------|-----------------|------|----------------|-----------------|-----------------|
| $\mathbb{P}(\overline{y}_W=k)$ | $\overline{10}$ | $\overline{10}$ | $\overline{10}$ |       | $\overline{10}$ | $\overline{10}$ | 10   | 10             | $\overline{10}$ | $\overline{10}$ |

L'espérance de  $\overline{y}_W$  est

$$
\mathbb{E}(\overline{y}_W) = \sum_{k \in \overline{y}_W(\Omega)} k \mathbb{P}(\overline{y}_W = k)
$$
  
=  $\frac{1}{10} (15.75 + 18.5 + 18.75 + 19.75 + 20 + 20.25 + 21.5 + 22.75 + 24.25 + 24.5)$   
= 20.6 (=  $\overline{y}_U$ )

En utilisant la formule de König-Huyghens, la variance de  $\overline{y}_W$  est

$$
\mathbb{V}(\overline{y}_W) = \mathbb{E}(\overline{y}_W^2) - (\mathbb{E}(\overline{y}_W))^2.
$$

Or on a  $\mathbb{E}(\overline{y}_W) = 20.6$ et

$$
\mathbb{E}(\overline{y}_{W}^{2}) = \sum_{k \in \overline{y}_{W}(\Omega)} k^{2} \mathbb{P}(\overline{y}_{W} = k)
$$
  
=  $\frac{1}{10} (15.75^{2} + 18.5^{2} + 18.75^{2} + 19.75^{2} + 20^{2} + 20.25^{2}$   
+  $21.5^{2} + 22.75^{2} + 24.25^{2} + 24.5^{2})$   
= 431.0125.

D'où

$$
\mathbb{V}(\overline{y}_W) = 431.0125 - 20.6^2 = 6.652 \qquad \left( = (1 - f)\frac{s_U^2}{n} \right)
$$

et

$$
EQM(\overline{y}_W) = \mathbb{V}(\overline{y}_W) = 6.652.
$$

3. (a) Vu le mode de prélèvement, le nombre d'échantillons possibles est

$$
\binom{2}{1}\binom{3}{1} = 2 \times 3 = 6.
$$

Ils sont :

$$
\fbox{4u_1,u_3} \left[ \begin{array}{c|c} \{u_1,u_4\} & \{u_1,u_5\} \end{array} \right] \left\{u_2,u_3\right\} \left[ \begin{array}{c|c} \{u_2,u_4\} & \{u_2,u_5\} \end{array} \right]
$$

(b) Dans le cadre d'un plan de sondage aléatoire de type ST, on rappelle que

$$
\overline{y}_{\omega} = \frac{1}{N} \sum_{h=1}^{H} N_h \overline{y}_{\omega_h}.
$$

Ici,  $N=5, H=2, N_1=2, N_2=3, \overline{y}_{\omega_1}$  est la valeur de Y pour l'individu prélevé dans la Strate $U_1$  et  $\overline{y}_{\omega_2}$  est la valeur de  $Y$  pour l'individu prélevé dans la Strate  $U_2.$ Par exemple, avec  $\omega = \{u_1, u_3\}$ , on a

$$
\overline{y}_\omega = \frac{2}{5}17 + \frac{3}{5}26 = 22.4.
$$

On a

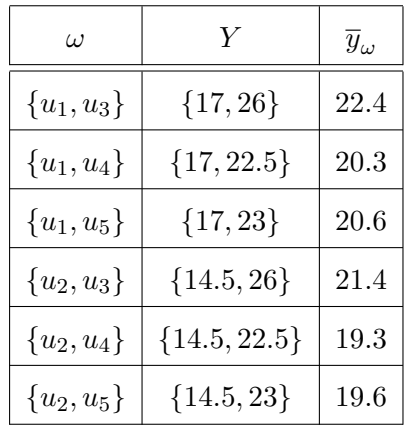

(c) Soit  $\overline{y}_W$  la var égale à la moyenne-échantillon dans le cadre ST. L'ensemble des valeurs possibles pour  $\overline{y}_W$  est

$$
\overline{y}_W(\Omega) = \{19.3, 19.6, 20.3, 20.6, 21.4, 22.4\}.
$$

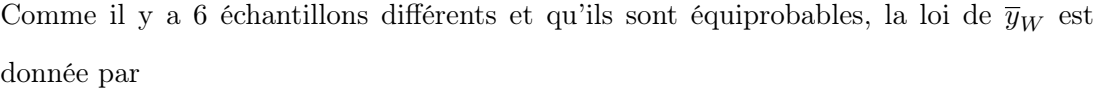

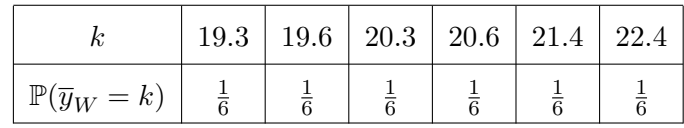

L'espérance de  $\overline{y}_W$  est

$$
\mathbb{E}(\overline{y}_W) = \sum_{k \in \overline{y}_W(\Omega)} k \mathbb{P}(\overline{y}_W = k)
$$
  
=  $\frac{1}{6} (22.4 + 20.3 + 20.6 + 21.4 + 19.3 + 19.6)$   
= 20.6 (=  $\overline{y}_U$ )

En utilisant la formule de König-Huyghens, la variance de  $\overline{y}_W$  est

$$
\mathbb{V}(\overline{y}_W) = \mathbb{E}(\overline{y}_W^2) - (\mathbb{E}(\overline{y}_W))^2.
$$

Or on a  $\mathbb{E}(\overline{y}_W) = 20.6$  et

$$
\mathbb{E}(\overline{y}_{W}^{2}) = \sum_{k \in \overline{y}_{W}(\Omega)} k^{2} \mathbb{P}(\overline{y}_{W} = k)
$$
  
=  $\frac{1}{6} (22.4^{2} + 20.3^{2} + 20.6^{2} + 21.4^{2} + 19.3^{2} + 19.6^{2})$   
= 425.47.

D'où

$$
\mathbb{V}(\overline{y}_W) = 425.47 - 20.6^2 = 1.11 \qquad \left( = \frac{1}{N^2} \sum_{h=1}^H N_h^2 (1 - f_h) \frac{s_{U_h}^2}{n_h} \right)
$$

et

$$
EQM(\overline{y}_W)[ST] = \mathbb{V}(\overline{y}_W) = 1.11.
$$

Remarque : On a bien

$$
\frac{1}{N^2} \sum_{h=1}^{H} N_h^2 (1 - f_h) \frac{s_{U_h}^2}{n_h} = \frac{1}{5^2} \left( 2^2 \left( 1 - \frac{1}{2} \right) \frac{1.7677^2}{1} + 3^2 \left( 1 - \frac{1}{3} \right) \frac{1.8929^2}{1} \right) = 1.10991.
$$

4. Par les résultats des questions 2 (c) et 3 (c), on a

$$
EQM(\overline{y}_W)[ST] = 1.11 \leq 6.652 = EQM(\overline{y}_W)[PESR].
$$

Donc le plan de sondage aléatoire de type ST donne une meilleure précision dans l'estimation de  $\overline{y}_U$  que le plan de sondage aléatoire de type PESR.

**Exercice 2**: Une population U est partagée en 3 strates  $U_1$ ,  $U_2$  et  $U_3$  de tailles respectives :  $N_1 = 12$ ,  $N_2=28$  et  $N_3=50.$  On prélève un échantillon de  $n=20$  individus suivant un plan de sondage aléatoire de type ST avec :

- $\circ$   $n_1 = 2$  individus pour  $U_1$ ,
- $\circ$   $n_2 = 6$  individus pour  $U_2$ ,
- $\circ$   $n_3 = 12$  individus pour  $U_3$ .

On mesure un caractère quantitatif Y sur chacun d'entre eux. Les résultats obtenus sont :

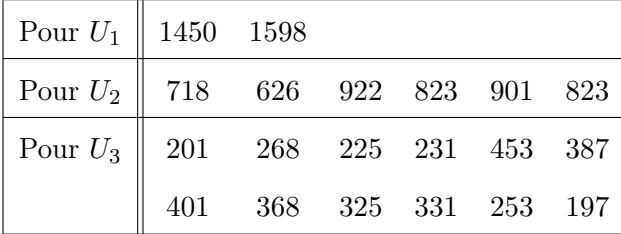

- 1. Donner une estimation ponctuelle de la moyenne-population  $\overline{y}_{U}$ .
- 2. Donner une estimation ponctuelle de l'écart-type de l'estimateur de  $\overline{y}_U$ .
- 3. Déterminer un intervalle de confiance pour  $\overline{y}_U$  au niveau 95%.

#### Solution :

1. Dans le cadre d'un plan de sondage aléatoire de type ST, une estimation ponctuelle de la moyenne-population  $\overline{y}_U$  est

$$
\overline{y}_{\omega} = \frac{1}{N} \sum_{h=1}^{H} N_h \overline{y}_{\omega_h}.
$$

Ici,  $H = 3$ ,  $N_1 = 12$ ,  $N_2 = 28$ ,  $N_3 = 50$ ,  $N = \sum_{h=1}^{H} N_h = 90$ ,

 $\overline{y}_{\omega_1} = 1524, \qquad \overline{y}_{\omega_2} = 802.1667, \qquad \overline{y}_{\omega_3} = 303.3333.$
Ainsi, une estimation ponctuelle de la moyenne-population  $\overline{y}_{U}$  est

$$
\overline{y}_{\omega} = \frac{1}{90} (12 \times 1524 + 28 \times 802.1667 + 50 \times 303.3333) = 621.2815.
$$

2. Dans le cadre d'un plan de sondage aléatoire de type ST, une estimation ponctuelle de l'écart-type de  $\overline{y}_W$  est

$$
s(\overline{y}_{\omega}) = \sqrt{\frac{1}{N^2} \sum_{h=1}^{H} N_h^2 (1 - f_h) \frac{s_{\omega_h}^2}{n_h}}.
$$

Ici on a

$$
s_{\omega_1} = 104.6518
$$
,  $s_{\omega_2} = 112.352$ ,  $s_{\omega_3} = 85.9622$ 

et

$$
f_1 = \frac{n_1}{N_1} = \frac{2}{12}
$$
,  $f_2 = \frac{n_2}{N_2} = \frac{6}{28}$ ,  $f_3 = \frac{n_3}{N_3} = \frac{12}{50}$ .

Donc

$$
s^{2}(\overline{y}_{\omega}) = \frac{1}{90^{2}} \left( 12^{2} \left( 1 - \frac{2}{12} \right) \frac{104.6518^{2}}{2} \right) + \frac{1}{90^{2}} \left( 28^{2} \left( 1 - \frac{6}{28} \right) \frac{112.352^{2}}{6} \right) + \frac{1}{90^{2}} \left( 50^{2} \left( 1 - \frac{12}{50} \right) \frac{85.96229^{2}}{12} \right) = 385.566.
$$

Il vient

$$
s(\overline{y}_{\omega}) = \sqrt{385.566} = 19.63583.
$$

3. On a 95% = 100(1 −  $\alpha$ )% avec  $\alpha = 0.05$ . On a  $\mathbb{P}(|Z| \ge z_\alpha) = \alpha = 0.05$ ,  $Z \sim \mathcal{N}(0, 1)$ , avec  $z_\alpha=1.96.$  En utilisant les résultats des questions 1 et 2, un intervalle de confiance pour  $\overline{y}_U$ au niveau 95% est

$$
\begin{array}{rcl}\ni_{\overline{y}_U} & = & \left[ \overline{y}_{\omega} - z_{\alpha} \sqrt{\frac{1}{N^2} \sum_{h=1}^H N_h^2 (1 - f_h) \frac{s_{\omega_h}^2}{n_h}}, \ \overline{y}_{\omega} + z_{\alpha} \sqrt{\frac{1}{N^2} \sum_{h=1}^H N_h^2 (1 - f_h) \frac{s_{\omega_h}^2}{n_h}} \right] \\
& = & \left[ 621.2815 - 1.96 \times 19.63583, \ 621.2815 + 1.96 \times 19.63583 \right] = \left[ 582.7953, \ 659.7677 \right].\n\end{array}
$$

Ainsi, il y a 95 chances sur 100 que [582.7953, 659.7677] contienne  $\overline{y}_U$ .

Exercice 3 : Une population U est partagée en 4 strates  $U_1, U_2, U_3$  et  $U_4$ . On prélève un échantillon de 77 individus suivant un plan de sondage aléatoire de type ST et on mesure un caractère quantitatif Y sur chacun d'entre eux. On dispose des informations suivantes :

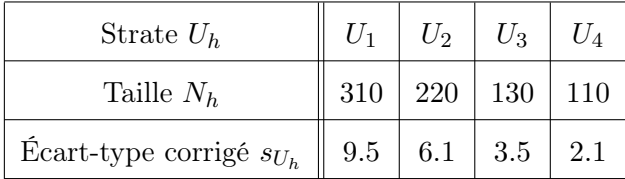

1. Quelle est l'effectif total de la population ?

- 2. On considère un plan de sondage aléatoire de type STP.
	- (a) Déterminer les tailles des échantillons pour chacune des strates.
	- (b) Calculer l'erreur quadratique moyenne de l'estimateur de la moyenne-population.
- 3. On considère maintenant un plan de sondage aléatoire de type STO.
	- (a) Déterminer les tailles des échantillons pour chacune des strates.
	- (b) Calculer l'erreur quadratique moyenne de l'estimateur de la moyenne-population.
- 4. Comparer les résultats des 2 plans de sondage considérés.

#### Solution :

1. On a  $H = 4$ . L'effectif total de la population est

$$
N = \sum_{h=1}^{H} N_h = 770.
$$

- 2. On considère un plan de sondage aléatoire de type STP.
	- (a) Par la définition du type STP, on prend les plus petits entiers  $n_1$ ,  $n_2$ ,  $n_3$  et  $n_4$  tels que :

$$
n_1 \ge \frac{n}{N} N_1 = 0.1 \times 310 = 31, \qquad n_2 \ge \frac{n}{N} N_2 = 0.1 \times 220 = 22,
$$
  

$$
n_3 \ge \frac{n}{N} N_1 = 0.1 \times 130 = 13, \qquad n_4 \ge \frac{n}{N} N_2 = 0.1 \times 110 = 11.
$$

D'où :

 $n_1 = 31.$   $n_2 = 22,$   $n_3 = 13,$   $n_4 = 11.$ 

On a 
$$
\sum_{h=1}^{H} n_h = 77 = n
$$
, il n'y a pas d'ajustement à faire.

(b) L'erreur quadratique moyenne de l'estimateur de la moyenne-population  $\overline{y}_W$  est

$$
EQM(\overline{y}_W)[STP] = (1-f)\frac{1}{n}\sum_{h=1}^{H}\frac{N_h}{N}s_{U_h}^2
$$
  
=  $\left(1-\frac{77}{770}\right)\frac{1}{77}\left(\frac{310}{770}9.5^2 + \frac{220}{770}6.1^2 + \frac{130}{770}3.5^2 + \frac{110}{770}2.1^2\right)$   
= 0.5804.

#### 3. On considère maintenant un plan de sondage aléatoire de type STO.

(a) Par la définition du type STO, on prend les plus petits entiers  $n_1$ ,  $n_2$ ,  $n_3$  et  $n_4$  tels que :

$$
n_1 \ge n \frac{N_1 s_{U_1}}{\sum\limits_{\ell=1}^{N} N_{\ell} s_{U_{\ell}}} = 77 \times \frac{310 \times 9.5}{310 \times 9.5 + 220 \times 6.1 + 130 \times 3.5 + 110 \times 2.1} = 45.5992,
$$
  
\n
$$
n_2 \ge n \frac{N_2 s_{U_2}}{\sum\limits_{\ell=1}^{N} N_{\ell} s_{U_{\ell}}} = 77 \times \frac{220 \times 6.1}{310 \times 9.5 + 220 \times 6.1 + 130 \times 3.5 + 110 \times 2.1} = 20.7790,
$$
  
\n
$$
n_3 \ge n \frac{N_3 s_{U_3}}{\sum\limits_{\ell=1}^{N} N_{\ell} s_{U_{\ell}}} = 77 \times \frac{130 \times 3.5}{310 \times 9.5 + 220 \times 6.1 + 130 \times 3.5 + 110 \times 2.1} = 7.0450,
$$

et

$$
n_4 \ge n \frac{N_4 s_{U_4}}{\sum\limits_{\ell=1}^{N} N_\ell s_{U_\ell}} = 77 \times \frac{110 \times 2.1}{310 \times 9.5 + 220 \times 6.1 + 130 \times 3.5 + 110 \times 2.1} = 3.5767.
$$

 $\mathrm{D'où}$  :

$$
n_1 = 46
$$
,  $n_2 = 21$ ,  $n_3 = 8$ ,  $n_4 = 4$ .

Comme  $\sum_{n=1}^{H}$  $h=1$  $n_h = 79 \neq 77$ , on propose l'ajustement :

$$
n_1 = 45, \qquad n_2 = 20, \qquad n_3 = 8, \qquad n_4 = 4.
$$

(b) L'erreur quadratique moyenne de l'estimateur de la moyenne-population  $\overline{y}_W$  est

$$
EQM(\overline{y}_W)[STO] = \frac{1}{n} \left( \sum_{h=1}^H \frac{N_h}{N} s_{U_h} \right)^2 - \frac{1}{N} \sum_{h=1}^H \frac{N_h}{N} s_{U_h}^2
$$
  
=  $\frac{1}{77} \left( \frac{310}{770} 9.5 + \frac{220}{770} 6.1 + \frac{130}{770} 3.5 + \frac{110}{770} 2.1 \right)^2$   
-  $\frac{1}{770} \left( \frac{310}{770} 9.5^2 + \frac{220}{770} 6.1^2 + \frac{130}{770} 3.5^2 + \frac{110}{770} 2.1^2 \right)$   
= 0.4772.

4. On remarque que les plans de sondage amènent à des tailles différentes pour le choix des échantillons. De plus, par rapport au type STP, le sondage aléatoire de type STO conduit à une meilleure performance de  $\overline{y}_W$  dans l'estimation de  $\overline{y}_U.$ 

# 6.9 Synthèse

Paramètres-strates et les paramètres-échantillon correspondants,  $\omega=(\omega_1,\ldots,\omega_H)$  :

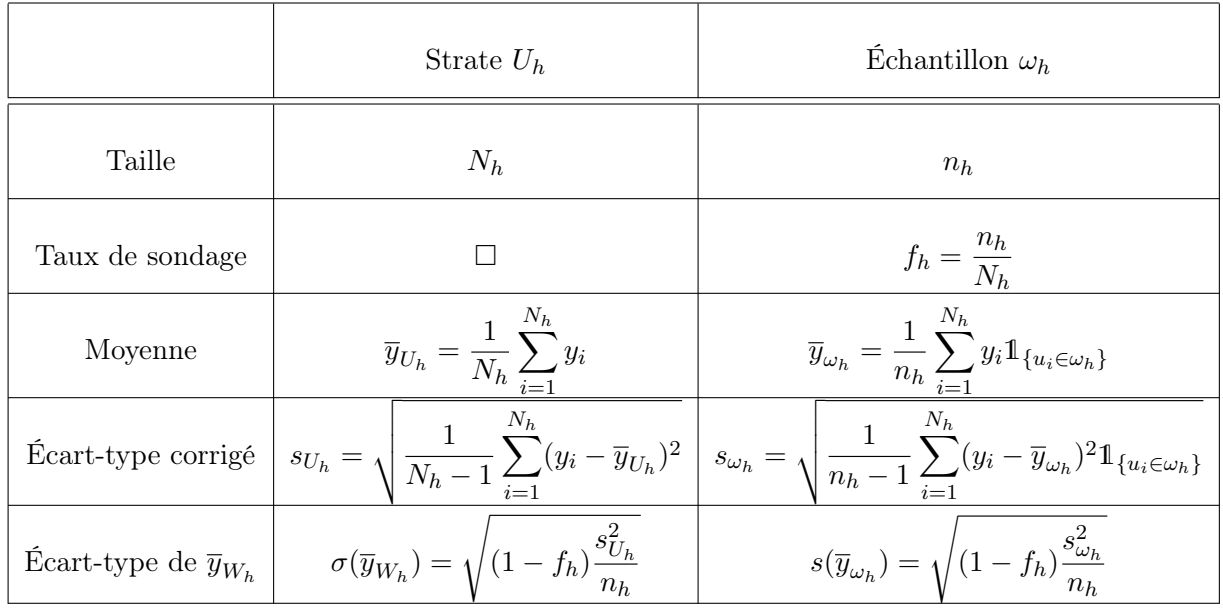

Paramètres-population et les paramètres-échantillon correspondants :

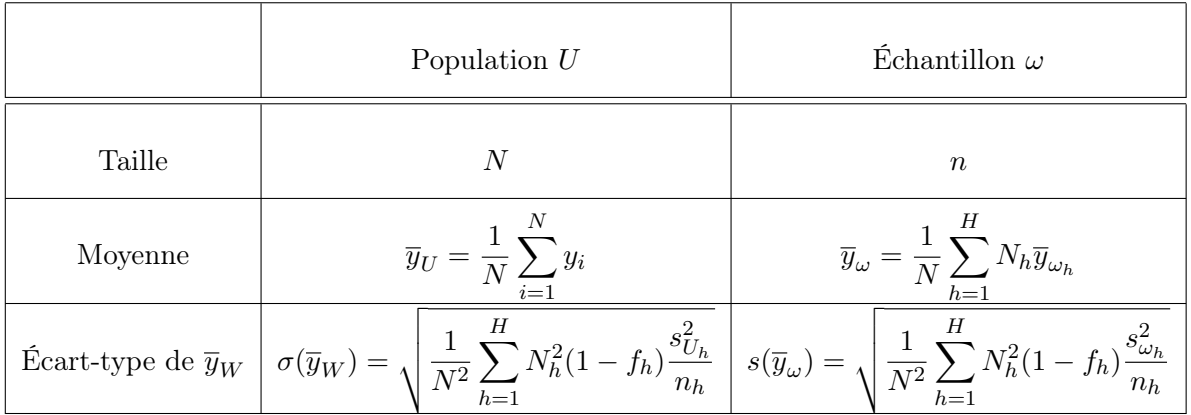

Plans de sondage aléatoires de types STP et STO :

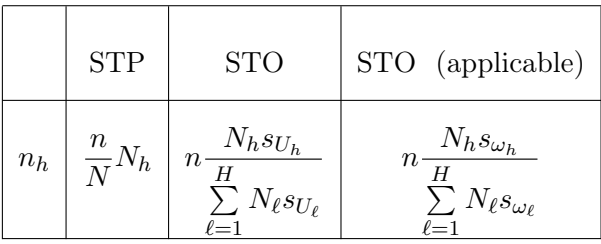

Autre notions utilisées autour de  $\overline{y}_{U}$  (niveau : 100(1 −  $\alpha$ )%,  $\alpha \in ]0,1[)$  :

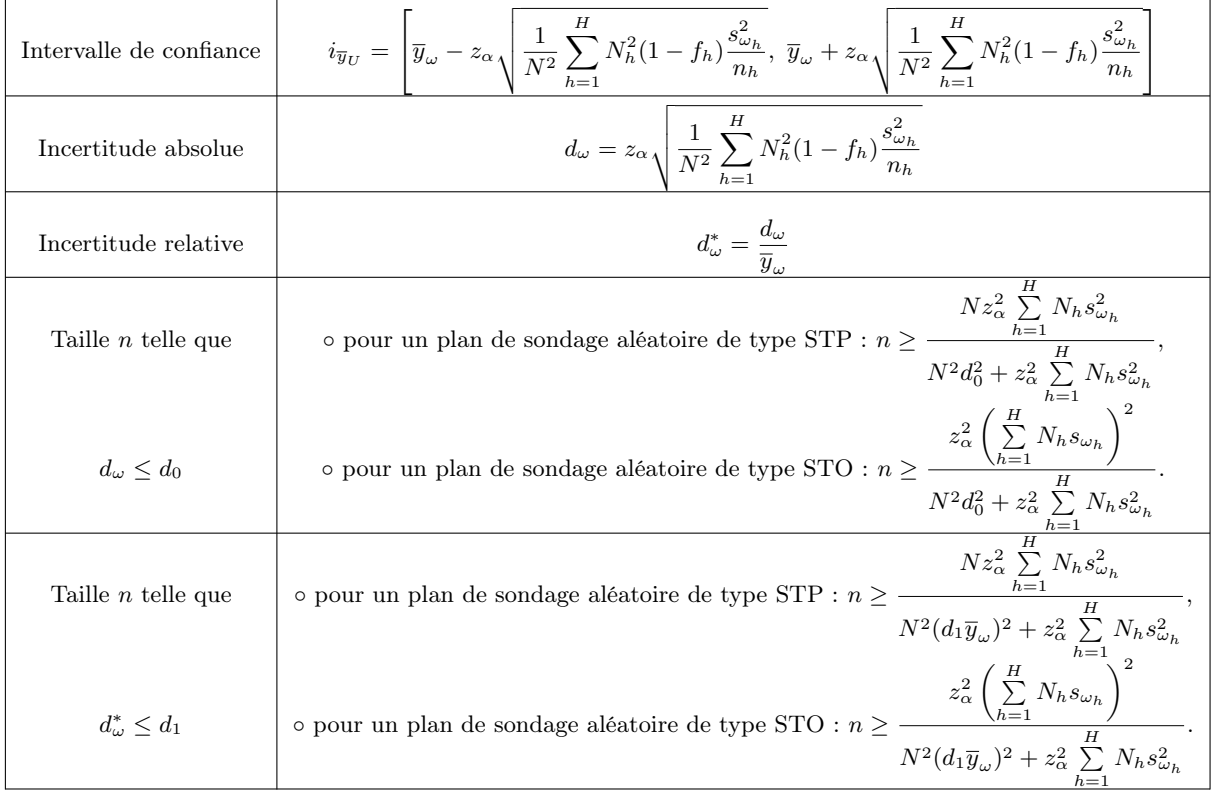

Rappel :  $\mathbb{P}(|Z| \geq z_\alpha) = \alpha$ ,  $Z \sim \mathcal{N}(0, 1)$ .

# 7 Total, proportion et effectif dans le cadre ST

# On reprend le cadre mathématique d'un plan de sondage aléatoire de type ST.

# 7.1 Estimation du total

Total :

On appelle total-population le réel :

$$
\tau_U = \sum_{i=1}^N y_i = N \overline{y}_U = \sum_{h=1}^H N_h \overline{y}_{W_h}.
$$

Estimation aléatoire de  $\tau_U$ :

Un estimateur aléatoire de  $\tau_U$  est

 $\tau_W = N\overline{y}_W$ .

Espérance de  $\tau_W$  :

L'estimateur $\tau_W$  est sans biais pour  $\tau_U$  :

 $\mathbb{E}(\tau_W) = \tau_U.$ 

Variance de  $\tau_W$ :

La variance de  $\tau_W$  est

$$
\mathbb{V}(\tau_W) = \sum_{h=1}^{H} N_h^2 (1 - f_h) \frac{s_{U_h}^2}{n_h}.
$$

Erreur quadratique moyenne de  $\tau_W$ :

L'erreur quadratique moyenne de  $\tau_W$  est le réel :

$$
EQM(\tau_W)[PESR] = \sum_{h=1}^{H} N_h^2 (1 - f_h) \frac{s_{U_h}^2}{n_h}.
$$

### Estimation ponctuelle de  $\tau_U$ :

Soit  $\omega$  un échantillon de *n* individus de *U*. Une estimation ponctuelle de  $\tau_U$  est le totaléchantillon :

 $\tau_{\omega} = N \overline{y}_{\omega}.$ 

### Estimation ponctuelle de l'écart-type de  $\tau_W$ :

Soit  $\omega$  un échantillon de *n* individus de *U*. Une estimation ponctuelle de l'écart-type de  $\tau_W$ est le réel :

$$
s(\tau_{\omega}) = \sqrt{\sum_{h=1}^{H} N_h^2 (1 - f_h) \frac{s_{\omega_h}^2}{n_h}}.
$$

Intervalle de confiance pour  $\tau_U$ :

Soit 
$$
\omega
$$
 un échantillon de *n* individus de *U*. Un intervalle de confiance pour  $\tau_U$  au niveau  $100(1-\alpha)\%$ ,  $\alpha \in ]0,1[$ , est  
\n
$$
i_{\tau_U} = [\tau_{\omega} - z_{\alpha}s(\tau_{\omega}), \ \tau_{\omega} + z_{\alpha}s(\tau_{\omega})]
$$
\n
$$
= \left[\tau_{\omega} - z_{\alpha}\sqrt{\sum_{h=1}^H N_h^2(1-f_h)\frac{s_{\omega_h}^2}{n_h}}, \ \tau_{\omega} + z_{\alpha}\sqrt{\sum_{h=1}^H N_h^2(1-f_h)\frac{s_{\omega_h}^2}{n_h}}\right] = N \times i_{\overline{y}_U},
$$
\n*où*  $z_{\alpha}$  est le réel vérifiant  $\mathbb{P}(|Z| \ge z_{\alpha}) = \alpha$ ,  $Z \sim \mathcal{N}(0, 1)$ .

On peut également définir l'incertitude absolue ou relative de  $\tau_U$ , ainsi que la taille d'échantillon souhaitée pour une incertitude donnée.

## 7.2 Estimation d'une proportion

Contexte : On suppose que le caractère Y est binaire :  $Y(\Omega) = \{0, 1\}$ . Cela correspond à un codage. Proportion :

On appelle proportion-population la proportion des individus dans U vérifiant  $Y = 1$ :

$$
p_U = \frac{1}{N} \sum_{i=1}^{N} y_i \qquad (=\overline{y}_U).
$$

### Estimation d'une proportion :

Un estimateur aléatoire de  $p_U$  est  $p_W = \frac{1}{2}$ N  $\sum$ H  $_{h=1}$  $N_h p_{U_h},$ avec  $p_{U_h} = \overline{y}_{W_h}$ .

Espérance de  $p_W$ :

L'estimateur  $p_W$  est sans biais pour  $p_U$ :

 $\mathbb{E}(p_W) = p_U.$ 

Variance de  $p_W$ :

La variance de  $p_W$  est

$$
\mathbb{V}(p_W) = \frac{1}{N^2} \sum_{h=1}^{H} N_h^2 (1 - f_h) \frac{s_{U_h}^2}{n_h} = \frac{1}{N^2} \sum_{h=1}^{H} N_h^2 (1 - f_h) \frac{N_h}{n_h (N_h - 1)} p_{U_h} (1 - p_{U_h}).
$$

Erreur quadratique moyenne de  $p_W$ :

L'erreur quadratique moyenne de  $p_W$  est le réel :  $EQM(p_W)[ST] = \frac{1}{N^2}$  $\sum$ H  $h=1$  $N_h^2(1 - f_h) \frac{N_h}{n_h(N_h - 1)} p_{U_h}(1 - p_{U_h}).$ 

Estimation ponctuelle de  $p_U$ :

Soit  $\omega$  un échantillon de *n* individus de *U*. Une estimation ponctuelle de  $p_U$  est la proportionéchantillon :

$$
p_{\omega} = \overline{y}_{\omega} = \frac{1}{N} \sum_{h=1}^{H} N_h p_{\omega_h}, \qquad p_{\omega_h} = \overline{y}_{\omega_h}
$$

.

.

## Estimation ponctuelle de l'écart-type de  $p_W$ :

Soit  $\omega$  un échantillon de *n* individus de *U*. Une estimation ponctuelle de l'écart-type de  $p_W$ est le réel :

$$
s(p_{\omega}) = \sqrt{\frac{1}{N^2} \sum_{h=1}^{H} N_h^2 (1 - f_h) \frac{p_{\omega_h} (1 - p_{\omega_h})}{n_h - 1}}
$$

### Intervalle de confiance pour  $p_U$ :

Soit  $\omega$  un échantillon de *n* individus de U. Un intervalle de confiance pour  $p_U$  au niveau  $100(1 - \alpha)\%, \alpha \in ]0,1[$ , est  $i_{p_U} = [p_\omega - z_\alpha s(p_\omega), p_\omega + z_\alpha s(p_\omega)]$ =  $\lceil$  $\left[p_\omega - z_\alpha \sqrt{\frac{1}{N}}\right]$  $N^2$  $\sum$  $h=1$  $N_h^2(1-f_h)\frac{p_{\omega_h}(1-p_{\omega_h})}{p_h-1}$  $\sqrt{\frac{(1-p_{\omega_h})}{n_h-1}}, p_{\omega} + z_{\alpha} \sqrt{\frac{1}{N}}$  $N^2$  $\sum$  $h=1$  $N_h^2(1-f_h)\frac{p_{\omega_h}(1-p_{\omega_h})}{p_h-1}$  $n_h-1$ 1  $\vert$ , où  $z_{\alpha}$  est le réel vérifiant  $\mathbb{P}(|Z| \geq z_{\alpha}) = \alpha$ ,  $Z \sim \mathcal{N}(0, 1)$ .

**Quelques commandes R** : Un exemple de calcul de  $i_{pv}$  avec R est décrit ci-dessous :

```
icpST= function(N_h, y, niveau) {
N = sum(N_h)n_h = \text{unlist}(\text{lapping}(y, \text{ length}))bar_y_h = \text{unlist}(\text{lapply}(y, \text{mean}))p_w = sum(N_h * bar_y_h) / Nvar_p_w = (1 / N^2) * sum(N_h^2 * (1-n_h / N_h)) *(p_w * (1 - p_w) / (n_h - 1)))z = qnorm(1 - (1 - niveau) / 2)a = p_w - z * sqrt(var_p_w)b = p_w + z * sqrt(var_p_w)print(c(a, b))}
N_h = c(181, 54, 73)y_1 = c(0, 1, 0, 1, 1, 0, 1, 1, 0, 0, 0, 1, 0, 0)y_2 = c(1, 1, 0, 1, 1, 0, 0, 1, 1, 0)y_3 = c(0, 1, 0, 0, 1, 0, 1, 1, 0, 0, 0, 0, 0)y = 1ist(y_1, y_2, y_3)
icpST(N_h, y, 0.95)
```
Cela renvoie : 0.25874, 0.60120.

Pour demander un niveau de 99%, on fait :

icpST(N\_h, y, 0.99)

Cela renvoie : 0.20494, 0.65501.

### Plan de sondage STP :

En pratique, pour tout  $h \in \{1, \ldots, H\}$ , on considère le plus petit entier  $n_h$  tel que

$$
n_h = \frac{n}{N} N_h.
$$

## Plan de sondage STO :

Soit  $\omega = (\omega_1, \dots, \omega_H)$  un échantillon prélevé lors d'une étude préliminaire. En pratique, pour tout  $h \in \{1, \ldots, H\}$ , on prend le plus petit entier  $n_h$  tel que

$$
n_h \ge n \frac{N_h \sqrt{p_{\omega_h}(1 - p_{\omega_h})}}{\sum\limits_{\ell=1}^N N_\ell \sqrt{p_{\omega_\ell}(1 - p_{\omega_\ell})}}.
$$

## Incertitude absolue :

Soit  $\omega$  un échantillon de *n* individus de *U*. On appelle incertitude absolue de  $p_U$  au niveau  $100(1-\alpha)\%, \alpha \in ]0,1[,$  la demi-longueur de  $i_{p_U}$ :

$$
d_{\omega} = z_{\alpha} s(\overline{y}_{\omega}) = z_{\alpha} \sqrt{\frac{1}{N^2} \sum_{h=1}^{H} N_h^2 (1 - f_h) \frac{p_{\omega_h} (1 - p_{\omega_h})}{n_h - 1}}
$$

.

Plus  $d_{\omega}$  est petit, plus l'estimation de  $p_U$  par  $p_{\omega}$  est précise.

## Incertitude relative :

Soit  $\omega$  un échantillon de  $n$  individus de  $U$  et  $d_\omega$  l'incertitude absolue de  $p_U$  au niveau 100(1 –  $\alpha$ )%,  $\alpha \in ]0,1[$ . On appelle incertitude relative de  $i_{p_U}$  au niveau 100(1 –  $\alpha$ )% le pourcentage  $(100 \times d_{\omega}^*)\%$  où  $d_{\omega}^*$  est le réel :

$$
d^*_\omega = \frac{d_\omega}{p_\omega}.
$$

## Taille d'échantillon à partir de l'incertitude absolue :

Soit  $\omega$  un échantillon prélevé lors d'une étude préliminaire. La taille d'échantillon  $n$  à choisir pour avoir une incertitude absolue de  $p_U$  au niveau  $100(1-\alpha)\%$ ,  $\alpha \in ]0,1[$ , inférieure ou égale à  $d_0$  est le plus petit n tel que  $d_{\omega} \leq d_0$ . En particulier, cela entraîne,

◦ pour un plan de sondage aléatoire de type STP :

$$
n \ge \frac{Nz_{\alpha}^2 \sum\limits_{h=1}^H N_h p_{\omega_h} (1 - p_{\omega_h})}{N^2 d_0^2 + z_{\alpha}^2 \sum\limits_{h=1}^H N_h p_{\omega_h} (1 - p_{\omega_h})}
$$

,

◦ pour un plan de sondage aléatoire de type STO :

$$
n \geq \frac{z_{\alpha}^2 \left(\sum\limits_{h=1}^H N_h \sqrt{p_{\omega_h}(1-p_{\omega_h})}\right)^2}{N^2 d_0^2 + z_{\alpha}^2 \sum\limits_{h=1}^H N_h p_{\omega_h}(1-p_{\omega_h})}.
$$

Quelques commandes  $R:$  Un exemple de fonction R pour calculer la taille n d'un échantillon à partir de l'incertitude absolue de  $p_U$  pour un plan de sondage aléatoire de type STP au niveau  $100(1 - \alpha)\%$  est décrit ci-dessous :

```
n_{-}ech = function(N_{-}h, p_{-}w_{-}h, d0, niveau) {
N = sum(N_h)z = qnorm(1 - (1 - niveau) / 2)n = (N * z^2 * sum(N_h * p_w_h * (1 - p_w_h)))(N * d0^2 + z^2 * sum(N_h * p_w_h * (1 - p_w_h)))print(ceiling(n)) }
N_h = c(15, 12, 134)p_w_h = c(0.75, 0.21, 0.55)n_{-}ech(N_{-}h, p_{-}w_{-}h, d0 = 3, niveau = 0.95)
```
Cela renvoie 15.

# Taille d'échantillon à partir de l'incertitude relative :

Soit  $\omega$  un échantillon prélevé lors d'une étude préliminaire. La taille d'échantillon n à choisir pour avoir une incertitude relative de  $p_U$  au niveau  $100(1-\alpha)\%$ ,  $\alpha \in ]0,1[$ , inférieure ou égale à (100 ×  $d_1$ )% est le plus petit n tel que  $d^*_{\omega} \leq d_1$ . En particulier, cela entraîne,

◦ pour un plan de sondage aléatoire de type STP :

$$
n \ge \frac{Nz_{\alpha}^2 \sum\limits_{h=1}^{H} N_h p_{\omega_h} (1 - p_{\omega_h})}{N^2 (d_1 p_{\omega})^2 + z_{\alpha}^2 \sum\limits_{h=1}^{H} N_h p_{\omega_h} (1 - p_{\omega_h})}
$$

,

 $\circ\,$  pour un plan de sondage aléatoire de type STO :

$$
n \geq \frac{z_{\alpha}^2 \left(\sum\limits_{h=1}^H N_h \sqrt{p_{\omega_h}(1-p_{\omega_h})}\right)^2}{N^2 (d_1 p_{\omega})^2 + z_{\alpha}^2 \sum\limits_{h=1}^H N_h p_{\omega_h}(1-p_{\omega_h})}.
$$

# 7.3 Estimation d'un effectif

Contexte : On suppose que le caractère Y est binaire :  $Y(\Omega) = \{0, 1\}$ . Cela correspond à un codage.

Effectif :

On appelle effectif-population le nombre des individus dans  $U$  vérifiant  $Y = 1$ :

 $\eta_U = N p_U.$ 

### Estimation aléatoire de  $\eta_U$ :

Un estimateur aléatoire de 
$$
\eta_U
$$
 est

 $\eta_W = N p_W.$ 

### Espérance de  $\eta_W$ :

L'estimateur  $\eta_W$  est sans biais pour  $\eta_U$ :

 $\mathbb{E}(\eta_W) = \eta_U.$ 

Variance de  $\eta_W$ :

La variance de 
$$
\eta_W
$$
 est  
\n
$$
\mathbb{V}(\eta_W) = \sum_{h=1}^H N_h^2 (1 - f_h) \frac{s_{\omega_h}^2}{n_h} = \sum_{h=1}^H N_h^2 (1 - f_h) \frac{N_h}{n_h (N_h - 1)} p_{U_h} (1 - p_{U_h}).
$$

Erreur quadratique moyenne de  $\eta_W$ :

L'erreur quadratique moyenne de  $\eta_W$  est le réel :

$$
EQM(\eta_W)[ST] = \sum_{h=1}^{H} N_h^2 (1 - f_h) \frac{N_h}{n_h(N_h - 1)} p_{U_h} (1 - p_{U_h}).
$$

Estimation ponctuelle de  $\eta_U$ :

Soit  $\omega$  un échantillon de *n* individus de *U*. Une estimation ponctuelle de  $\eta_U$  est la proportion-

échantillon :

$$
\eta_{\omega} = N p_{\omega} = \sum_{h=1}^{H} N_h p_{\omega_h}.
$$

Estimation ponctuelle de l'écart-type de  $\eta_W$ :

Soit  $\omega$  un échantillon de *n* individus de *U*. Une estimation ponctuelle de l'écart-type de  $\eta_W$ est le réel :  $s(\eta_\omega) = \sqrt{\sum^H}$  $N_h^2(1-f_h)\frac{p_{\omega_h}(1-p_{\omega_h})}{p_{\omega_h}-1}$  $\frac{n_h-1}{n_h-1}.$ 

 $h=1$ 

Intervalle de confiance pour  $\eta_U$ :

Soit 
$$
\omega
$$
 un échantillon de *n* individus de *U*. Un intervalle de confiance pour  $\eta_U$  au niveau  
\n
$$
100(1 - \alpha)\%, \alpha \in ]0, 1[, \text{ est}
$$
\n
$$
i_{\eta_U} = [\eta_\omega - z_\alpha s(\eta_\omega), \ \eta_\omega + z_\alpha s(\eta_\omega)]
$$
\n
$$
= \left[\eta_\omega - z_\alpha \sqrt{\sum_{h=1}^H N_h^2 (1 - f_h) \frac{p_{\omega_h}(1 - p_{\omega_h})}{n_h - 1}}, \ \eta_\omega + z_\alpha \sqrt{\sum_{h=1}^H N_h^2 (1 - f_h) \frac{p_{\omega_h}(1 - p_{\omega_h})}{n_h - 1}}\right]
$$
\n
$$
= N \times i_{p_U},
$$
\n
$$
0 \text{ù } z_\alpha \text{ est le réel vérifiant } \mathbb{P}(|Z| \ge z_\alpha) = \alpha, Z \sim \mathcal{N}(0, 1).
$$

On peut également définir l'incertitude absolue ou relative de  $\eta_U$ , ainsi que la taille d'échantillon souhaitée pour une incertitude donnée.

### 7.4 Exercices corrigés

- Exercice 1 : Sur les 6000 employés d'une entreprise, on souhaite connaître la proportion  $p_U$  d'entre eux qui sont propriétaires de leur logement. On décide de former 3 strates en fonction du revenu des employés. On considère alors :
	- $\circ$  la strate  $U_1$ : ensemble des employés à revenu faible,
	- $\circ$  la strate  $U_2$  : ensemble des employés à revenu modeste,
	- $\circ$  la strate  $U_3$  : ensemble des employés à revenu fort.
	- On dispose des informations suivantes :

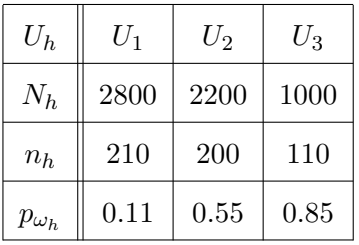

- 1. Donner une estimation ponctuelle de  $p_U$ .
- 2. Donner une estimation ponctuelle de l'écart-type de l'estimateur de  $p_U$ .
- 3. Déterminer un intervalle de confiance pour  $p_U$  au niveau 95%.

#### Solution :

1. On a  $H = 3$ . Une estimation ponctuelle de  $p_U$  est

$$
p_{\omega} = \frac{1}{N} \sum_{h=1}^{H} N_h p_{\omega_h} = \frac{1}{6000} (2800 \times 0.11 + 2200 \times 0.55 + 1000 \times 0.85) = 0.39466.
$$

2. On a

$$
s^{2}(p\omega) = \frac{1}{N^{2}} \sum_{h=1}^{H} N_{h}^{2} (1 - f_{h}) \frac{p\omega_{h} (1 - p\omega_{h})}{n_{h} - 1}
$$
  
= 
$$
\frac{1}{6000^{2}} \left( 2800^{2} \left( 1 - \frac{210}{2800} \right) \frac{0.11(1 - 0.11)}{210 - 1} + 2200^{2} \left( 1 - \frac{200}{2200} \right) \frac{0.55(1 - 0.55)}{200 - 1} + 1000^{2} \left( 1 - \frac{110}{1000} \right) \frac{0.85(1 - 0.85)}{110 - 1} \right)
$$
  
= 0.0002752.

Donc

$$
s(p_\omega) = 0.016589.
$$

3. On a  $95\% = 100(1 - \alpha)\%$  avec  $\alpha = 0.05$ . On a  $\mathbb{P}(|Z| \geq z_\alpha) = \alpha = 0.05$ ,  $Z \sim \mathcal{N}(0, 1)$ , avec  $z_\alpha = 1.96$ . Un intervalle de confiance pour  $\tau_U$  au niveau 95% est

$$
i_{p_U} = [p_{\omega} - z_{\alpha}s(p_{\omega}), p_{\omega} + z_{\alpha}s(p_{\omega})]
$$
  
= [0.39466 - 1.96 × 0.016589, 0.39466 - 1.96 × 0.016589]  
= [0.36214, 0.42717].

Ainsi, il y a 95 chances sur 100 que  $[0.36214, 0.42717]$  contienne  $p_U$ .

- Exercice 2 : On veut estimer le taux de réussite à la session d'examens de juin dans une université qui comprend 950 inscrits en première année, 700 en deuxième, 430 en troisième et 400 en quatrième. On veut estimer le taux de réussite à partir des résultats de 500 étudiants.
	- 1. On prélève un échantillon de 500 étudiants suivant un plan de sondage aléatoire de type PESR. On trouve un taux de réussite de 72%. Donner un intervalle de confiance du taux de réussite global au niveau 95%.
	- 2. Est-ce que l'estimation aurait été meilleure avec un plan de sondage aléatoire de type ST avec pour strates les années d'étude ?

- 3. Combien d'étudiants aurait-il fallu prendre par année pour faire un plan de sondage aléatoire de type STP ?
- 4. Avec un échantillon de 500 étudiants prélevé suivant un plan de sondage aléatoire de type STP, on obtient :

$$
p_{\omega_1} = 0.62
$$
,  $p_{\omega_2} = 0.72$ ,  $p_{\omega_3} = 0.78$ ,  $p_{\omega_4} = 0.83$ .

Donner une estimation ponctuelle de taux de réussite global.

#### Solution :

1. Soit  $p_U$  le taux de réussite global. Par l'énoncé, on a  $p_\omega = 0.72$ . On a  $95\% = 100(1 - \alpha)\%$ avec  $\alpha = 0.05$ . On a  $\mathbb{P}(|Z| \geq z_\alpha) = \alpha = 0.05$ ,  $Z \sim \mathcal{N}(0, 1)$ , avec  $z_\alpha = 1.96$ . Un intervalle de confiance pour  $p_U$  au niveau 95% est

$$
i_{p_U} = \left[ p_{\omega} - z_{\alpha} \sqrt{(1-f) \frac{p_{\omega}(1-p_{\omega})}{n-1}}, \ p_{\omega} + z_{\alpha} \sqrt{(1-f) \frac{p_{\omega}(1-p_{\omega})}{n-1}} \right]
$$
  
= 
$$
\left[ 0.72 - 1.96 \sqrt{\left(1 - \frac{500}{2480}\right) \frac{0.72(1-0.72)}{500-1}}, \right.
$$
  

$$
0.72 + 1.96 \sqrt{\left(1 - \frac{500}{2480}\right) \frac{0.72(1-0.72)}{500-1}} \right]
$$
  
= 
$$
[0.6847, 0.7552].
$$

Ainsi, il y a 95 chances sur 100 que  $[0.6847, 0.7552]$  contienne  $p_U$ .

- 2. Oui, il est fort probable qu'un plan de sondage aléatoire de type ST avec pour strates les années d'étude aurait amené une meilleure estimation.
- 3. Pour faire un plan de sondage aléatoire de type STP, il faut choisir les plus petites tailles d'échantillons :  $n_1, \ldots, n_4$  telles que, pour tout  $h \in \{1, \ldots, 4\}$ ,

$$
n_h \ge \frac{n}{N} N_h.
$$

Il vient

$$
n_1 \geq \frac{500}{2480}950 = 191.5323, \qquad n_2 \geq \frac{500}{2480}700 = 141.129, \qquad n_3 \geq \frac{500}{2480}430 = 86.69355,
$$

et

$$
n_1 \ge \frac{500}{2480}400 = 80.64516.
$$

Donc  $n_1 = 192, n_2 = 142, n_3 = 87$  et  $n_4 = 81$ . On a  $\sum^4$  $h=1$  $n_h = 502 \neq 500$ , on ajuste :  $n_1 = 191,\, n_2 = 141,\, n_3 = 87$  et  $n_4 = 81.$ 

4. Une estimation ponctuelle de  $p_{\boldsymbol{U}}$  est

$$
p_{\omega} = \frac{1}{N} \sum_{h=1}^{4} N_h p_{\omega_h} = \frac{1}{2480} (950 \times 0.62 + 700 \times 0.72 + 430 \times 0.78 + 400 \times 0.83) = 0.7098.
$$

# 7.5 Synthèse : proportion

Paramètres-strates et les paramètres-échantillon correspondants,  $\omega = (\omega_1, \ldots, \omega_H)$  :

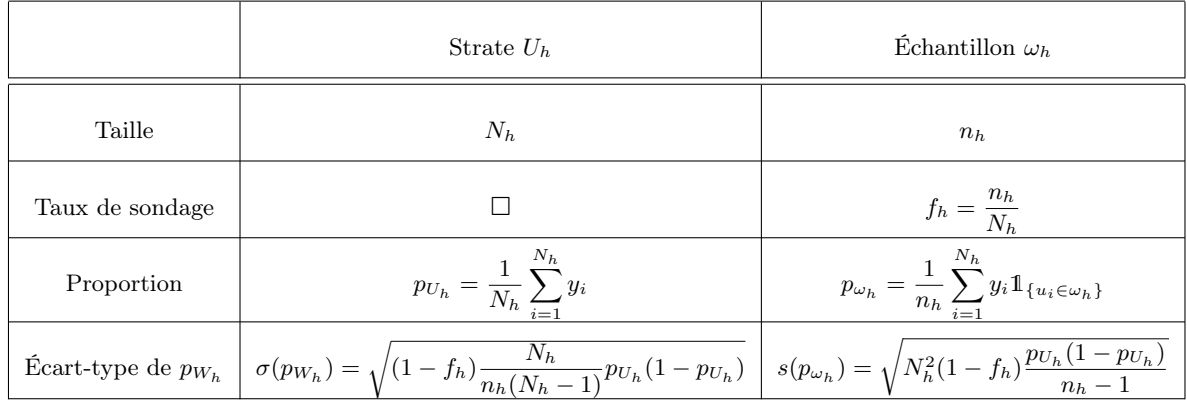

Paramètres-population et les paramètres-échantillon correspondants :

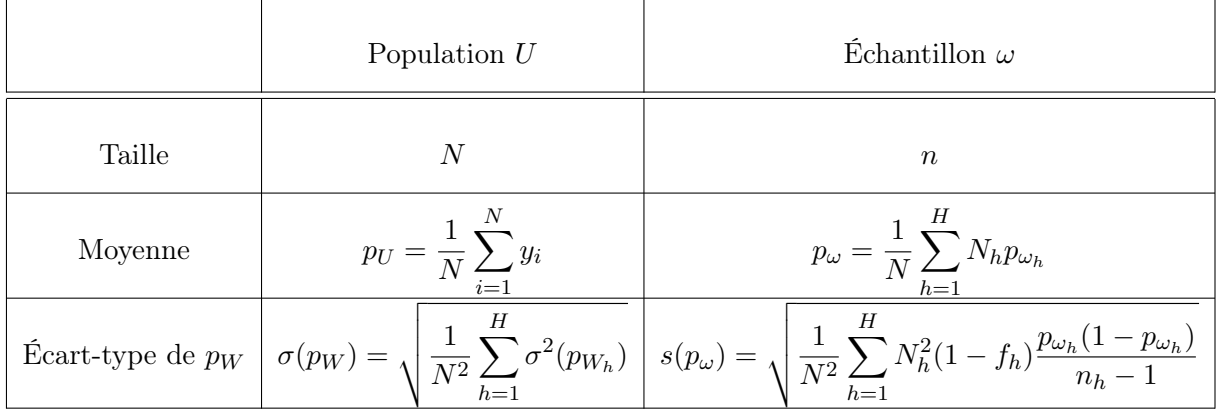

Plans de sondage aléatoires de types STP et STO :

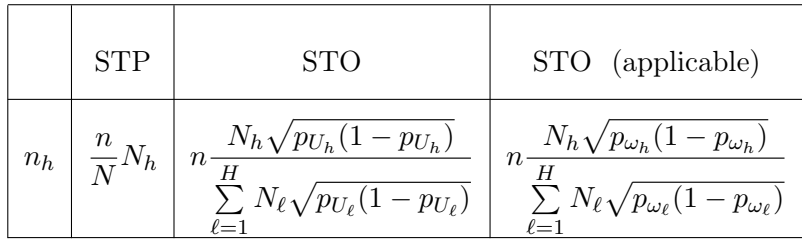

Autre notions utilisées autour de  $p_U$  (niveau :  $100(1-\alpha)\%,\,\alpha\in]0,1[)$  :

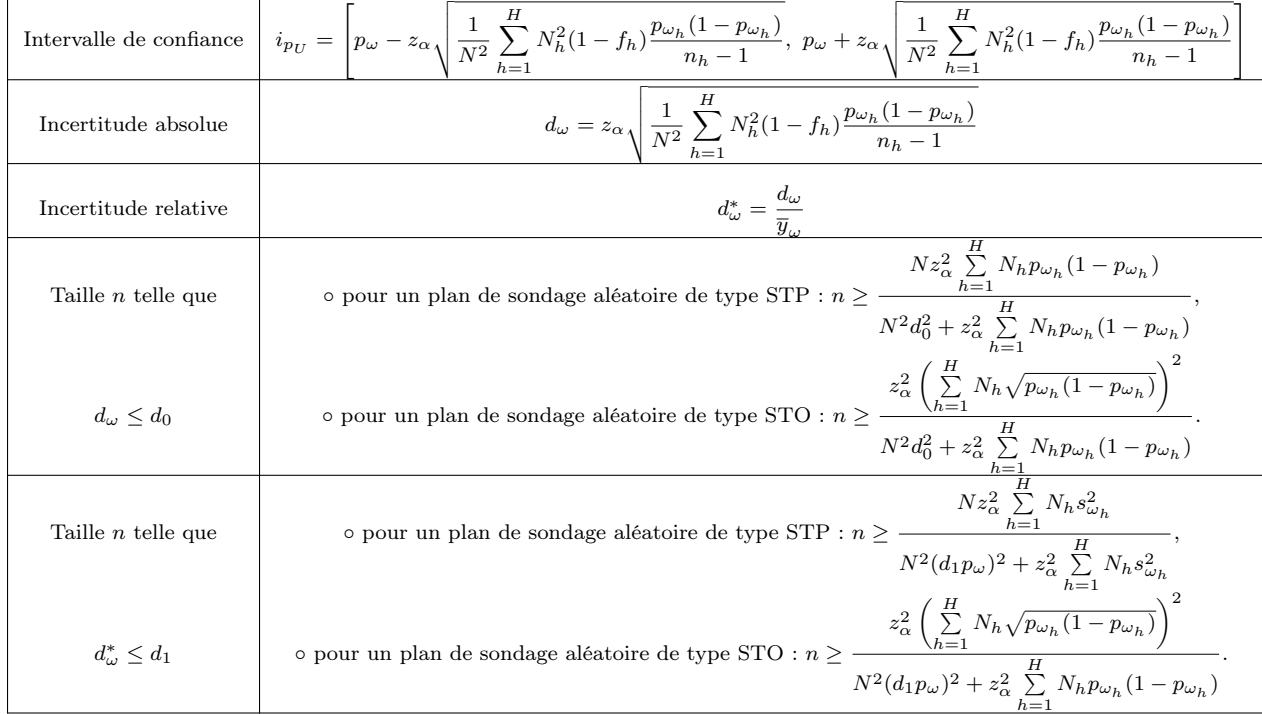

Rappel :  $\mathbb{P}(|Z| \geq z_\alpha) = \alpha$ ,  $Z \sim \mathcal{N}(0, 1)$ .

# 8 Plan de sondage aléatoire à probabilités inégales sans remise (PISR)

## 8.1 Contexte

# Probabilités inégales (PI) :

Un plan de sondage aléatoire est dit à probabilités inégales (PI) si au moins 2 individus n'ont pas la même probabilité d'être sélectionné. De plus, il est dit PISR si il est à probabilités inégales et si un même indiividu ne peut apparaître qu'une seule fois dans l'échantillon. Ainsi, en notant W la var égale à l'echantillon obtenu, il existe deux individus  $u_i$  et  $u_j$  tels que

$$
\mathbb{P}(u_i \in W) \neq \mathbb{P}(u_j \in W).
$$

Quelques commandes R : Un exemple de sondage aléatoire de type PISR est décrit-ci-dessous :

U = c("Bob", "Nico", "Ali", "Fabien", "Malik", "John", "Jean", "Chris", "Karl")  $p = c(0.1, 0.1, 0.1, 0.1, 0.1, 0.9, 0.9, 0.9, 0.9)$  $t = sample(U, 3, replace = F, prob = p)$ t

Notations ; probabilités d'appartenance : On adopte les notations suivantes :

 $\circ$  la probabilité que l'individu  $\omega_i$  appartienne à  $W$ :

$$
\pi_i = \mathbb{P}(u_i \in W).
$$

 $\circ$  la probabilité que les individus  $\omega_i$  et  $\omega_j$  appartiennent à W :

$$
\pi_{i,j} = \mathbb{P}((u_i, u_j) \in W).
$$

Dans la suite : On se place dans le cadre d'un plan de sondage aléatoire de type PISR.

Propriétés des probabilités d'appartenance :

On a  $\circ$   $\sum^{N}$  $i=1$  $\pi_i = n$ ,  $\circ \sum_{i=1}^{N}$  $j=1$ <br> $j\neq i$  $\pi_{i,j} = (n-1)\pi_i,$  $\circ \sum_{i=1}^{N}$  $j=1$ <br> $j\neq i$  $(\pi_{i,j} - \pi_i \pi_j) = -\pi_i(1 - \pi_i).$ 

### Preuve :

∘ Soit  $W_m$  est la var égale au m-ème individu de l'échantillon :  $W = (W_1, \ldots, W_n)$ . Comme tous les individus sont différents, on a

$$
\pi_i = \mathbb{P}(u_i \in W) = \mathbb{P}\left(\bigcup_{m=1}^n \{W_m = u_i\}\right) = \sum_{m=1}^n \mathbb{P}(W_m = u_i).
$$

Avec des arguments identiques, comme  $\mathbb{P}(W_m \in U) = 1$ ,

$$
\sum_{i=1}^{N} \pi_i = \sum_{i=1}^{N} \sum_{m=1}^{n} \mathbb{P}(W_m = u_i) = \sum_{m=1}^{n} \left( \sum_{i=1}^{N} \mathbb{P}(W_m = u_i) \right) = \sum_{m=1}^{n} \mathbb{P}(W_m \in U) = n.
$$

 $\circ$  Pour  $i \neq j$ , on a

$$
\pi_{i,j} = \mathbb{P}((u_i, u_j) \in W) = \mathbb{P}\left(\bigcup_{m=1}^n \bigcup_{\substack{\ell=1 \ \ell \neq m}}^n \{W_m = u_i\} \cap \{W_\ell = u_j\}\right)
$$

$$
= \sum_{m=1}^n \sum_{\substack{\ell=1 \ \ell \neq m}}^n \mathbb{P}(\{W_m = u_i\} \cap \{W_\ell = u_j\}).
$$

Comme, pour  $\ell \neq m,$  on a  $\{W_m = u_i\} \subseteq \{W_\ell \in U - \{u_i\}\},$  il vient

$$
\sum_{\substack{j=1 \ j \neq i}}^N \pi_{i,j} = \sum_{\substack{j=1 \ j \neq i}}^N \sum_{m=1}^n \sum_{\substack{\ell=1 \ \ell \neq m}}^n \mathbb{P}(\{W_m = u_i\} \cap \{W_\ell = u_j\})
$$
\n
$$
= \sum_{m=1}^n \sum_{\substack{\ell=1 \ \ell \neq m}}^n \mathbb{P}\left(\{W_m = u_i\} \cap \bigcup_{\substack{j=1 \ j \neq i}}^N \{W_\ell = u_j\}\right)
$$
\n
$$
= \sum_{m=1}^n \sum_{\substack{\ell=1 \ \ell \neq m}}^n \mathbb{P}(\{W_m = u_i\} \cap \{W_\ell \in U - \{u_i\}\})
$$
\n
$$
= \sum_{m=1}^n \sum_{\substack{\ell=1 \ \ell \neq m}}^n \mathbb{P}(W_m = u_i) = (n-1) \sum_{m=1}^n \mathbb{P}(W_m = u_i) = (n-1)\pi_i.
$$

 $\circ$  Par les éqgalités :  $\sum^{N}$  $i=1$  $\pi_i = n$  et  $\sum^N$  $j=1$ <br> $j\neq i$  $\pi_{i,j} = (n-1)\pi_i$ , on obtient

$$
\sum_{\substack{j=1 \ j \neq i}}^N (\pi_{i,j} - \pi_i \pi_j) = \sum_{\substack{j=1 \ j \neq i}}^N \pi_{i,j} - \pi_i \sum_{\substack{j=1 \ j \neq i}}^N \pi_j = \sum_{\substack{j=1 \ j \neq i}}^N \pi_{i,j} - \pi_i \left( \sum_{j=1}^N \pi_j - \pi_i \right)
$$

$$
= (n-1)\pi_i - \pi_i(n - \pi_i) = -\pi_i(1 - \pi_i).
$$

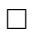

#### 8.2 Estimateurs

Estimation aléatoire de  $\overline{y}_{U}$  (estimateur de Horvitz-Thompson) :

Un estimateur aléatoire de  $\overline{y}_{U}$  est l'estimateur de Horvitz-Thompson :

$$
\overline{y}_W = \frac{1}{N} \sum_{i=1}^N \frac{y_i}{\pi_i} 1\!\!1_{\{u_i \in W\}}.
$$

C. Chesneau  $131$ 

# Espérance de  $\overline{y}_W$  :

L'estimateur $\overline{y}_W$  est sans biais pour  $\overline{y}_U$  :

 $\mathbb{E}(\overline{y}_W) = \overline{y}_U.$ 

**Preuve** : En utilisant la linéarité de l'espérance,  $\mathbb{E}(1_A) = \mathbb{P}(A)$  et  $\mathbb{P}(u_i \in W) = \pi_i$ , il vient

$$
\mathbb{E}(\overline{y}_W) = \mathbb{E}\left(\frac{1}{N}\sum_{i=1}^N \frac{y_i}{\pi_i} 1\!\!1_{\{u_i \in W\}}\right) = \frac{1}{N}\sum_{i=1}^N \frac{y_i}{\pi_i} \mathbb{E}\left(1\!\!1_{\{u_i \in W\}}\right) \n= \frac{1}{N}\sum_{i=1}^N \frac{y_i}{\pi_i} \mathbb{P}(u_i \in W) = \frac{1}{N}\sum_{i=1}^N \frac{y_i}{\pi_i} \pi_i = \frac{1}{N}\sum_{i=1}^N y_i = \overline{y}_U.
$$

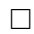

# Variance de  $\overline{y}_W$ :

La variance de 
$$
\overline{y}_W
$$
 est  

$$
\mathbb{V}(\overline{y}_W) = \frac{1}{N^2} \left( \sum_{i=1}^N \frac{y_i^2}{\pi_i^2} \pi_i (1 - \pi_i) + \sum_{i=2}^N \sum_{\substack{j=1 \ j \neq i}}^N \frac{y_i}{\pi_i} \frac{y_j}{\pi_j} (\pi_{i,j} - \pi_i \pi_j) \right).
$$

Preuve : Par la formule de la variance d'une somme de var, on obtient

$$
\mathbb{V}(\overline{y}_{W}) = \mathbb{V}\left(\frac{1}{N}\sum_{i=1}^{N}\frac{y_{i}}{\pi_{i}}1_{\{u_{i}\in W\}}\right) = \frac{1}{N^{2}}\mathbb{V}\left(\sum_{i=1}^{N}\frac{y_{i}}{\pi_{i}}1_{\{u_{i}\in W\}}\right) \n= \frac{1}{N^{2}}\left(\sum_{i=1}^{N}\mathbb{V}\left(\frac{y_{i}}{\pi_{i}}1_{\{u_{i}\in W\}}\right) + \sum_{i=2}^{N}\sum_{\substack{j=1 \ j\neq i}}^{N}\mathbb{C}\left(\frac{y_{i}}{\pi_{i}}1_{\{u_{i}\in W\}}, \frac{y_{j}}{\pi_{j}}1_{\{u_{j}\in W\}}\right)\right) \n= \frac{1}{N^{2}}\left(\sum_{i=1}^{N}\frac{y_{i}^{2}}{\pi_{i}^{2}}\mathbb{V}\left(1_{\{u_{i}\in W\}}\right) + \sum_{i=2}^{N}\sum_{\substack{j=1 \ j\neq i}}^{N}\frac{y_{i}}{\pi_{i}}\frac{y_{j}}{\pi_{j}}\mathbb{C}\left(1_{\{u_{i}\in W\}}, 1_{\{u_{j}\in W\}}\right)\right).
$$

Or

$$
\mathbb{V}\left(\mathbb{1}_{\{u_i \in W\}}\right) = \mathbb{E}\left(\mathbb{1}_{\{u_i \in W\}}^2\right) - \left(\mathbb{E}\left(\mathbb{1}_{\{u_i \in W\}}\right)\right)^2 = \mathbb{P}(u_i \in W) - \left(\mathbb{P}(u_i \in W)\right)^2
$$
  
=  $\pi_i - \pi_i^2 = \pi_i(1 - \pi_i).$ 

$$
C. \text{ Chesneau} \tag{132}
$$

De plus

$$
\mathbb{C}\left(\mathbb{1}_{\{u_i \in W\}}, \mathbb{1}_{\{u_j \in W\}}\right) = \mathbb{E}\left(\mathbb{1}_{\{u_i \in W\}}\mathbb{1}_{\{u_j \in W\}}\right) - \mathbb{E}\left(\mathbb{1}_{\{u_i \in W\}}\right)\mathbb{E}\left(\mathbb{1}_{\{u_j \in W\}}\right)
$$
  

$$
= \mathbb{P}(\{u_i \in W\} \cap \{u_j \in W\}) - \mathbb{P}(u_i \in W)\mathbb{P}(u_j \in W) = \pi_{i,j} - \pi_i \pi_j.
$$

En combinant ces égalités, on obtient

$$
\mathbb{V}(\overline{y}_W) = \frac{1}{N^2} \left( \sum_{i=1}^N \frac{y_i^2}{\pi_i^2} \pi_i (1 - \pi_i) + \sum_{i=2}^N \sum_{\substack{j=1 \ j \neq i}}^N \frac{y_i}{\pi_i} \frac{y_j}{\pi_j} (\pi_{i,j} - \pi_i \pi_j) \right).
$$

Autre expression de la variance de  $\overline{y}_W$  :

La variance de  $\overline{y}_W$  est

$$
\mathbb{V}(\overline{y}_W) = \frac{1}{N^2} \sum_{i=2}^{N} \sum_{j=1}^{i-1} (\pi_i \pi_j - \pi_{i,j}) \left( \frac{y_i}{\pi_i} - \frac{y_j}{\pi_j} \right)^2
$$

.

Preuve : En utilisant l'égalité :  $\pi_i(1-\pi_i)=-\sum^{N-1}$  $j=1$ <br> $j\neq i$  $(\pi_{i,j} - \pi_i \pi_j)$ , on obtient

$$
\mathbb{V}(\overline{y}_{W}) = \frac{1}{N^{2}} \left( \sum_{i=1}^{N} \frac{y_{i}^{2}}{\pi_{i}^{2}} \pi_{i} (1 - \pi_{i}) + \sum_{i=2}^{N} \sum_{\substack{j=1 \ j \neq i}}^{N} \frac{y_{i}}{\pi_{i}} \frac{y_{j}}{\pi_{j}} (\pi_{i,j} - \pi_{i} \pi_{j}) \right)
$$
\n
$$
= -\frac{1}{N^{2}} \left( \sum_{i=1}^{N} \sum_{\substack{j=1 \ j \neq i}}^{N} \frac{y_{i}^{2}}{\pi_{i}^{2}} (\pi_{i,j} - \pi_{i} \pi_{j}) - \sum_{i=2}^{N} \sum_{\substack{j=1 \ j \neq i}}^{N} \frac{y_{i}}{\pi_{i}} \frac{y_{j}}{\pi_{j}} (\pi_{i,j} - \pi_{i} \pi_{j}) \right)
$$
\n
$$
= -\frac{1}{N^{2}} \left( \sum_{i=1}^{N} \sum_{j=1}^{i-1} \left( \frac{y_{i}^{2}}{\pi_{i}^{2}} + \frac{y_{j}^{2}}{\pi_{j}^{2}} \right) (\pi_{i,j} - \pi_{i} \pi_{j}) - 2 \sum_{i=2}^{N} \sum_{j=1}^{i-1} \frac{y_{i}}{\pi_{i}} \frac{y_{j}}{\pi_{j}} (\pi_{i,j} - \pi_{i} \pi_{j}) \right)
$$
\n
$$
= -\frac{1}{N^{2}} \sum_{i=2}^{N} \sum_{j=1}^{i-1} (\pi_{i,j} - \pi_{i} \pi_{j}) \left( \frac{y_{i}}{\pi_{i}} - \frac{y_{j}}{\pi_{j}} \right)^{2} = \frac{1}{N^{2}} \sum_{i=2}^{N} \sum_{j=1}^{i-1} (\pi_{i} \pi_{j} - \pi_{i,j}) \left( \frac{y_{i}}{\pi_{i}} - \frac{y_{j}}{\pi_{j}} \right)^{2}.
$$

 $\hfill \square$ 

Erreur quadratique moyenne de  $\overline{y}_W$ :

L'erreur quadratique moyenne de 
$$
\overline{y}_W
$$
 est le réel :  
\n
$$
EQM(\overline{y}_W)[PESR] = \mathbb{E}((\overline{y}_W - \overline{y}_U)^2) = \frac{1}{N^2} \sum_{i=2}^N \sum_{j=1}^{i-1} (\pi_i \pi_j - \pi_{i,j}) \left(\frac{y_i}{\pi_i} - \frac{y_j}{\pi_j}\right)^2.
$$

# 8.3 Estimations ponctuelles

## Estimation ponctuelle de  $\overline{y}_U$ :

Soit  $\omega$  un échantillon de *n* individus de *U*. Une estimation ponctuelle de  $\overline{y}_U$  est la moyenne pondérée-échantillon :  $\overline{y}_\omega = \frac{1}{n}$ n  $\sum$ N  $y_i$  $\frac{y_i}{\pi_i} 1\!\!1_{\{u_i \in \omega\}}.$ 

 $i=1$ 

Quelques commandes R : Un exemple de calcul de  $\overline{y}_\omega$  avec R est décrit ci-dessous :

```
U = c("Bob", "Nico", "Ali", "Fabien", "Malik", "John", "Jean", "Chris",
"Karl")
y = c(72, 89, 68, 74, 81, 87, 76, 61, 84)
n = 3
library(sampling)
t = srswr(n, 9)bar_y_w = (1 / n) * sum(y * t)bar_y_w
```
# Estimation ponctuelle de l'écart-type de  $\overline{y}_W$ :

Soit  $\omega$  un échantillon de n individus de U. Deux estimations ponctuelles différentes de l'écarttype de $\overline{y}_W$  sont données par : ◦ le réel :  $s_1(\overline{y}_\omega) =$  $\sqrt{ }$ 1  $N^2$  $\sqrt{ }$  $\sum_{i=1}$ N  $i=1$  $y_i^2$  $\pi_i^2$  $\pi_i(1-\pi_i)$  $\frac{(-\pi_i)}{\pi_i}1_{\{u_i\in\omega\}}+\sum_{i=2}$ N  $i=2$  $\sum$ N  $j=1$ <br> $j\neq i$ yi  $\pi_i$  $y_j$  $\pi_j$  $(\pi_{i,j} - \pi_i \pi_j)$  $\frac{(x_i - \pi_i \pi_j)}{\pi_{i,j}} 1\!\!1_{\{(u_i, u_j) \in \omega\}}$  $\setminus$  $\left| \cdot \right|$ ◦ le réel :  $s_2(\overline{y}_\omega) = \sqrt{\frac{1}{N}}$  $N^2$  $\sum$ N  $i=2$  $\sum$ i−1  $j=1$  $\frac{(\pi_i \pi_j - \pi_{i,j})}{\pi_{i,j}}\left(\frac{y_i}{\pi_i}\right)$  $rac{y_i}{\pi_i} - \frac{y_j}{\pi_j}$  $\pi_j$  $\bigg \rangle^2 \, 1\hspace{-0.5ex}1_{\{(u_i,u_j) \in \omega\}}.$ Celles-ci reposent sur les deux expressions de  $\mathbb{V}(\overline{y}_W)$ .

## Intervalle de confiance pour  $\overline{y}_U$ :

Soit  $\omega$  un échantillon de *n* individus de *U*. Un intervalle de confiance pour  $\overline{y}_U$  au niveau  $100(1 - \alpha)\%, \alpha \in ]0,1[$ , est  $i_{\overline{y}_{U}} = [\overline{y}_{\omega} - z_{\alpha} s_1(\overline{y}_{\omega}), \ \overline{y}_{\omega} + z_{\alpha} s_1(\overline{y}_{\omega})],$ 

où  $z_{\alpha}$  est le réel vérifiant  $\mathbb{P}(|Z| \geq z_{\alpha}) = \alpha$ ,  $Z \sim \mathcal{N}(0, 1)$ .

Un autre est  $i_{\overline{y}_U} = [\overline{y}_{\omega} - z_{\alpha} s_2(\overline{y}_{\omega}), \ \overline{y}_{\omega} + z_{\alpha} s_2(\overline{y}_{\omega})].$ 

# 8.4 Cas particuliers

Plan de sondage aléatoire de type PESR :

Pour tout  $i \in \{1, \ldots, n\}$ , on a

$$
\pi_i = \mathbb{P}(u_i \in W) = \frac{n}{N}.
$$

L'estimateur de Horvitz-Thompson devient :

$$
\overline{y}_W = \frac{1}{N} \sum_{i=1}^N \frac{y_i}{\pi_i} 1\!\!1_{\{u_i \in W\}} = \frac{1}{n} \sum_{i=1}^N y_i 1\!\!1_{\{u_i \in W\}}.
$$

On retrouve l'estimateur classique.

Plan de sondage aléatoire stratifié :

Pour tout  $i \in \{1, \ldots, n\}$ , on a

$$
\pi_i = \mathbb{P}(u_i \in W_h) = \frac{n_h}{N_h} 1\!\!1_{\{u_i \in U_h\}}.
$$

L'estimateur de Horvitz-Thompson devient :

$$
\overline{y}_W = \frac{1}{N} \sum_{i=1}^N \frac{y_i}{\pi_i} 1\!\!1_{\{u_i \in W\}} = \frac{1}{N} \sum_{h=1}^H \sum_{i=1}^N \frac{y_i}{\pi_i} 1\!\!1_{\{u_i \in W_h\}} \n= \frac{1}{N} \sum_{h=1}^H N_h \frac{1}{n_h} \sum_{i=1}^N y_i 1\!\!1_{\{u_i \in W_h\}} = \frac{1}{N} \sum_{h=1}^H N_h \overline{y}_{W_h}.
$$

On retrouve l'estimateur classique.

# Plan de sondage aléatoire proportionnel à la taille :

Pour tout  $i \in \{1, \ldots, n\}$ , on suppose l'existance d'un caractère secondaire X tel que sa valeur pour l'individu  $\omega_i$ , notée  $x_i$ , est à peu près proportionnelle à  $y_i$ .

Pour tout  $i \in \{1, \ldots, n\}$ , on suppose l'existance d'un réel  $\alpha$  tel que

$$
\pi_i = \mathbb{P}(u_i \in W) = \alpha x_i.
$$

Comme, par définition, on a  $\sum_{n=1}^{N}$  $i=1$  $\pi_i = n$ , il vient

$$
\alpha = \frac{n}{\sum_{i=1}^{N} x_i}.
$$

L'estimateur de Horvitz-Thompson devient :

$$
\overline{y}_W = \left(\frac{1}{n}\sum_{j=1}^N x_i\right) \frac{1}{N} \sum_{i=1}^N \frac{y_i}{x_i} 1\!\!1_{\{u_i \in W\}}.
$$

En pratique : Comme on peut avoir  $\pi_i = n x_i / \sum^N$  $j=1$  $x_i > 1$  avec la méthode procédente, un ajustement doit être fait. On considère alors l'ensemble

$$
A = \left\{ i \in \{1, ..., N\}; \ x_i > \frac{1}{n} \sum_{j=1}^{N} x_j \right\}
$$

et  $m = \text{Card}(A)$  et, à la place de  $\pi_i$ , on prend :

$$
\pi_i^* = \begin{cases} 1 & \text{si } i \in A, \\ (n-m) \frac{x_i}{\sum\limits_{j \in \{1, \ldots, N\} - A} x_j} & \text{si } i \in U - A. \end{cases}
$$

Quelques commandes  $R : \mathbb{C}$  ces probabilités sont calculées avec les commandes  $R : \mathbb{C}$ 

```
library(sampling)
a = 1:20p = inclusionprobabilities(a, 12)
p
On peut comprendre la sortie de p en faisant :
a * 12 / sum(a)p2 = NULLp2[1:17] = (12-3) * a[1:17] / sum(a[1:17])p2[18:20] = 1
p2
```
# 8.5 Sélection des individus

### Plan de sondage aléatoire de Poisson :

Pour le mettre en œuvre, le plan de sondage aléatoire de Poisson,

- on considère *n* probabilités  $\pi_1, \ldots, \pi_n$ ,
- $\circ$ on génère  $N$  nombres  $x_1, \ldots, x_N$  (indépendemment des uns des autres) suivant la loi uniforme  $\mathcal{U}([0,1]),$
- pour tout  $i \in \{1, \ldots, N\}$ , on sélectionne l'individu  $u_i$  s'il vérifie  $u_i < \pi_i$ ,
- les individus sélectionnés constituent l'échantillon.

**Remarques**: On peut montrer que, pour tout  $i \in \{1, ..., n\}$ ,  $\pi_i = \mathbb{P}(u_i \in W) = \pi_i$ .

Un inconvénient de cette méthode est que l'on ne sait pas a l'avance la taille  $n$  de l'échantillon sélectionné. En revanche, la méthode est

Sur le plan de la modélisation, on suppose que les var  $1_{\{u_1 \in W\}}$ , ...,  $1_{\{u_n \in W\}}$  sont indépendantes. Ainsi, on a  $\pi_{i,j} = \pi_i \pi_j$ 

$$
\mathbb{P}(\omega \in W) = \prod_{k=1}^{N} \pi_k^{\mathbb{1}_{\{u_k \in \omega\}}} \prod_{k=1}^{N} (1 - \pi_k)^{\mathbb{1}_{\{u_k \notin \omega\}}}.
$$

Quelques commandes R : Un exemple de commandes R sur le plan de sondage aléatoire de Poisson

est décrit ci-dessous :

library(sampling) pi\_i=c(0.2, 0.7, 0.8, 0.5, 0.4, 0.4)  $N = length(pi_i)$  $y = c(23.4, 5.64, 31.45, 25.4, 15.94, 21.45)$  $t = UP$ poisson(pi\_i)  $(1:N)[t == 1]$  $bar_y_w = (1 / N) * sum((1 / pi_i[t == 1]) * y[t == 1])$ 

Plan de sondage aléatoire systématique à probabilités inégales :

Pour le mettre en œuvre, le plan de sondage aléatoire systématique à probabilités inégales, • on considère N probabilités  $\pi_1, \ldots, \pi_N$  et, pour tout  $k \in \{1, \ldots, N\}$ , on pose

$$
C_k = \sum_{i=1}^k \pi_i, \qquad C_0 = 0,
$$

∘ on génère un nombre  $x_1$  suivant la loi uniforme  $\mathcal{U}([0,1]),$ 

∘ pour tout  $i \in \{1, ..., N\}$ , on sélectionne l'individu  $u_i$  s'il vérifie : il existe un entier

 $j \in \{0, ..., n-1\}$  tel que

$$
C_{i-1}\leq x_1+j
$$

 $\circ$ les  $n$  individus sélectionnés constituent l'échantillon.

**Remarques**: On peut montrer que, pour tout  $i \in \{1, ..., n\}$ ,  $\pi_i = \mathbb{P}(u_i \in W) = \pi_i$ .

Contrairement au plan de sondage aléatoire de Poisson, le plan de sondage aléatoire systématique à probabilités inégales est de taille fixe : n, pour l'échantillon.

Quelques commandes R : Un exemple de commandes R sur le plan de sondage aléatoire systématique à probabilités inégales avec un échantillon de  $n = 3$  individus est décrit ci-dessous :

library(sampling) pi\_i=c(0.2, 0.7, 0.8, 0.5, 0.4, 0.4) Remarquons que  $sum(pi_i) = 3 = n$ .  $N = length(pi_i)$ y = c(23.4, 5.64, 31.45, 25.4, 15.94, 21.45) t = UPsystematic(pi\_i)  $(1:N)[t == 1]$  $bar_y_w = (1 / N) * sum((1 / pi_i[t == 1]) * y[t == 1])$ 

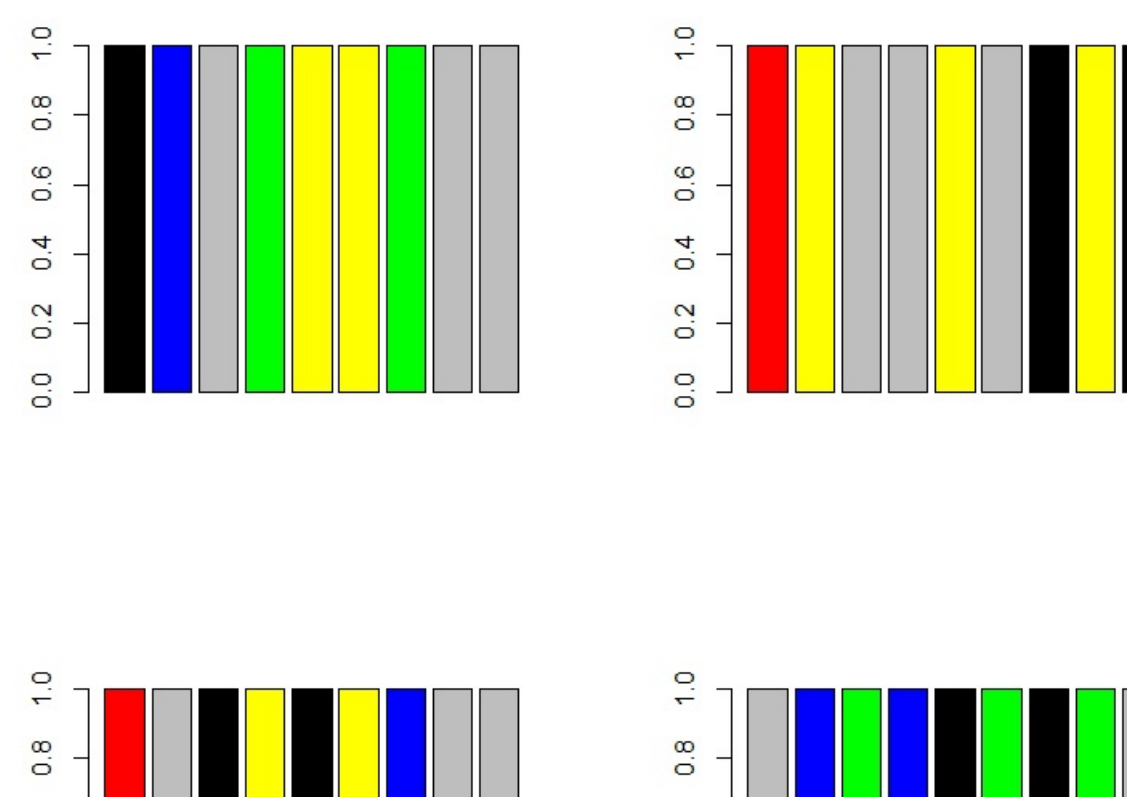

# 9 Formulaire et tables de valeurs

 $0.6$  $0.4$  $0.0 0.2$ 

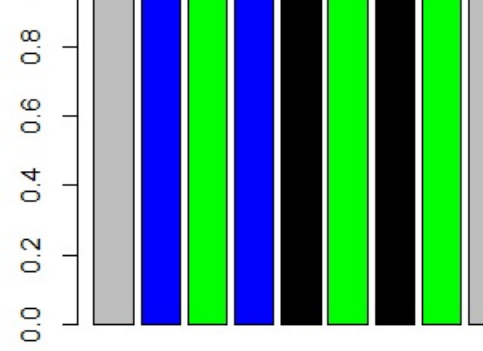

# 9.1 Formules dans le cadre PESR

Paramètres-population et les paramètres-échantillon correspondants :

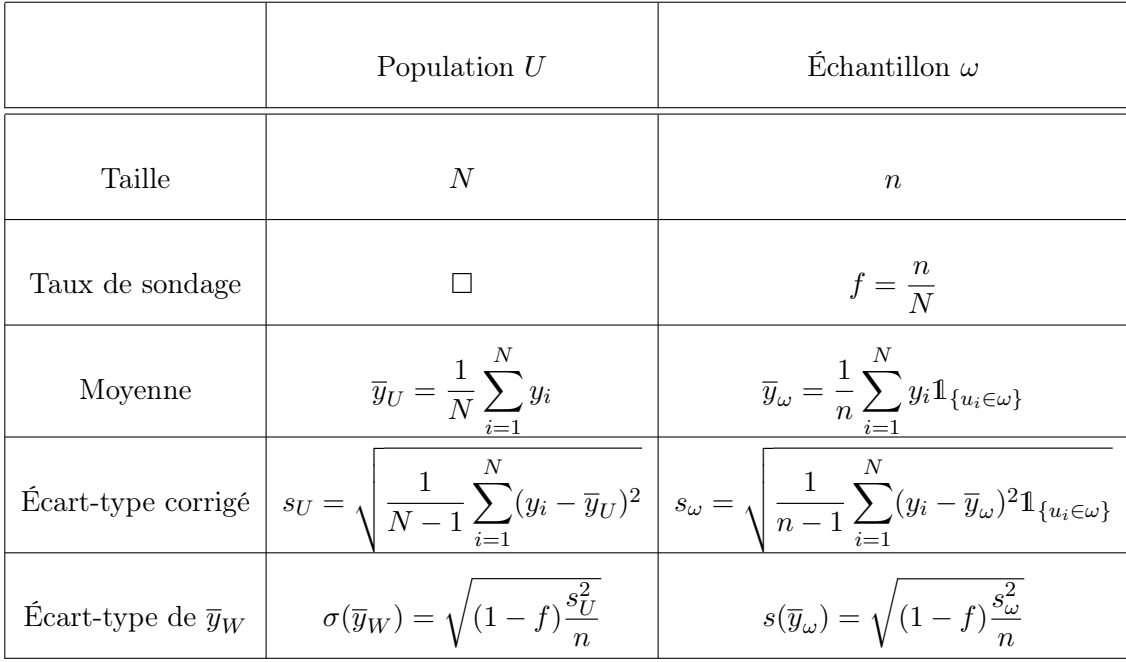

Autre notions utilisées autour de  $\overline{y}_{U}$  (niveau : 100(1 −  $\alpha) \% ,$   $\alpha \in ]0,1[)$  :

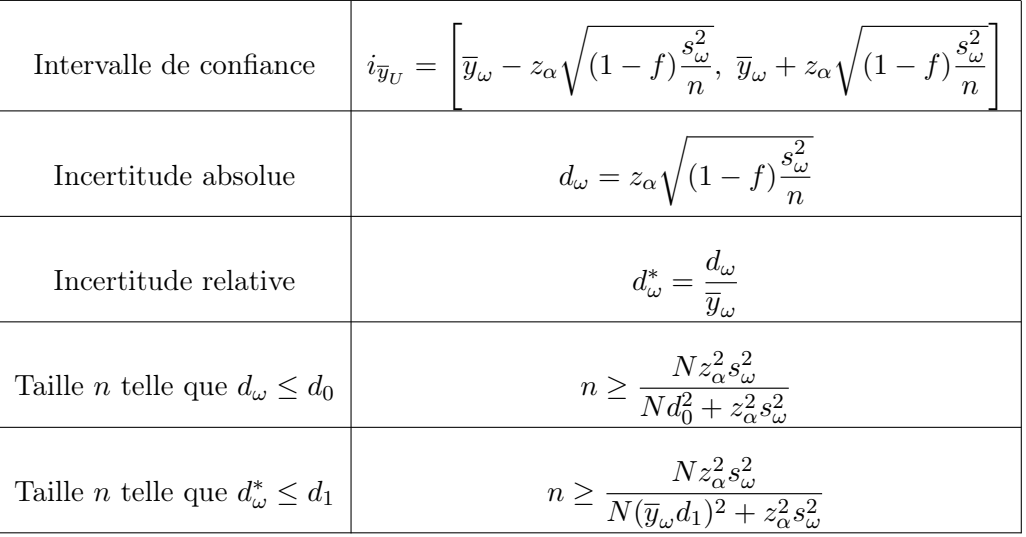

# 9.2 Formules dans le cadre PESR : proportion

Paramètres-population et les paramètres-échantillon correspondants :

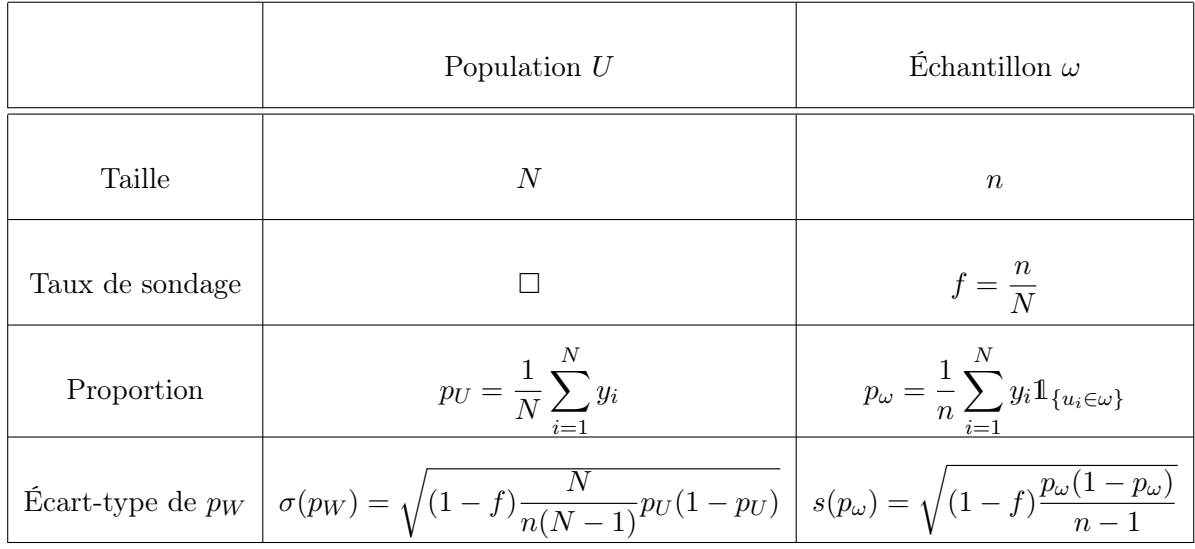

Autre notions utilisées autour de  $p_{U}$  (niveau : 100(1 −  $\alpha$ )%,  $\alpha$  ∈]0,1[) :

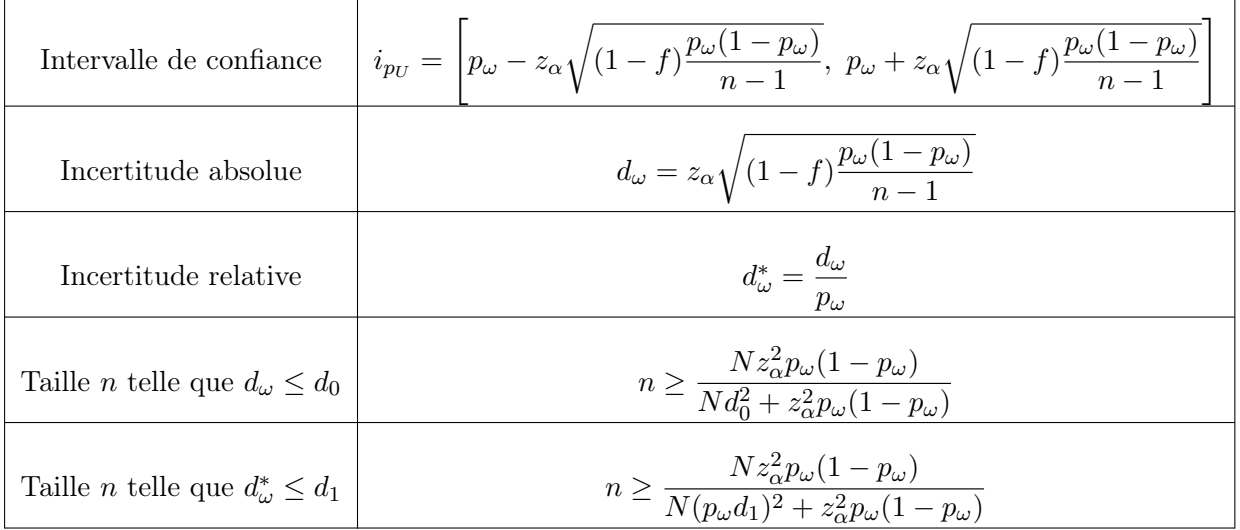
# 9.3 Formules dans le cadre PEAR

Paramètres-population et les paramètres-échantillon correspondants :

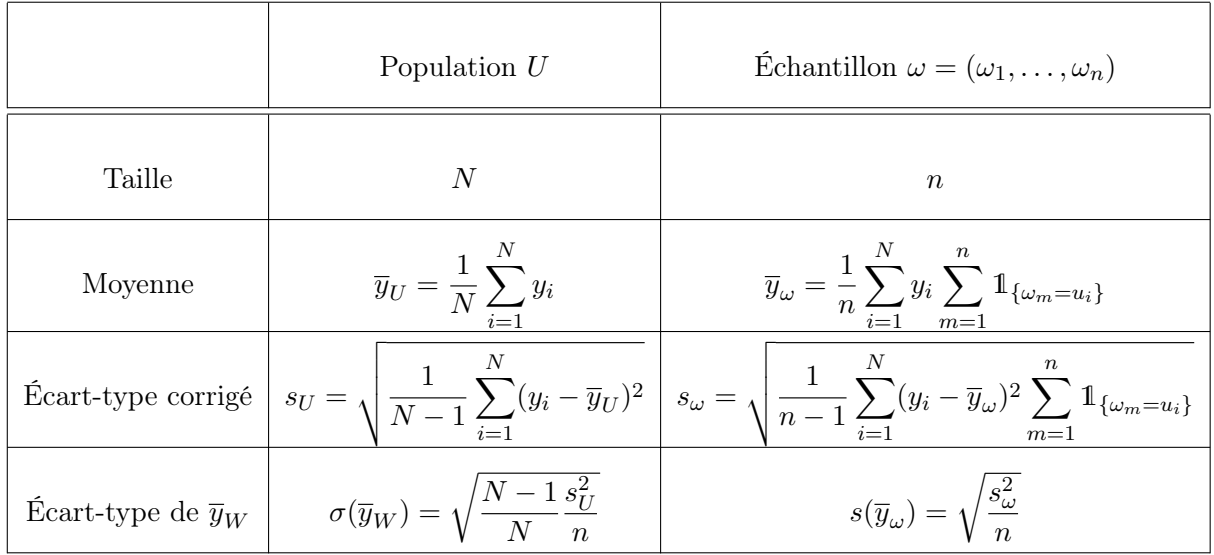

Autre notions utilisées autour de  $\overline{y}_{U}$  (niveau : 100(1 −  $\alpha$ )%,  $\alpha \in ]0,1[)$  :

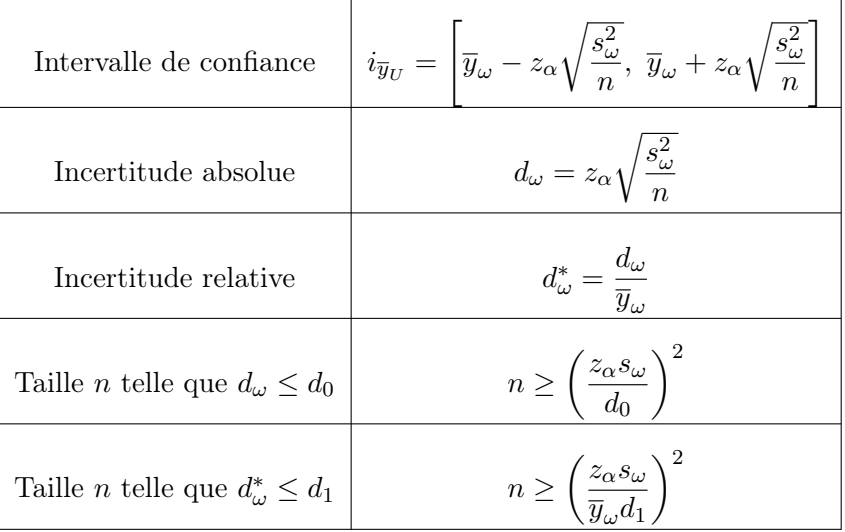

C. Chesneau  $144$ 

### 9.4 Formules dans le cadre PEAR : proportion

Paramètres-population et les paramètres-échantillon correspondants :

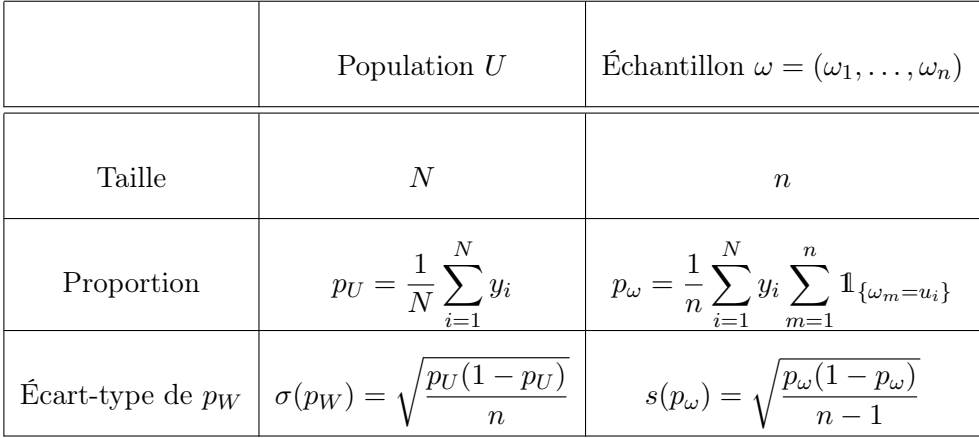

Autre notions utilisées autour de  $p_{U}$  (niveau : 100(1 −  $\alpha$ )%,  $\alpha$  ∈]0,1[) :

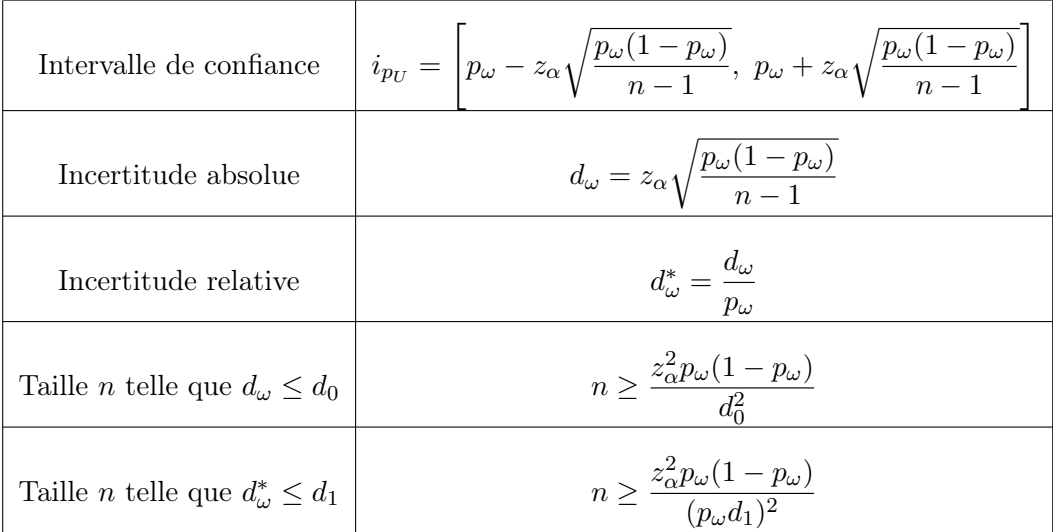

# 9.5 Formules dans le cadre ST

Paramètres-strates et les paramètres-échantillon correspondants,  $\omega=(\omega_1,\ldots,\omega_H)$  :

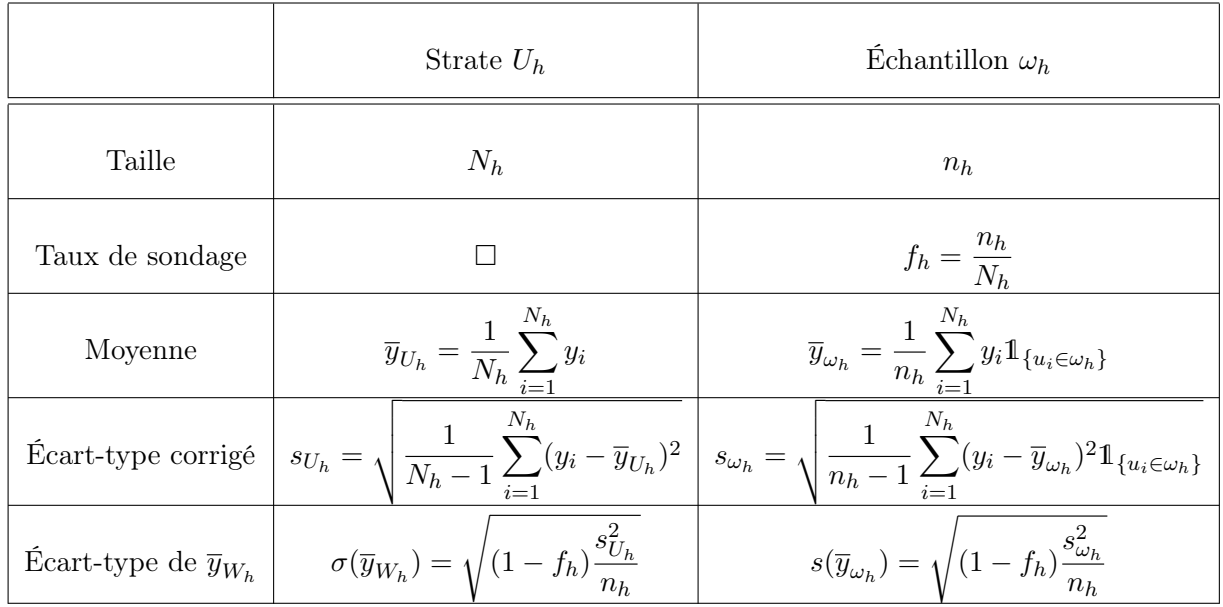

Paramètres-population et les paramètres-échantillon correspondants :

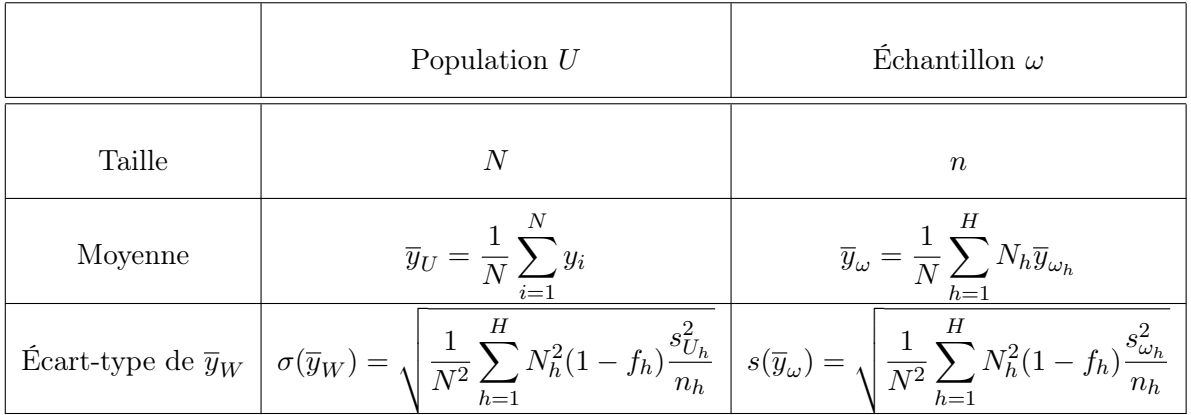

Plans de sondage aléatoires de types STP et STO :

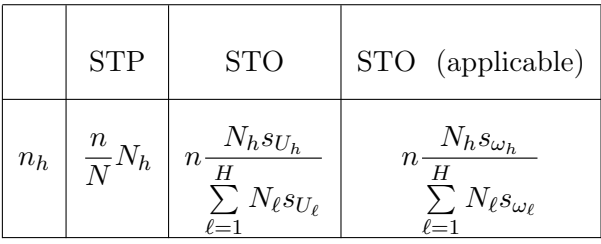

Autre notions utilisées autour de  $\overline{y}_{U}$  (niveau : 100(1 −  $\alpha$ )%,  $\alpha \in ]0,1[)$  :

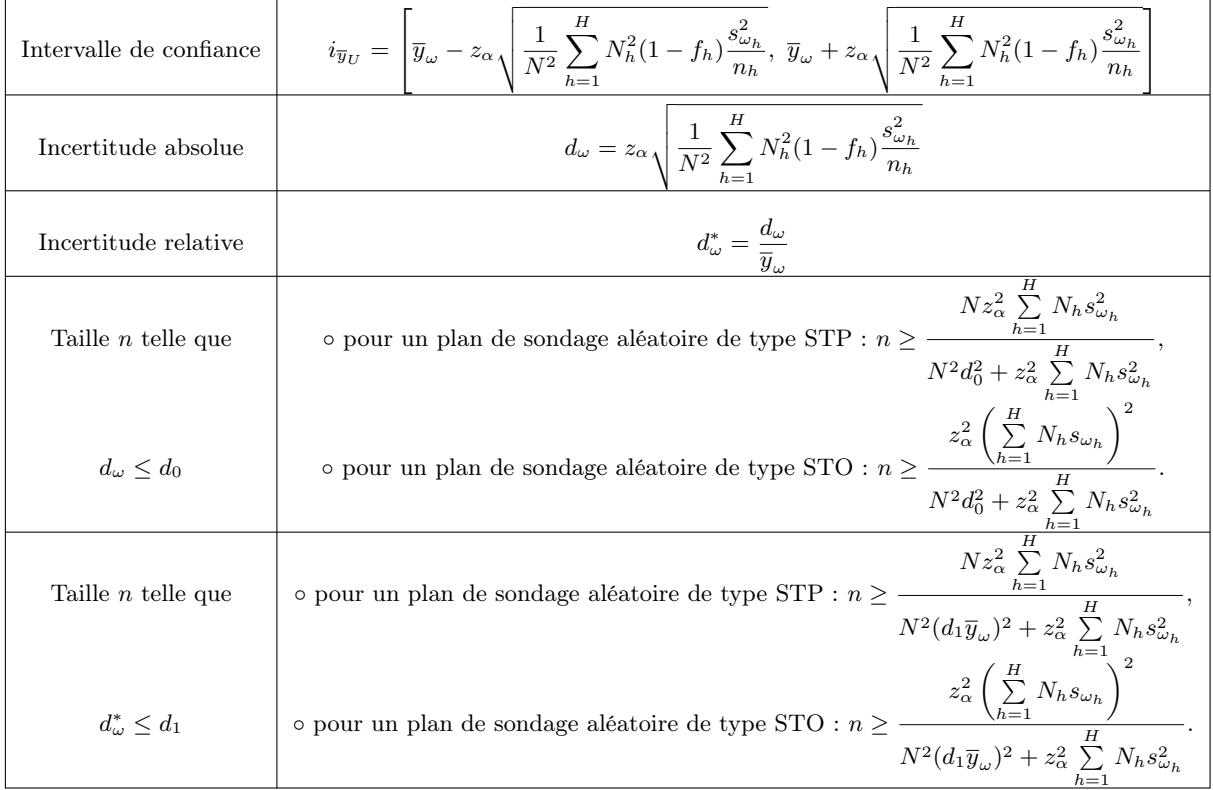

C. Chesneau  $147$ 

# 9.6 Formules dans le cadre ST : proportion

Paramètres-strates et les paramètres-échantillon correspondants,  $\omega = (\omega_1, \ldots, \omega_H)$  :

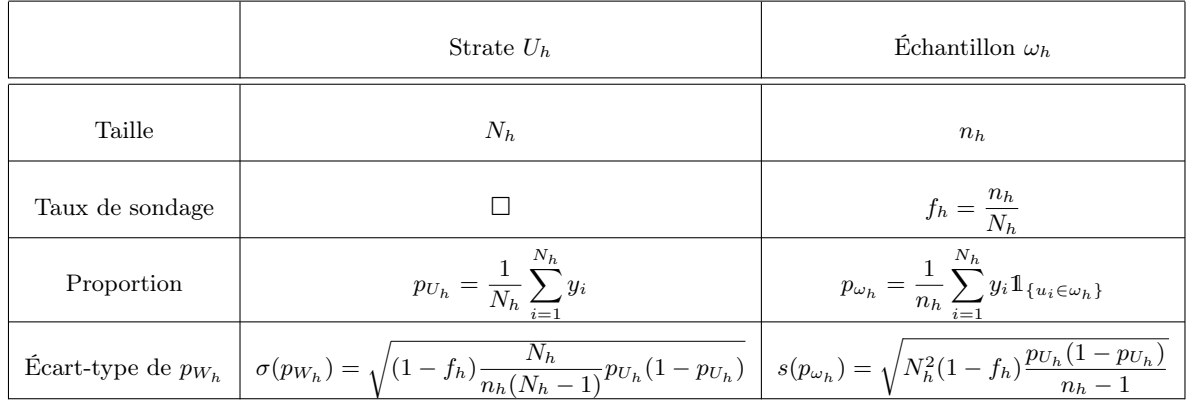

Paramètres-population et les paramètres-échantillon correspondants :

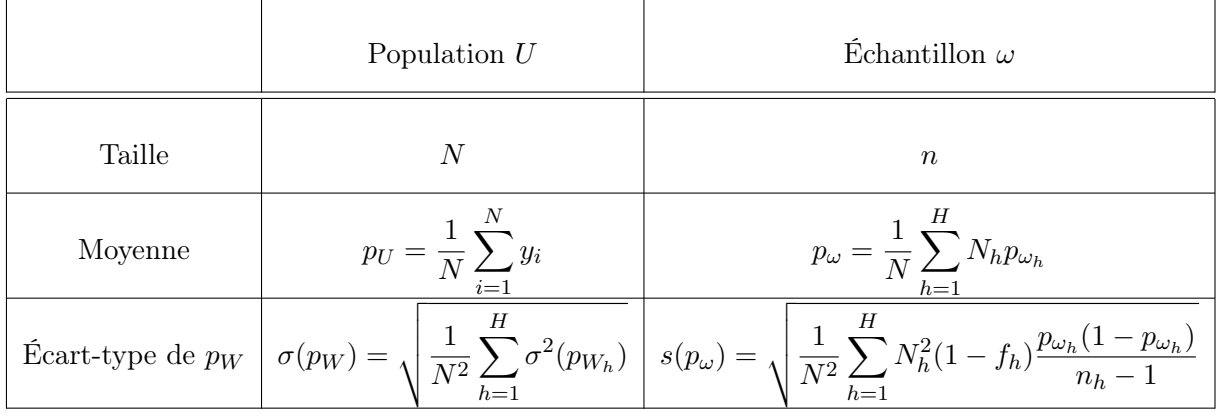

Plans de sondage aléatoires de types STP et STO :

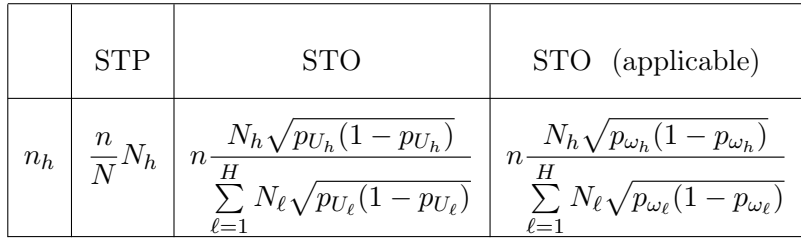

Autre notions utilisées autour de  $p_{U}$  (niveau :  $100(1-\alpha)\%,\,\alpha\in]0,1[)$  :

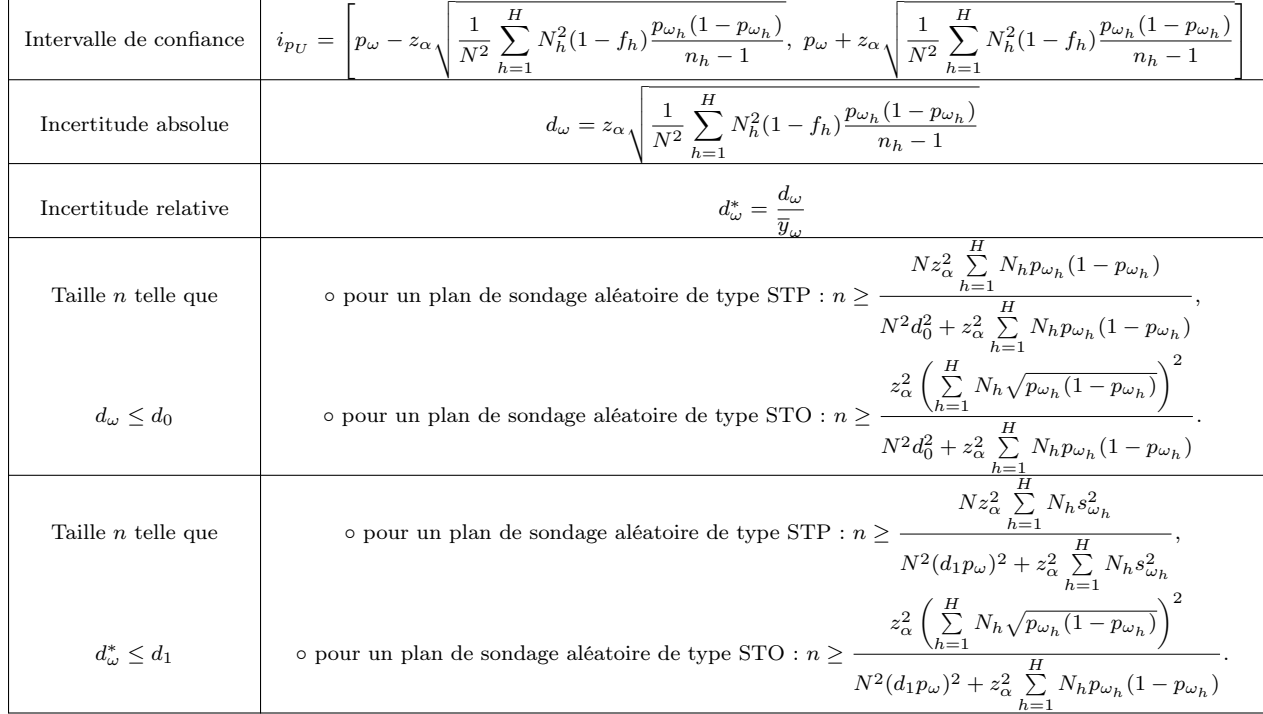

#### 9.7 Table : Loi normale

Soit  $Z \sim \mathcal{N}(0, 1)$ . La table ci-dessous donne, pour un  $\alpha$  choisi, la valeur  $z_{\alpha}$  telle que  $\mathbb{P}(|Z| \geq z_{\alpha}) = \alpha$ .

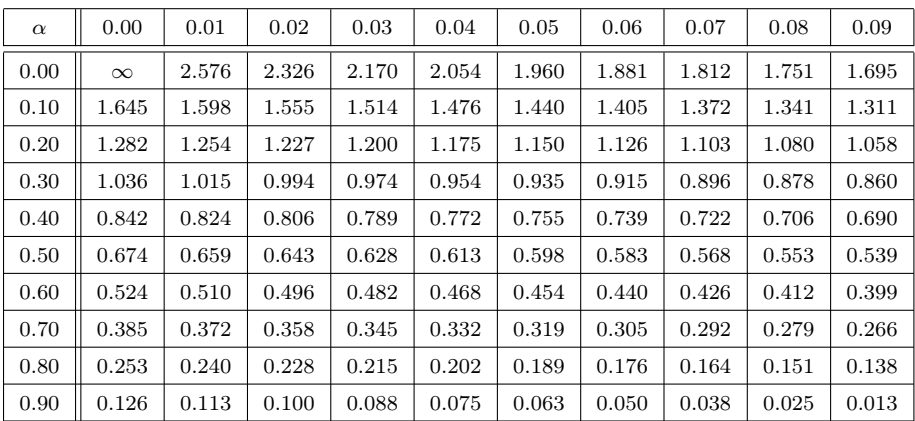

### 9.8 Table : Loi de Student à  $\nu$  degrés de liberté

Soit  $T \sim \mathcal{T}(\nu)$ . La table ci-dessous donne, pour un  $\alpha$  et un  $\nu$  choisis, la valeur  $t_{\alpha}(\nu)$  telle que  $\mathbb{P}(|T| \geq t_{\alpha}(\nu)) = \alpha$ .

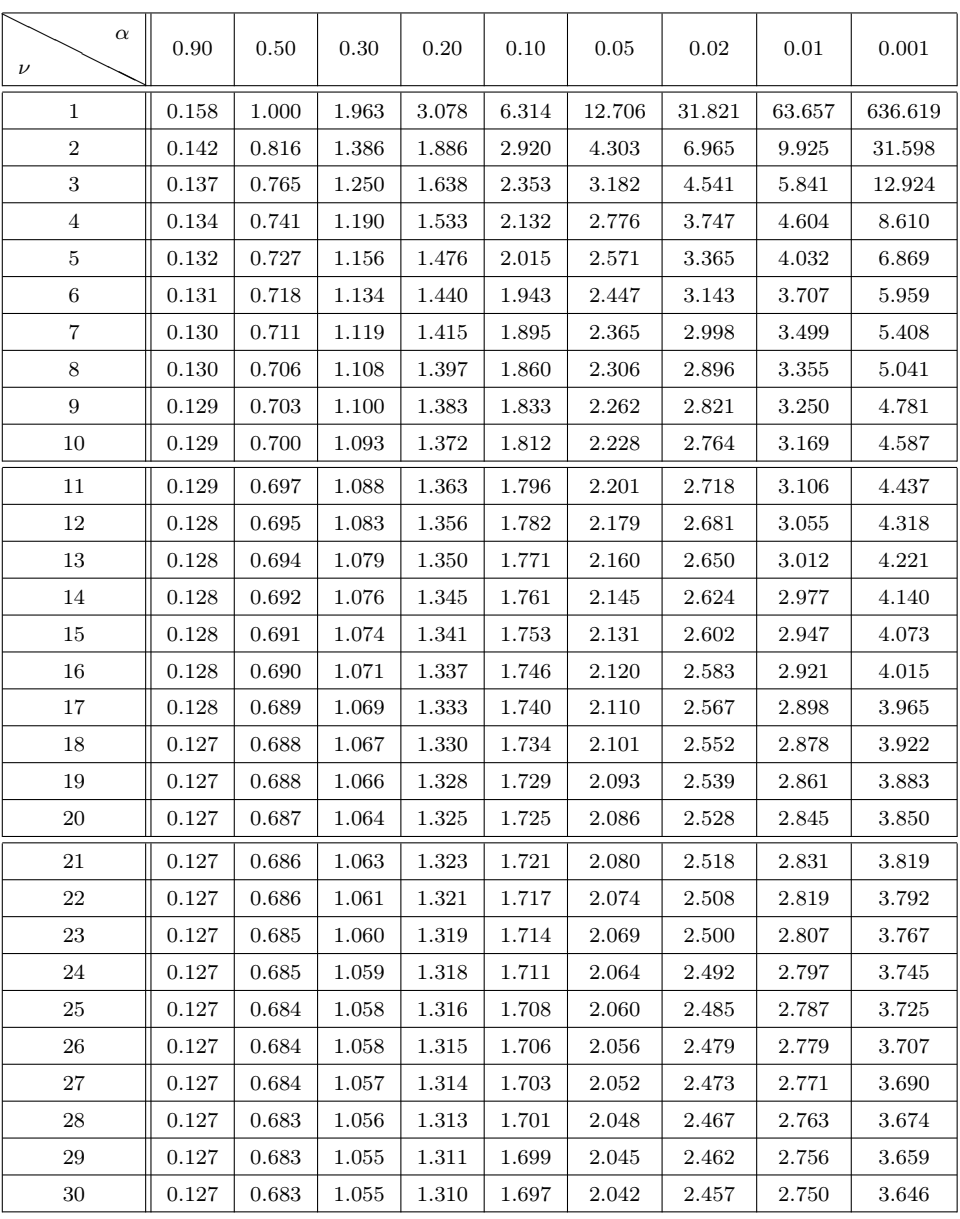

#### 9.9 Table : Loi du chi-deux à  $\nu$  degrés de liberté

Soit  $K \sim \chi^2(\nu)$ . La table ci-dessous donne, pour un  $\alpha$  et un  $\nu$  choisis, la valeur  $k_\alpha(\nu)$  telle que  $\mathbb{P}(K \geq k_\alpha(\nu)) = \alpha$ .

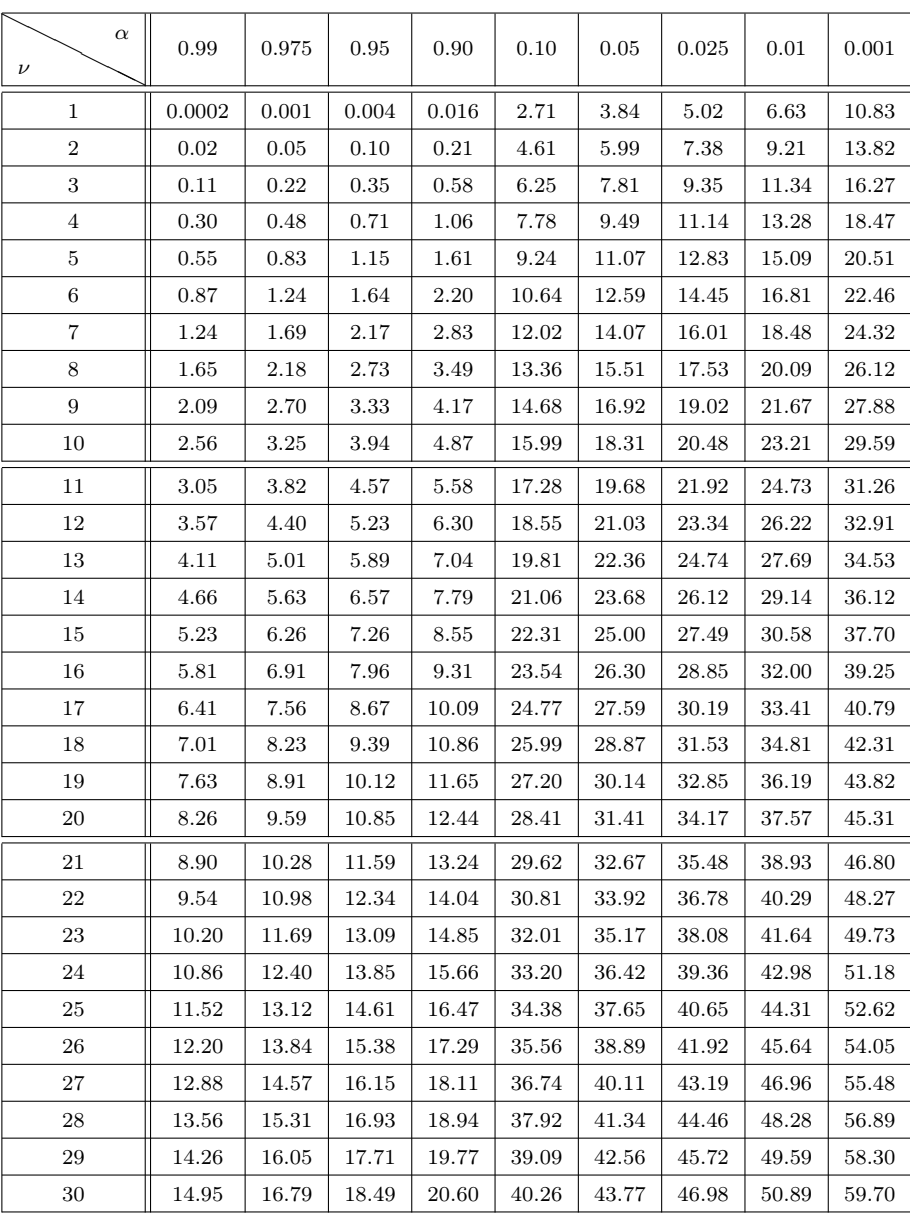

### Index

Base de sondage, 8 Caractère, 8 Ecart-type corrigé-population, 8 Echantillon, 9 Effectif PEAR, 73 Effectif PESR, 39 Effectif ST, 121 Erreur d'estimation PESR, 20 Erreur quadratique moyenne PEAR, 51 Erreur quadratique moyenne PESR, 18 Estimateurs PEAR, 49 Estimateurs PESR, 14 Estimateurs PISR, 131 Estimations ponctuelles PEAR, 54 Estimations ponctuelles PESR, 20 Estimations ponctuelles PISR, 134 Estimations ponctuelles ST, 91 Incertitude relative, 37 Individus, 8 Intervalles de confiance PEAR, 55 Intervalles de confiance PESR, 21 Intervalles de confiance ST, 98 Moyenne-population, 8 Paramètres-population, 9 PEAR, 9, 45 PESR, 9, 11

PISR, 129 Plan de sondage, 9 Population, 8 Probabilités d'appartenance PEAR, 47 Probabilités d'appartenance PESR, 13 Probabilités d'appartenance PISR, 129 Proportion PEAR, 69 Proportion PESR, 35 Proportion ST, 116 sample, 12, 46 sampling, 12, 82 srswor, 12 srswr, 46 ST, 80 STO, 97 STP, 95 strata, 82 Taille d'échantillon PEAR, 58 Taille d'échantillon PESR, 23 Taille d'échantillon ST, 99 Taille d'échantillon STO, 101 Taille d'échantillon STP, 101 taux de sondage, 13 Théorème de Hajek, 21 Total PEAR, 67 Total PESR, 33 Total ST, 115 Tri aléatoire, 24